# **Basaveshwar Engineering College, Bagalkote B.E I-Semester Scheme of Teaching and Examinations** (Academic year 2023-24)

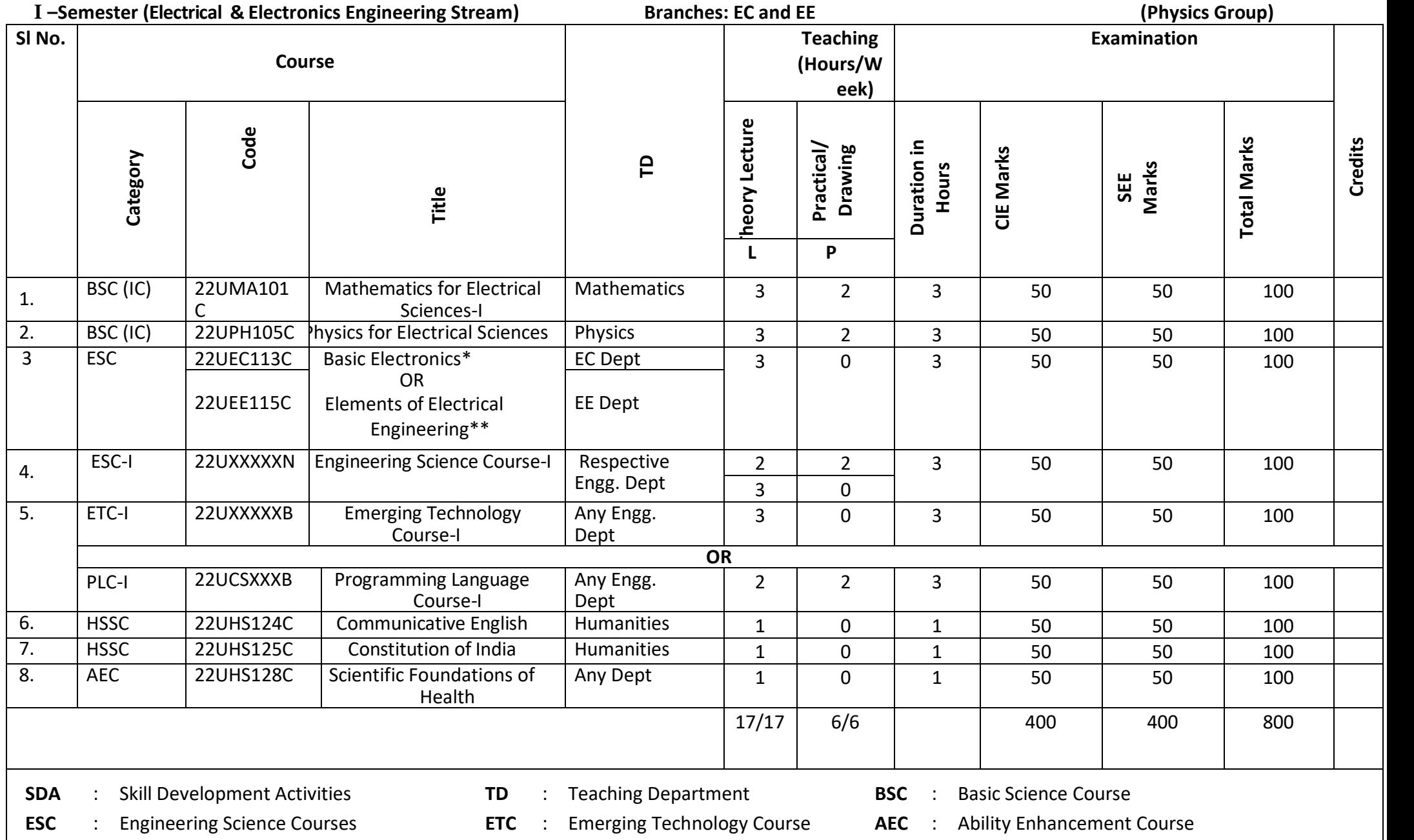

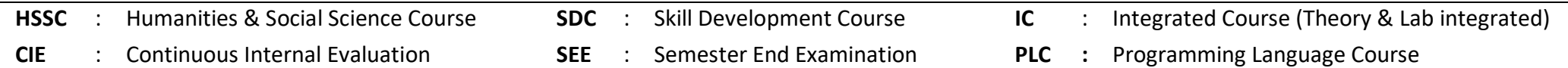

\*Electronics and communication Engineering students have to study compulsorily

\*\*Electrical and Electronic Engineering students have to study compulsorily

**UHV-I :Student's Induction Program (SIP):**

The objective is to provide newly admitted students i) a broad understanding of society, relationships and values. ii) knowledge & skill of his/he study, iii) to nurture character as an essential quality by which he/she shall understand and fulfill the responsibility as an engineer.

**Activities:** Creative Arts, Universal Human Values, Literary, Proficiency Modules, Physical Activity, Lectures by Eminent People, Visits o Local areas, Familiarization with Department/Branch and Innovation, etc.

**AICTE Activity Points(AAP):** (For details refer to Chapter 6,AICTE Activity Point Program, Model Internship Guidelines)

To be earned by all students admitted to BE program over and above the academic grades. A regular student admitted to 4 years Degree program and also through lateral entry shall earn 100 and 75 Activity Points respectively for the award of degree. Students transferred from other Universities to the V semester are required to earn 50 Activity Points from the year of entry. The Activity Points earned shall be reflected in the student's VIII semester Grade Card. The activities can be spread over the course duration, any time during the semester weekends and holidays, as per the convenience of a student from the year of entry to the program. However, the minimum duration (number of hours) should be fulfilled. Activity Points (non-credit) do not affect SGPA/CGPA and is not considered for vertical progression. In case students fail to earn the prescribed AAP, the VIII Semester Grade Card shall be issued only after earning the required points. A student shall be eligible for the award of the degree only after the release of the VIII semester Grade Card.

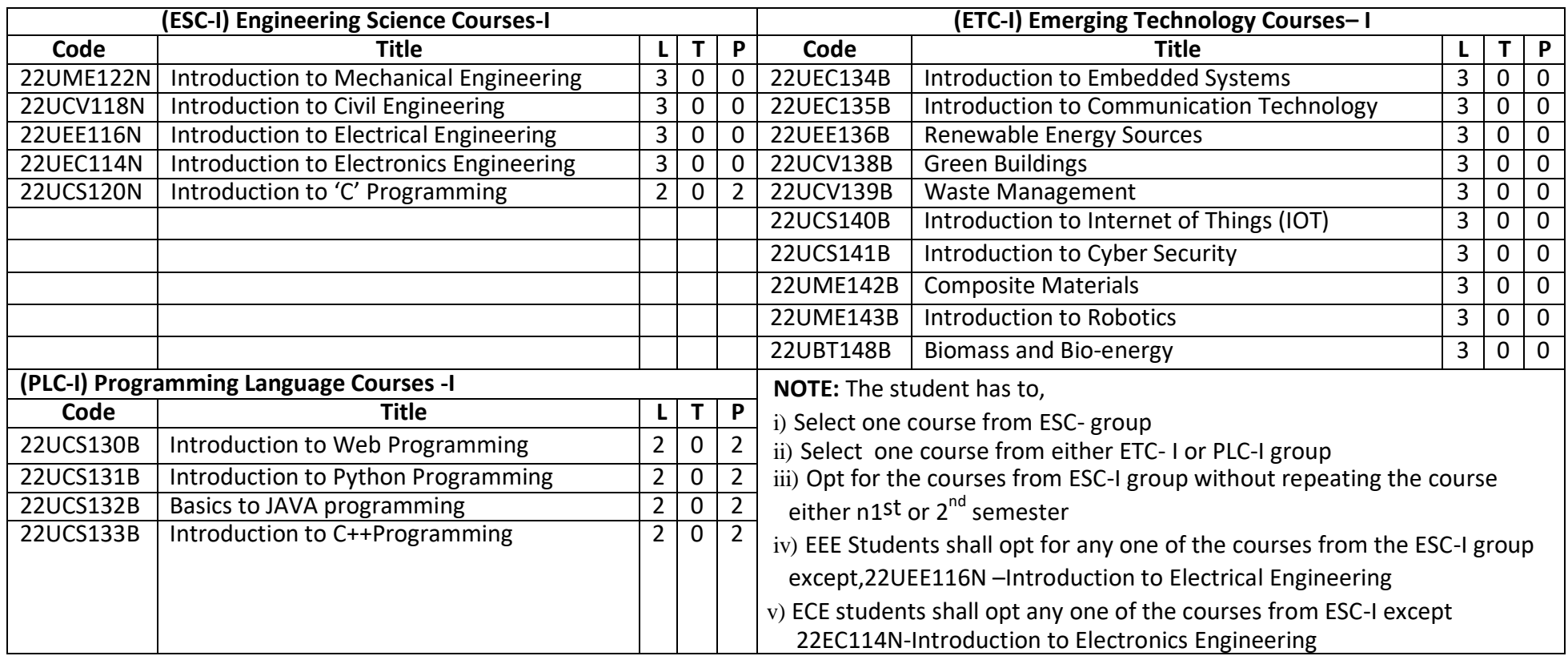

*The course 22UCS120E/220E, Introduction to C Programming and all courses under PLC and ETC groups can be taught by faculty of ANY DEPARTMENT*

# *Basaveshwar Engineering College, Bagalkote B.E II- Semester Scheme of Teaching and Examinations*

*(Academic year 2023-24)*

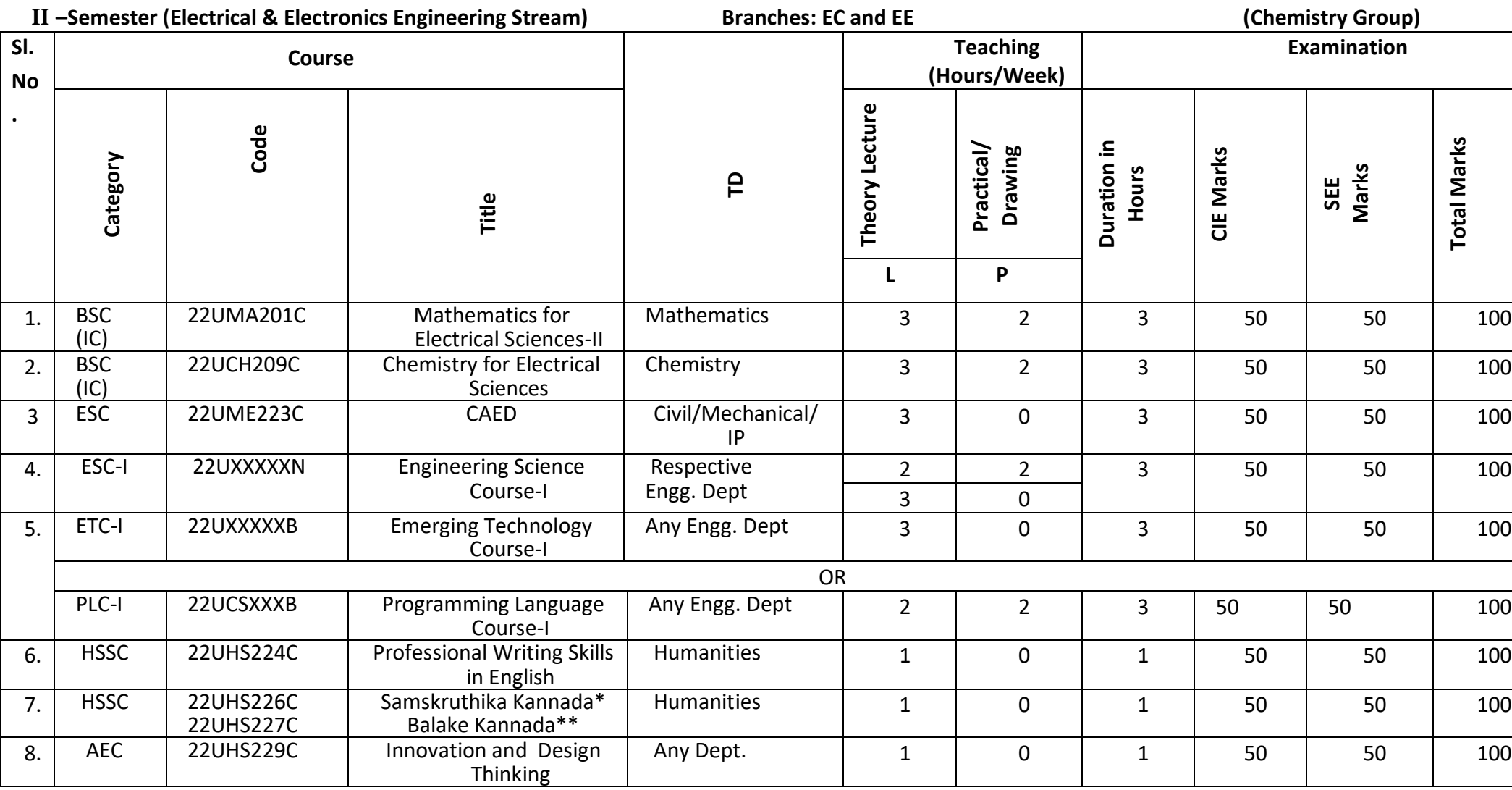

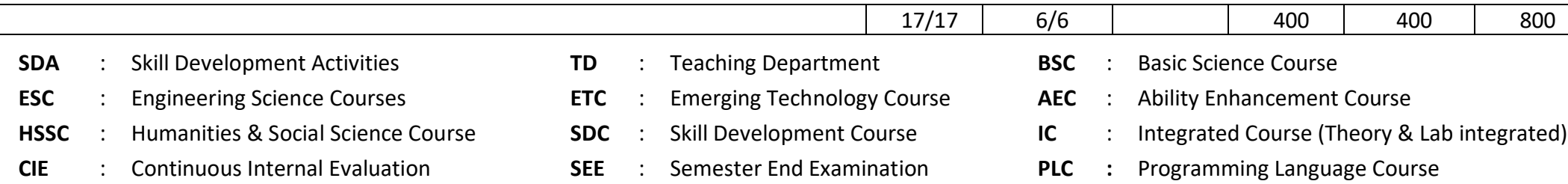

\*The student who has studied Kannada language as one of the subjects eitherin10<sup>th</sup>, 12<sup>th</sup> std. or PUC-II has to register \*\*The student who has not studied Kannada language as one of the subjects either in 10<sup>th</sup>, 12<sup>th</sup> std. or PUC-II has to register

**UHV-I :Student's Induction Program (SIP):**

The objective is to provide newly admitted students i) a broad understanding of society, relationships and values. ii) knowledge & skill of his/he study, iii) to nurture character as an essential quality by which he/she shall understand and fulfill the responsibility as an engineer. **Activities:** Creative Arts, Universal Human Values, Literary, Proficiency Modules, Physical Activity, Lectures by Eminent People, Visits o Local areas, Familiarization with Department/Branch and Innovation, etc.

**AICTE Activity Points(AAP):** (For details refer to Chapter 6,AICTE Activity Point Program, Model Internship Guidelines)

To be earned by all students admitted to BE program over and above the academic grades. A regular student admitted to 4 years Degree program and also through lateral entry shall earn 100 and 75 Activity Points respectively for the award of degree. Students transferred from other Universities to the V semester are required to earn 50 Activity Points from the year of entry. The Activity Points earned shall be reflected in the student's VIII semester Grade Card. The activities can be spread over the course duration, any time during the semester weekends and holidays, as per the convenience of a student from the year of entry to the program. However, the minimum duration (number of hours) should be fulfilled. Activity Points (non-credit) do not affect SGPA/CGPA and is not considered for vertical progression. In case students fail to earn the prescribed AAP, the VIII Semester Grade Card shall be issued only after earning the required points. A student shall be eligible for the award of the degree only after the release of the VIII semester Grade Card.

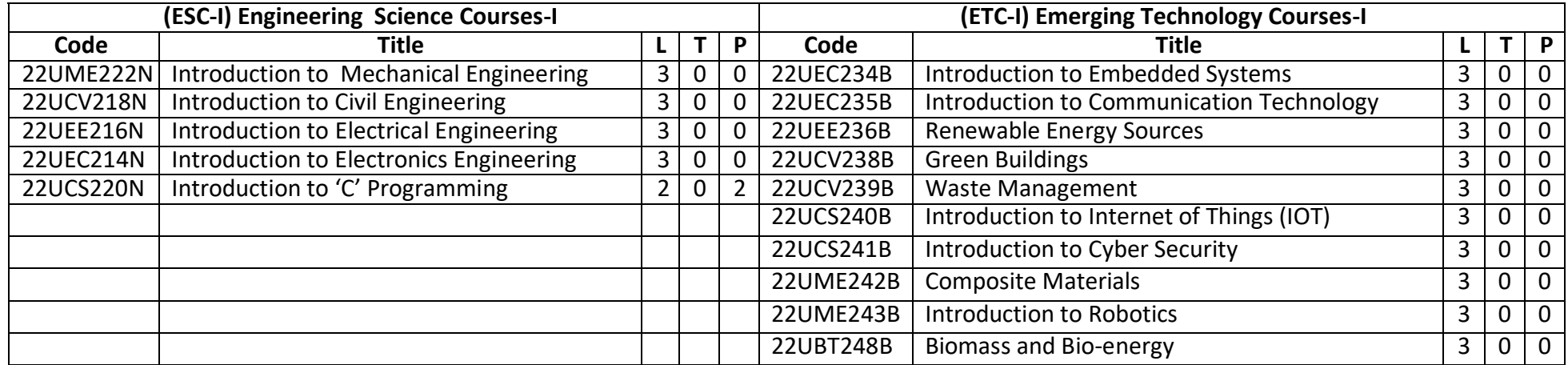

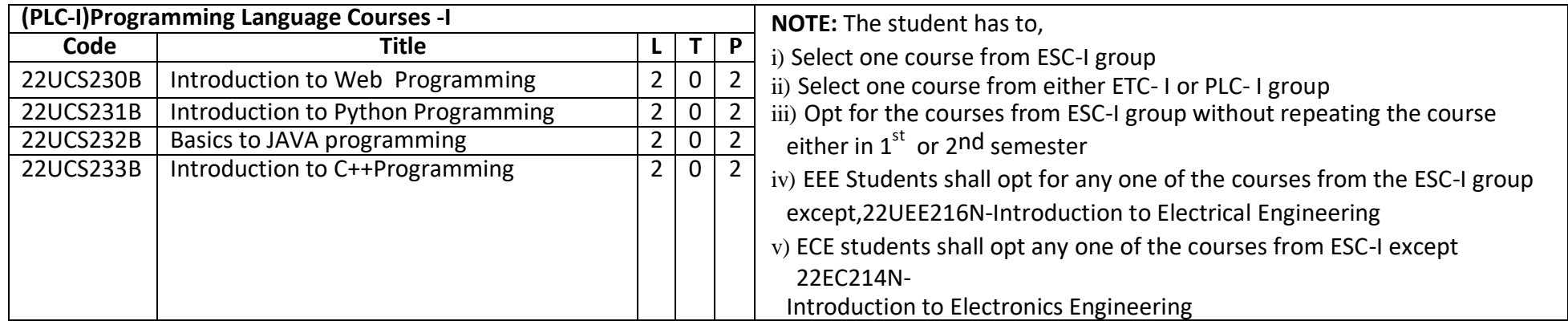

*If the student studies a subject from ETC-I in 1<sup>st</sup> semester, then he∕she has to select the course from PLC <sup>−1</sup> in the 2<sup>nd</sup> semester and vice-versa* 

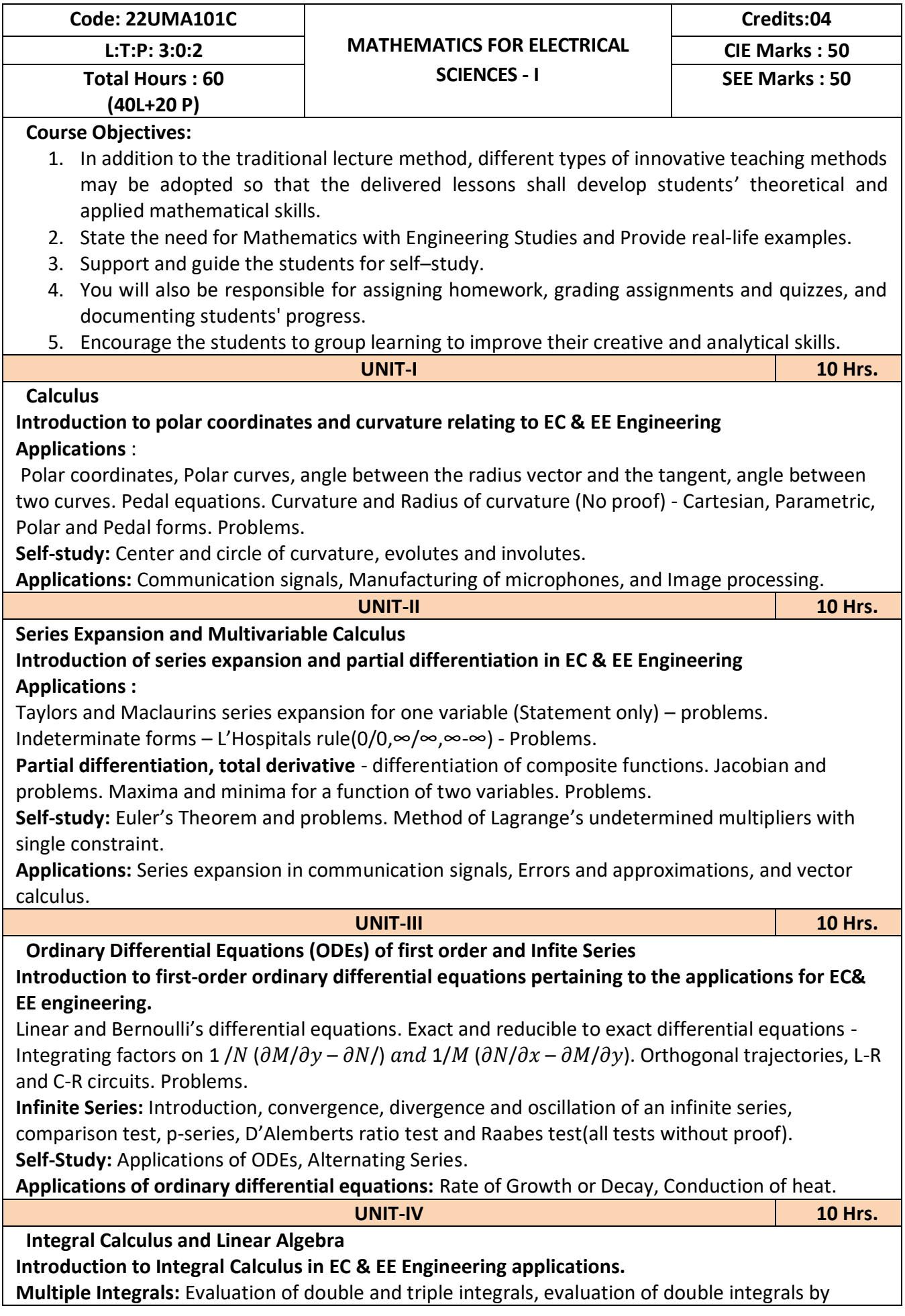

change of order of integration, changing into polar coordinates. Applications to find Area and Volume by double integral. Problems.

**Beta and Gamma functions:** Definitions, properties, relation between Beta and Gamma functions with proof. Problems. (Discuss two types of Problems: Limits 0 to 1 and 0 to pi / 2 )

**Introduction of linear algebra related to EC & EE engineering applications.**

Elementary row transformation of a matrix, Rank of a matrix. Consistency and Solution of system of linear equations - Gauss-elimination method, Gauss-Jordan method and approximate solution by Gauss-Seidel method. Eigenvalues and Eigenvectors, Rayleigh's power method to find the dominant Eigenvalue and Eigenvector.

**Self-Study:** Volume by triple integration, Center of gravity. Solution of system of equations by Gauss-Jacobi iterative method. Inverse of a square matrix by Cayley- Hamilton theorem.

**Applications:** Antenna and wave propagation, Calculation of optimum power in electrical circuits, field theory. Network Analysis, Markov Analysis, Critical point of a network system. Optimum solution.

# **List of Experiments:**

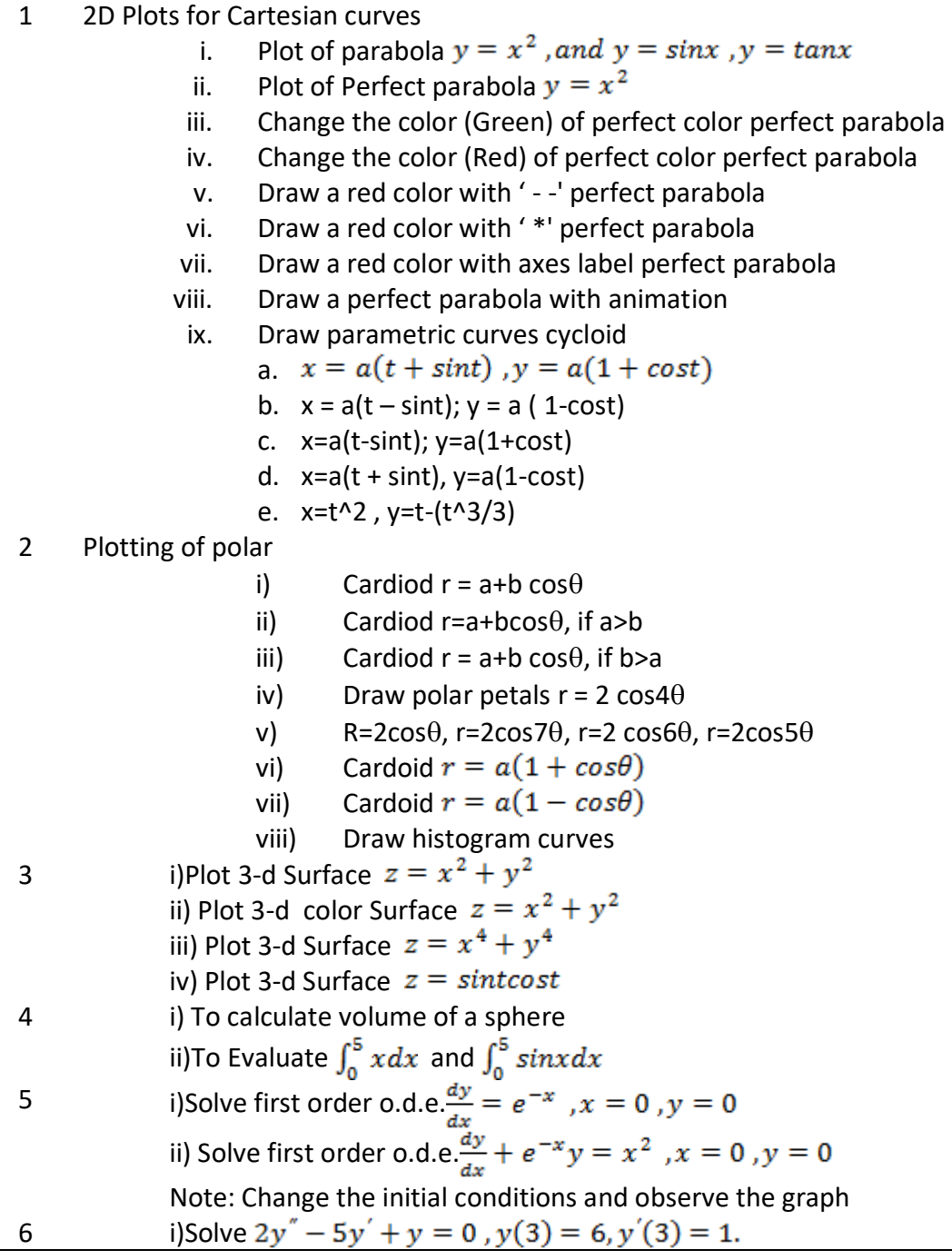

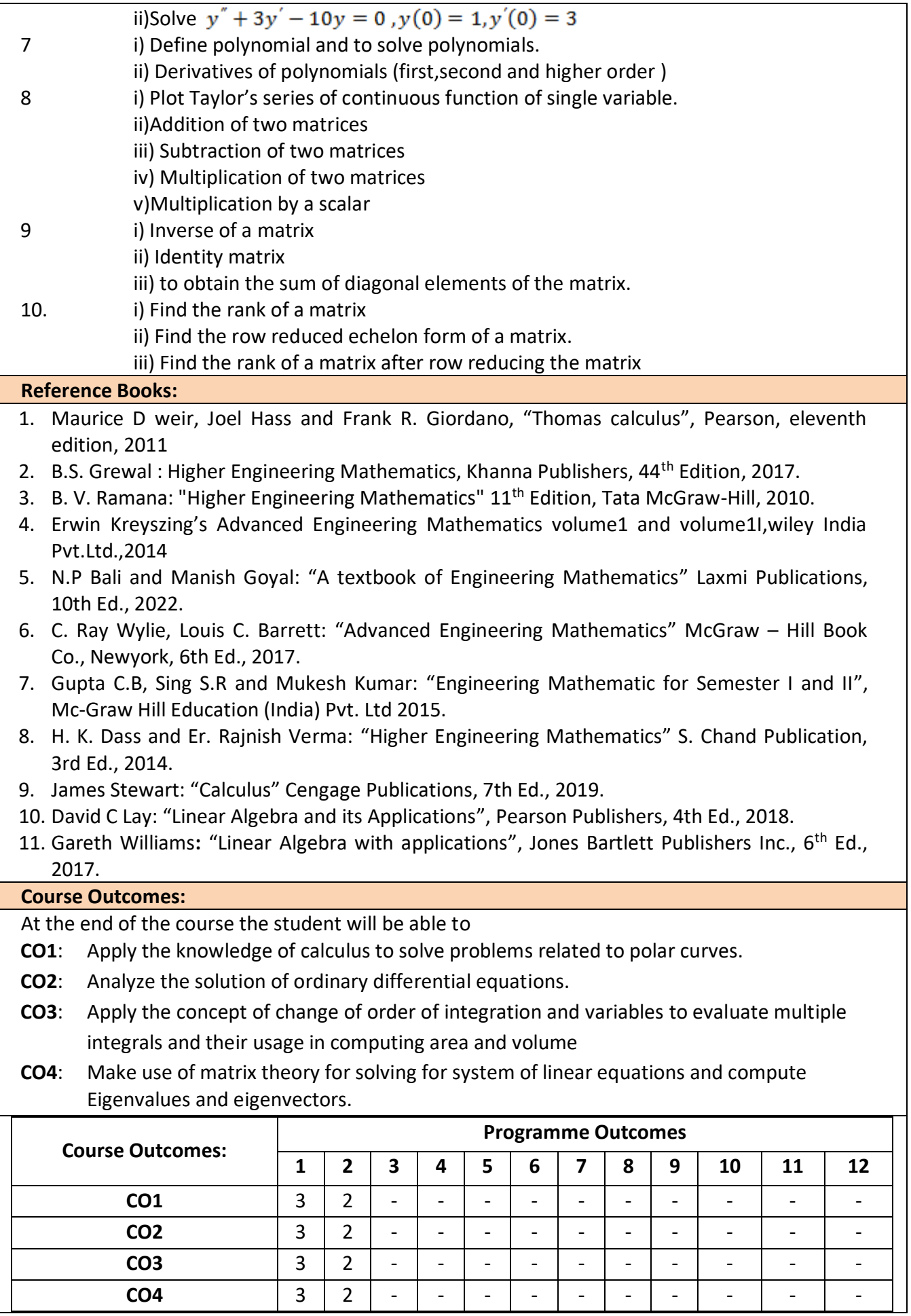

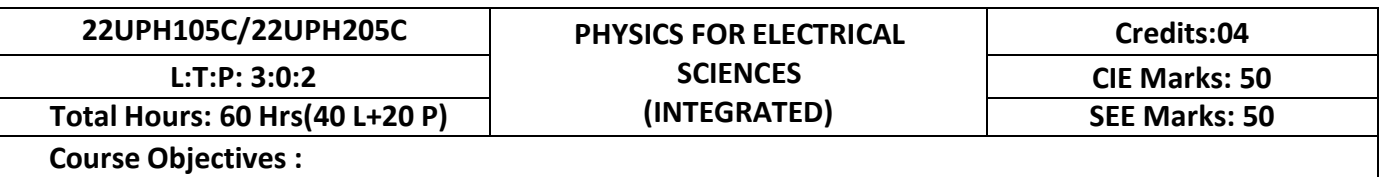

- 1. To study the principles of quantum mechanics
- 2. To study the basics of lasers and optical fibers for engineering applications
- 3. To study the fundamentals of electromagnetism and dielectrics for engineering applications
- 4. To study the properties of conductors, semiconductors and superconductors
	- **UNIT-I 10 Hrs.**

**Quantum mechanics:** Introduction, quantization of energy levels, Franck-Hertz experiment, Wave particle dualism, de-Broglie hypothesis and matter waves, de-Broglie wavelength and derivation of expression by analogy. Phase velocity, wave packet, group velocity and derivation of group velocity(superposition), Relation between group velocity and particle velocity. Heisenberg's uncertainty principle and its physical significance (no derivation), Application of uncertainty principle – nonexistence of electron in the nucleus, Principle of complementarity, Wave function, properties and physical significance of a wave function and Born interpretation, Expectation value, Normalization of a wave function. Derivation of one dimensional time independent Schrodinger's wave equation. Eigen functions and eigen values. Applications of Schrodinger's wave equation- eigen functions and energy eigen values of a particle in a one dimensional potential well of infinite height. Finite potential well(qualitative) and quantum tunneling(qualitative), Numerical problems.

### **Pre-requisite: Wave particle dualism**

**Self learning: Franck-Hertz experiment and Davission and Germer experiment**

**UNIT–II 10 Hrs.**

**Laser:** Introduction, interaction of radiation with matter (absorption, spontaneous emission and stimulated emission), Einstein's coefficients (expression for energy density), Conditions for laser action, requisites of a laser system, working mechanism, characteristics of a laser, classification of lasers. Construction and working of Nd:YAG, carbon dioxide and semiconductor diode lasers. Applications of lasers- industry, medical and defense (laser range finder) and laser printing, Numerical problems.

**Optical fibers**: Introduction, Total internal reflection, propagation mechanism in optical fibers, angle of acceptance, numerical aperture and its derivation, fractional index change, Modes of propagation (qualitative), V number and number of modes, types of optical fibers, attenuation and mention of expression for attenuation coefficient, attenuation spectrum of an optical fiber with optical windows. Applications-optical fiber communication system, merits and demerits, intensity based fiber optic displacement sensor. Numerical problems.

# **Pre-requisite: Properties of light**

**Self learning: Ruby laser, He-Ne laser and Total internal reflection in optical fiber**

**UNIT–III 10 Hrs.**

### **Electromagnetism :**

Fundamentals of vector calculus, Orthogonal co-ordinate systems: Cartesian, Spherical and Cylindrical, divergence and curl of electric and magnetic field, Gauss divergence theorem and stokes theorem, displacement current with derivation, Maxwell's equations in vacuum(qualitative). Numerical problems.

**Dielectric materials:** Polar and non-polar dielectrics. Dielectric constant, Dielectric polarization, polarization mechanisms (qualitative). Relation between dielectric constant and polarization. Internal field and derivation of internal field in solids and liquids (one dimensional). Clausius - Mossotti relation. Dielectric loss and its derivation, solid, liquid and gaseous dielectrics. Applications of dielectric in transformers, capacitors and electrical insulations. Numerical problems.

**Pre-requisite : Electricity and magnetism, difference between insulator and dielectrics Self learning : Electromagnetic spectrum, Coulomb's law, Biot Savarts law and dielectrics basics**

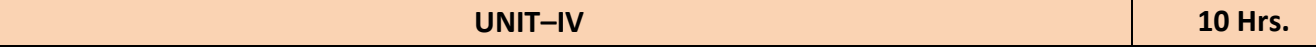

**Electrical properties of materials :**

Quantum free electron theory-assumptions, Bose-Einstein and Fermi-Dirac distribution(qualitatively), Fermi energy, density of states (no derivation). Fermi factor and variation of Fermi factor with energy for different temperatures. Derivation of Fermi energy for 0K. Numerical problems.

**Semiconductors:** Concentration of electrons and holes in intrinsic and extrinsic semiconductors (qualitative). Law of mass action. Fermi level in intrinsic and extrinsic semiconductors (qualitative). Direct and indirect band gap semiconductors. Derivation of electrical conductivity for semiconductors. Hall effect, derivation of Hall voltage and Hall coefficient, experimental measurement of Hall voltage and Hall coefficient. Applications of Hall effect. Numerical problems.

**Superconductivity:** Introduction to superconductors, Temperature dependence of resistivity in conductors, semiconductors and superconductors, Meissner's effect, critical magnetic field, Silsbee effect, Type-I and Type-II superconductors, BCS theory (qualitative). Josephson junction, high temperature superconductors. Applications of superconductors- Maglev vehicle and SQUID. Numerical problems.

**Pre-requisite: Classical free electron theory, basics of semiconductors**

**Self learning : Band theory of solids, superconducting magnets and loss less power transmission**

# **LIST OF EXPERIMENTS: Any Ten experiments have to be completed from the list of experiments** 1. Verification of Stefan's law 2. Determination of Planck's constant using LEDs 3. The study of characteristics of a laser 4. Determination of acceptance angle and numerical aperture of a given optical fiber 5. Determination of dielectric constant of a material in a capacitor by charging and discharging method 6. Determination of velocity of ultrasonic waves in a given liquid using ultrasonic interferometer 7. Determination of Fermi energy for a conductor 8. Determination of energy gap of a given semiconductor 9. The study of characteristics of a photodiode 10. The study of I-V characteristics of a given bipolar junction transistor 11. Determination of energy gap of a semiconductor by four probe method 12. The study of frequency response in series and parallel LCR circuits 13. Identification of passive components and estimation of their values in a given black box 14. Determination of magnetic flux density at any point along the axis of a circular coil 15. Step Interactive Physical Simulations 16. Study of motion using spread sheets 17. Study of application of statistics using spread sheets 18. PHET Interactive Simulations [\(https://phet.colorado.edu/en/simulations/filter?subjects=physics&type=html,prototype](https://phet.colorado.edu/en/simulations/filter?subjects=physics&type=html%2Cprototype) **Reference Books:** 1. M. N. Avadhanulu, P. G. Kshirsagar and T. V. S. Arun Murthy, 2019, "A Textbook of Engineering Physics" (11<sup>th</sup> edition ), S. Chand, New Delhi, 2. Arthur Beiser, 2006, "Concepts of Modern Physics" (6<sup>th</sup> edition), TMH, New Delhi. 3. Kenneth Krane, 2006, "Modern physics" (2<sup>nd</sup> edition), John Wiely, New Delhi. 4. B.B. Laud, 2002, "Lasers and Non-Linear Optics" (2<sup>nd</sup> edition), New Age International Publishers, New Delhi,

- 5. K.R. Nambiar, 2006, "LASERS Principles, Types and Applications", New Age International Publishers, New Delhi,
- 6. B. P. Pal, 2015, "Fundamentals of Fibre Optics in Telecommunications and sensor systems" (2<sup>nd</sup> edition), New age international publishers, New Delhi.
- 7. David J. Griffiths, 2020, "Introduction to electrodynamics" (4<sup>th</sup> edition), Cambridge university press, New Delhi.
- 8. W. H. Hayt and J. A. Buck, 2006, "Engineering Electromagnetics" (7<sup>th</sup> edition), TMH, New Delhi.
- 9. S. O. Piliai, 2010, "Solid State Physics" (6<sup>th</sup> edition), New Age International Publishers, New Delhi
- 10. R. K. Gaur and S. L. Gupta, 2018, "Engineering Physics" (8<sup>th</sup> edition), Dhanpat Rai Publications, New Delhi.

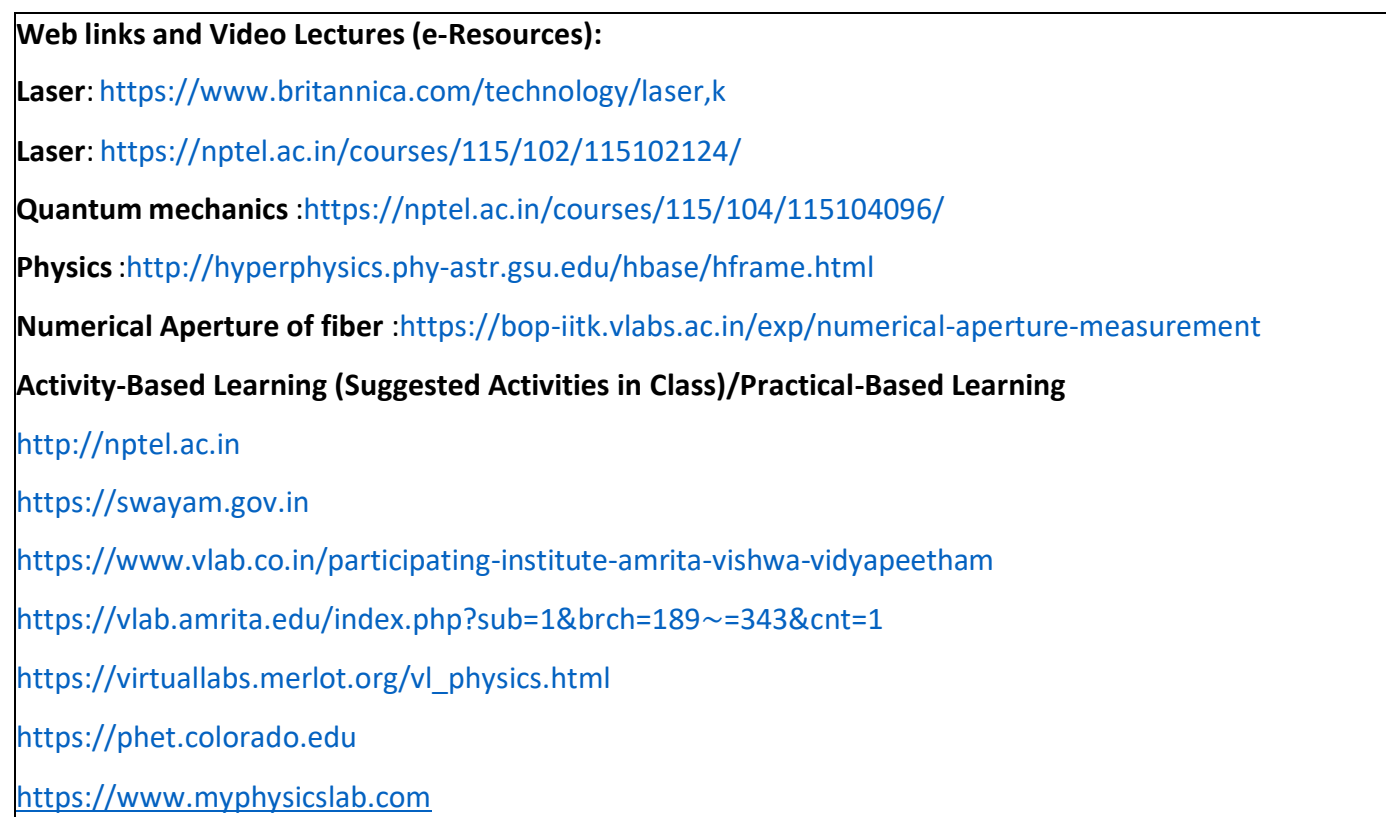

### **At the end the course the student should be able to:**

- 1. Apply Schrodinger's wave equation for computing probability density and energy for one dimensional system.
- 2. Select appropriate properties of laser and type of optical fibers for engineering applications
- 3. Apply concepts of electromagnetism and appropriate properties of dielectrics for engineering applications
- 4. Select appropriate properties of conductors, semiconductors and superconductors for engineering applications

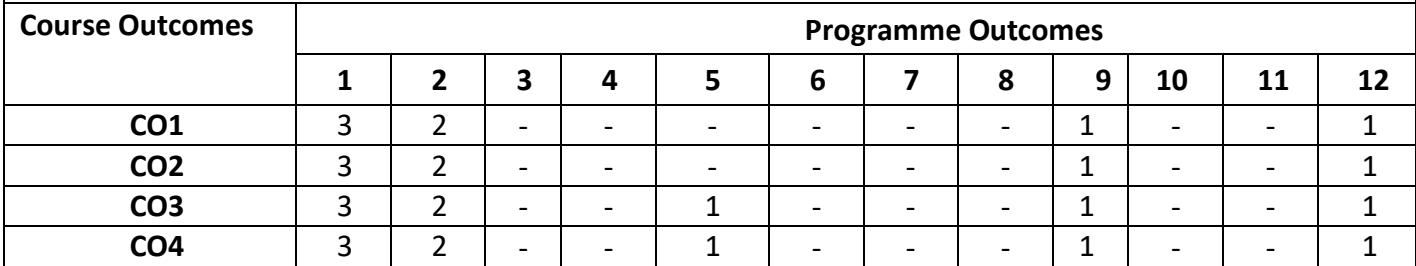

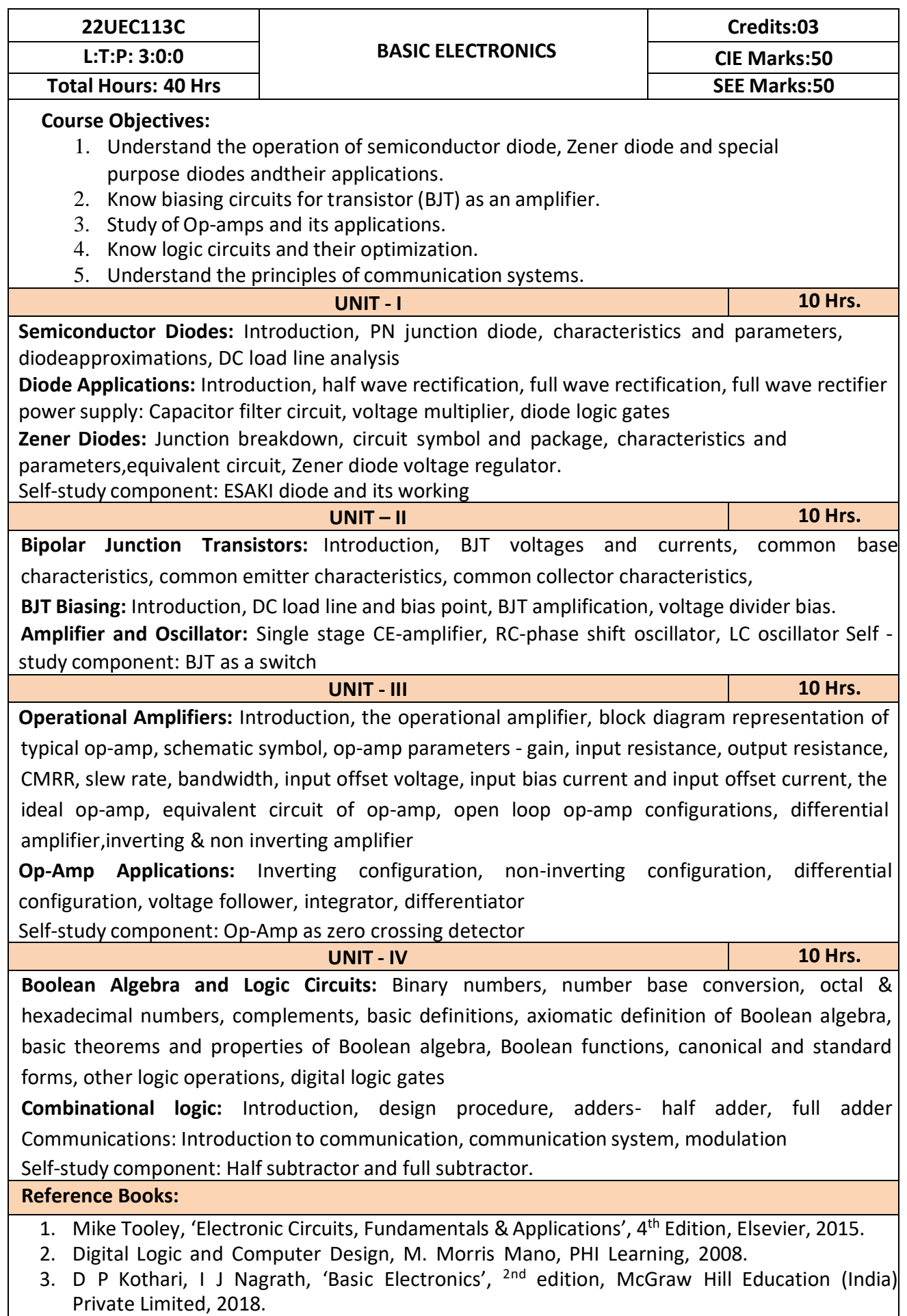

### **At the end the course the student should be able to:**

**CO1:** Design the basic circuits to get V-I characteristics of semiconductor devices.

**CO2:** Design a BJT amplifier to meet the given specifications.

**CO3:** Identify and analyze the different configurations of operational amplifier.

**CO4:** Design simple logic circuits using basic gates.

**CO5:** Design type of modulation necessary for a given communication applications.

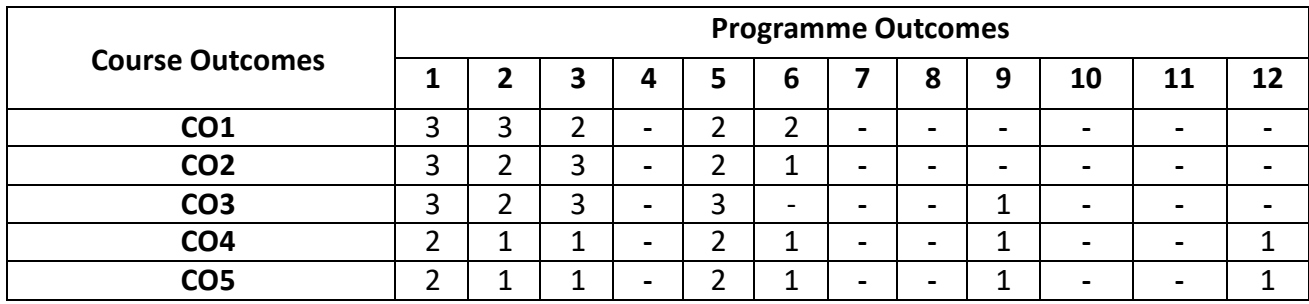

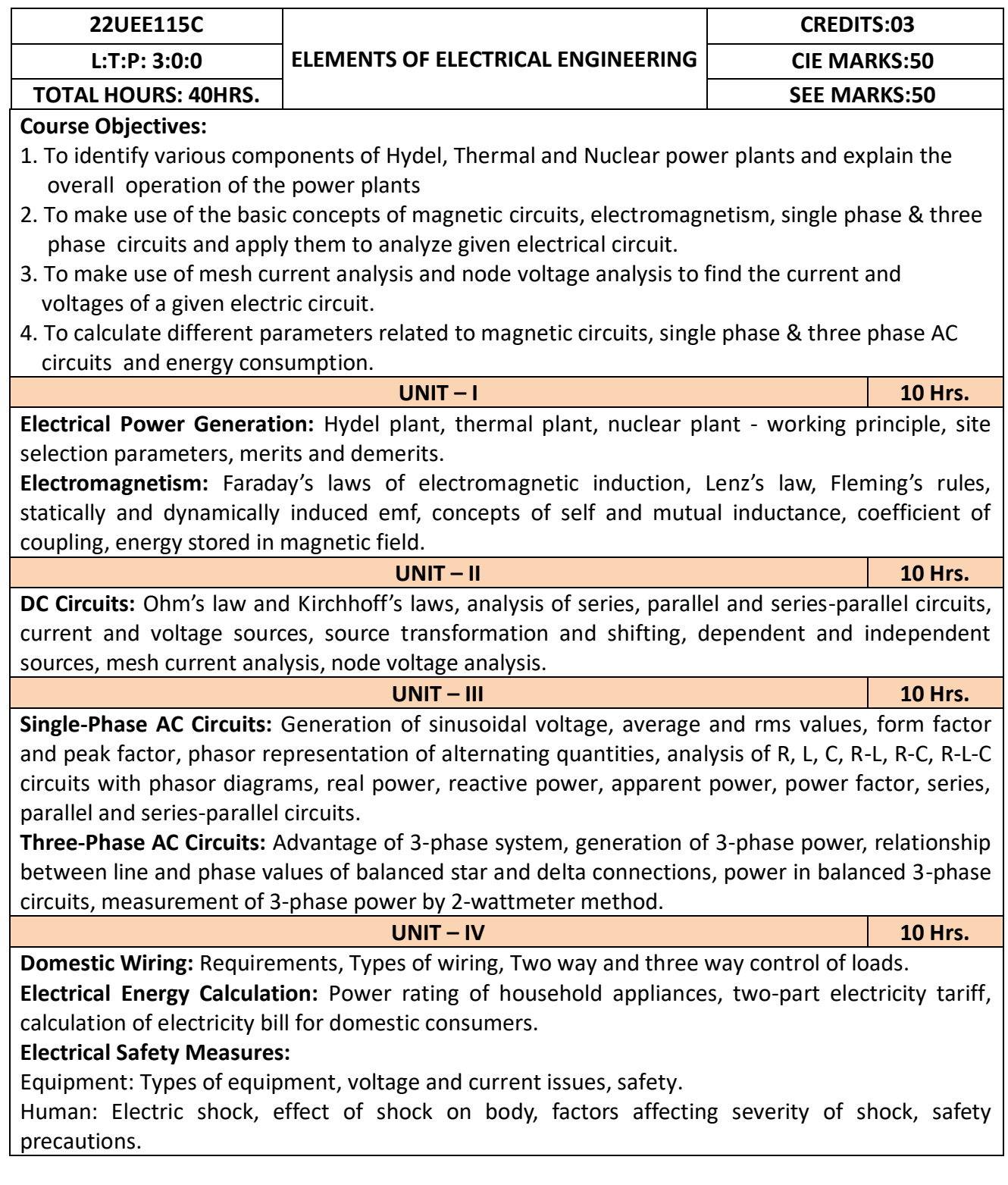

### **Reference Books:**

- 1. B.L Theraja, "Fundamentals of Electrical Engineering and Electronics", S. Chand Publications, 27<sup>th</sup> Edition, 2014.
- 2. D C Kulshreshtha, "Basic Electrical Engineering", Tata McGraw Hill, 10<sup>th</sup> Edition, 2019.
- 3. Edward Hughes, "Electrical and Electronic Technology", Pearson Publications, 10<sup>th</sup> Edition, 2010.
- 4. Rajendra Prasad, "Fundamentals of Electrical Engineering", 2<sup>nd</sup> Edition, PHI Learning, 2009.
- 5. V.N.Mittle & A.Mittal, "Basic Electrical Engineering", Tata McGraw-Hill Education, 2005
- 6. S. K. Bhattacharya, "Basic Electrical and Electronics Engineering", 2<sup>nd</sup> Edition, Pearson Publications, 2017.

### **Course Outcomes:**

After completion of the course the students will be able to

- **CO1:** Suggest suitable site for Hydro –electric, Thermal and Nuclear power plants by understanding the working principle and pros & cons
- **CO2:** Apply the fundamental concepts of electromagnetism to assess the parameters of magnetic Circuits
- **CO3:** Apply electric circuit theorems to DC and AC (single phase and three phase) circuits to determine current, voltage, and power in various branches

**CO4:** Identify the safety aspects in different types of wiring mechanisms and evaluate the energy consumption in domestic loads

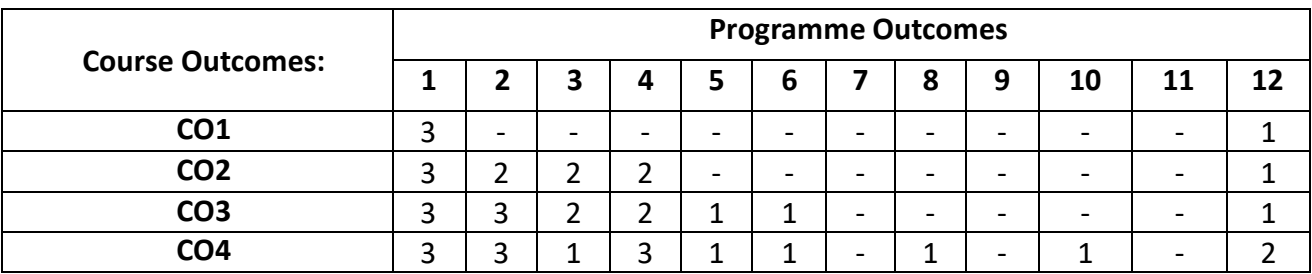

### **22UME122N/22UME222N**

### **INTRODUCTION TO MECHANICAL ENGINEERING L:T:P: 3:0:0 CIE MARKS:50**

# TOTAL HOURS: 40HRS. **NET ALL ARRIVAL ENGINEERING**

### **Course Objectives:**

1. Acquire a basic understanding about scope of mechanical engineering, different energy sources.

2. Acquire a basic knowledge about conventional and advanced manufacturing processes.

3. Acquire a basic understanding about IC engines.

- 4. Acquire a basic knowledge about joining processes and CNC machines.
- 5. Acquire a basic insight into future mobility, mechatronics, robotics and IoT.

**UNIT-I 10Hr.**

**Introduction:** Role of Mechanical Engineering in Industries and Society- Emerging Trends and Technologies in different sectors such as Energy, Manufacturing, Automotive, Aerospace, and Marine sectors.

**Energy:** Introduction and applications of Energy sources like Fossil fuels, Nuclear fuels, Hydel, Solar, wind, and bio-fuels, Environmental issues like Global warming and Ozone depletion

**Engineering Materials:** Types and applications of Ferrous & Nonferrous Metals, silica, ceramics, glass, graphite, diamond and polymer. Shape Memory Alloys.

**UNIT–II 10Hrs.**

### **Machine Tool Operations:**

Working Principle of lathe, Lathe operations: Turning, facing, knurling. Working principles of Drilling Machine, drilling operations: drilling, boring, reaming. Working of Milling Machine, Milling operations: plane milling and slot milling.

(No sketches of machine tools, sketches to be used only for explaining the operations).

**Introduction to Advanced Manufacturing Systems:** Introduction, components of CNC, advantages and applications of CNC, 3D printing.

**Joining Processes**: Soldering, Brazing and Welding, Definitions, classification of welding process, Arc welding, Gas welding and types of flames.

# **UNIT–III 10 Hrs.**

**Introduction to IC Engines**: Components and Working Principles, 4-Strokes Petrol and Diesel Engines, Application of IC Engines.

**Insight into Future Mobility;** Electric and Hybrid Vehicles, Components of Electric and Hybrid Vehicles. Advantages and disadvantages of EVs and Hybrid vehicles.

# **UNIT–IV 10Hrs. Introduction to Mechatronics and Robotics**: open-loop and closed-loop mechatronic systems. Classification based on robotics configuration: polar cylindrical, Cartesian coordinate and spherical.

Application, Advantages and disadvantages. **Automation in industry:** Definition, types – Fixed, programmable and flexible automation, basic elements with block diagrams, advantages

**Introduction to IOT:** Definition and Characteristics, Physical design, protocols, Logical design of IoT, Functional blocks, and communication models.

# **Reference Books:**

- Hazra Choudhry and Nirzar Roy, "Elements of Workshop Technology" Vol. 1 and 2, Media
- Promoters and Publishers Pvt. Ltd., 2010.
- P.N.Rao, "Manufacturing Technology- Foundry, Forming and Welding", Tata McGraw Hill 3rd Edition 2003.
- V. Ganesan, "Internal Combustion Engines", Tata McGraw Hill Education; 4th edition, 2017.

• Appu Kuttan KK K "Robotics", International Pvt. Ltd, volume 1

- Dr SRN Reddy, RachitThukral and Manasi Mishra, " Introduction to Internet of Things: A Practical Approach", ETI Labs
- Raj kamal, "Internet of Things: Architecture and Design", McGraw hill.
- K R Gopala Krishna, "Elements of Mechanical Engineering" , Subhash Publications, 2008
- Jonathan Wickert and Kemper Lewis, "An Introduction to Mechanical Engineering", 3rd Edition, 2012.

After completion of the course the students will be able to,

- **CO1**: Explain the role of Mechanical Engineering with respect to the emerging trends and technologies in various sectors, knowledge of various sources of energy and engineering materials
- **CO2**: Describe different conventional, advanced manufacturing systems and various metal joining processes
- **CO3**: Compute and analyze the performance of IC engines used in automobiles and concept of electric and hybrid vehicles for future mobility
- **CO4:** Enlighten about the fundamentals of Mechatronics, Robotics, Automation in industry and IOT

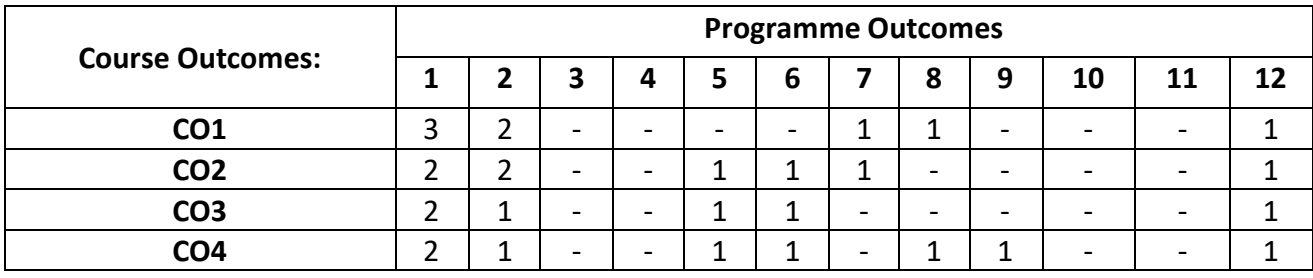

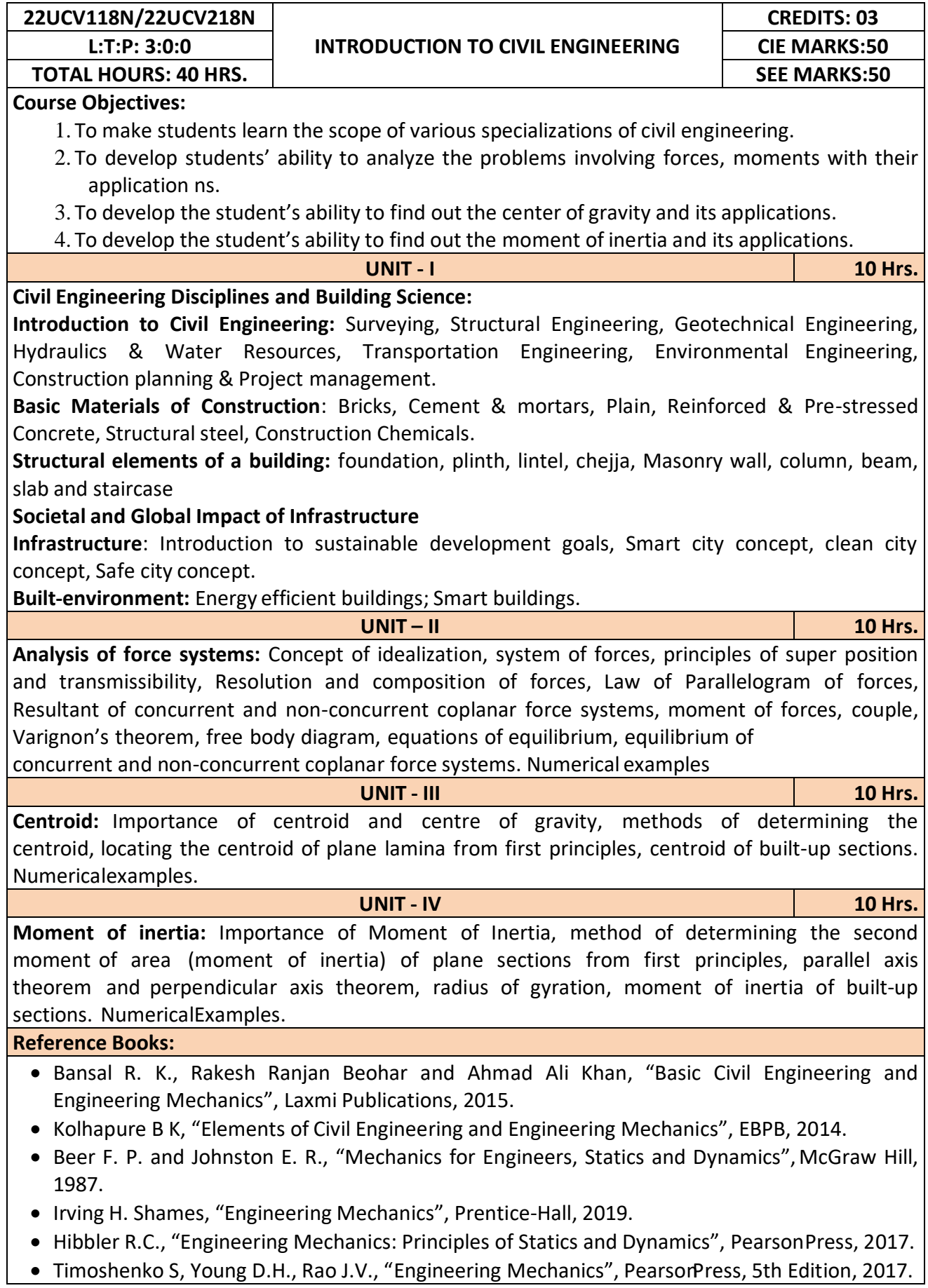

Bhavikatti S S, Engineering Mechanics, New Age International, 2019.

### **Course Outcomes:**

At the end of the course the student will be able to,

**CO1:** Understand the various disciplines of Civil Engineering

**CO2:** Compute the resultant and equilibrium of force systems.

**CO3:** Locate the centroid of plane and built-up sections

**CO4:** Compute the moment of inertia of plane and built-up sections

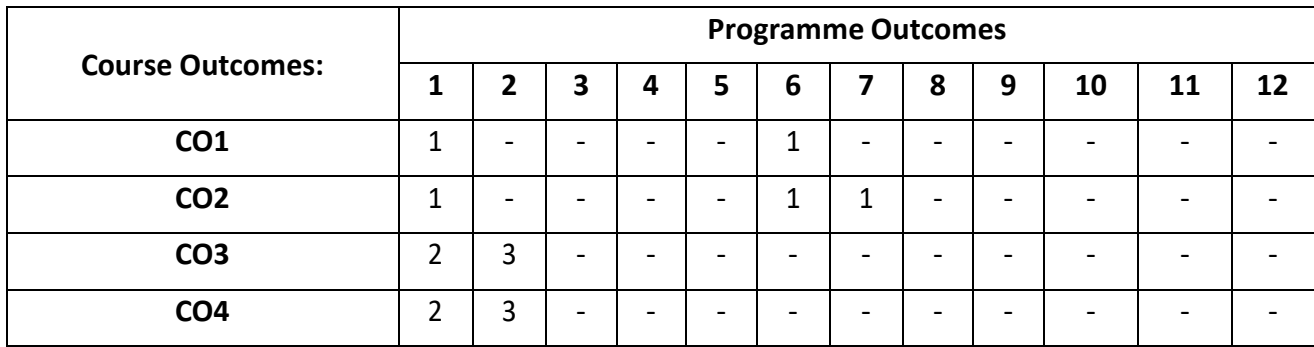

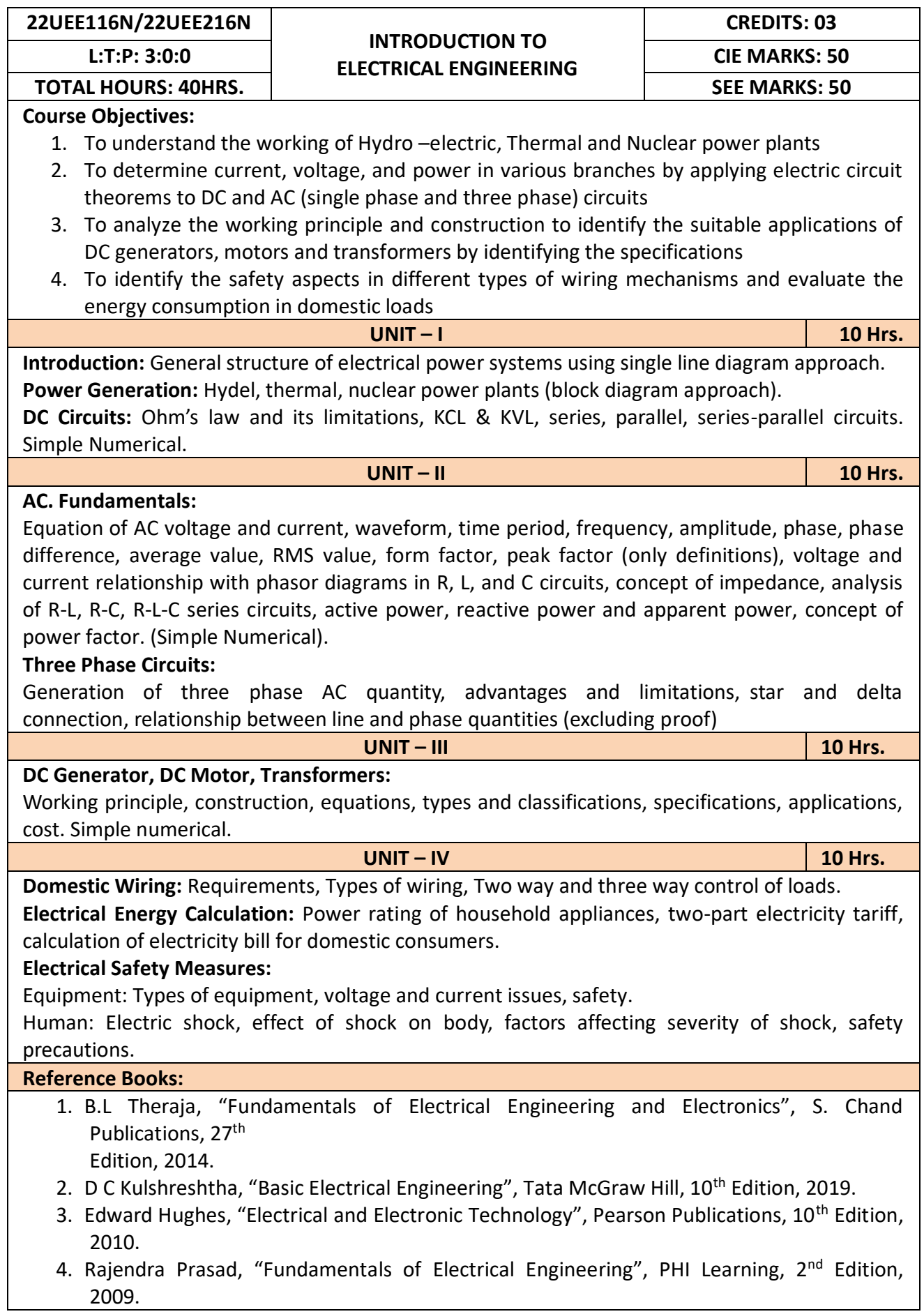

# 5. V.N.Mittle and A.Mittal, "Basic Electrical Engineering", Tata McGraw-Hill Education, 2005. **Course Outcomes:**

After completion of the course the students will be able to,

**CO1:** Understand the working of Hydro –electric, Thermal and Nuclear power plants

- **CO2:** Apply the electric circuit theorems to DC and AC (single phase and three phase) circuits to determine current, voltage, and power in various branches
- **CO3:** Analyze the working principle and construction to identify the suitable applications of DC generators, motors and transformers by identifying the specifications
- **CO4:** Identify the safety aspects in different types of wiring mechanisms and evaluate the energy consumption in domestic loads

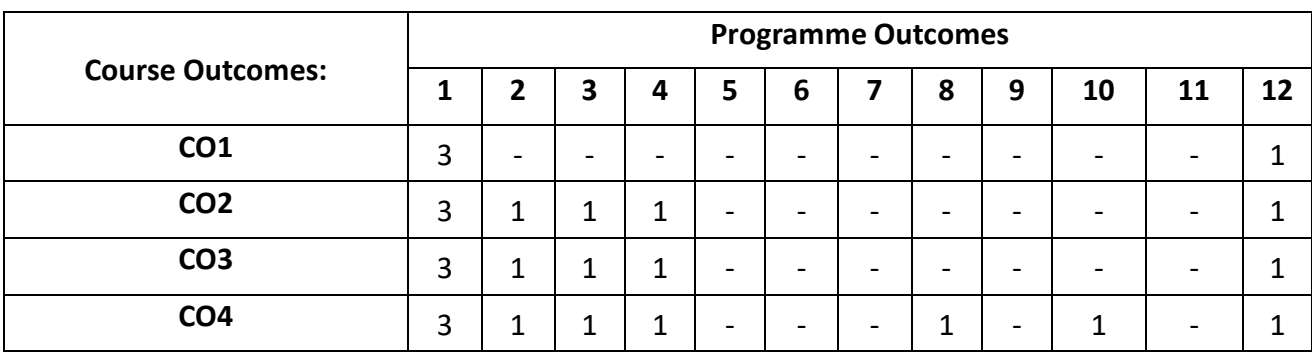

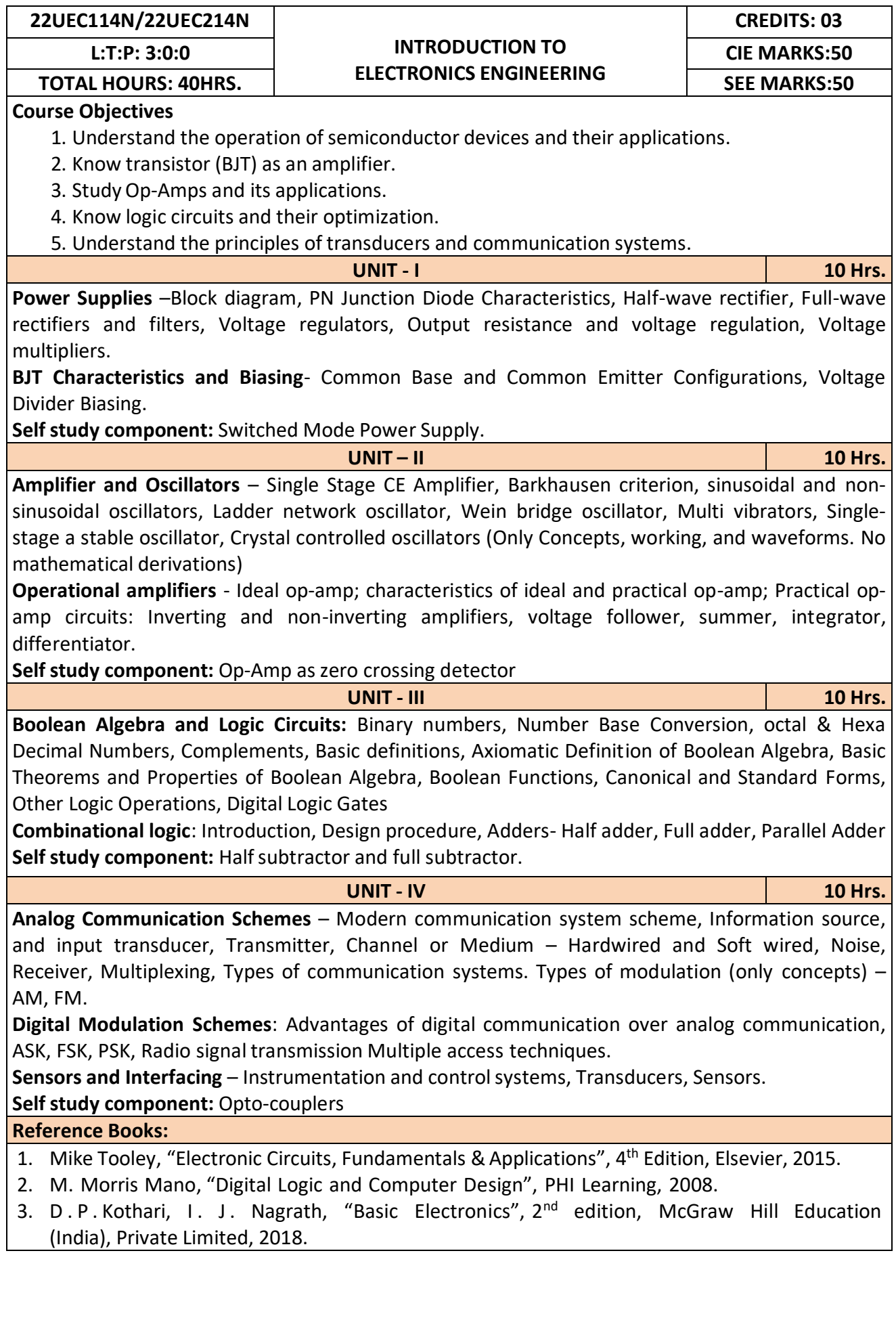

After completion of the course the students will be able to,

**CO1:** Differentiate semiconductor devices and their parameters based on V-I characteristics.

**CO2:** Analyze the applications of electronic devices and circuits.

**CO3:** Analyze logic circuits built with basic gates.

**CO4:** Solve numerical problems related to basic electronic circuits and systems.

**CO5:** Decide type of transducer, sensor and modulation for a given application.

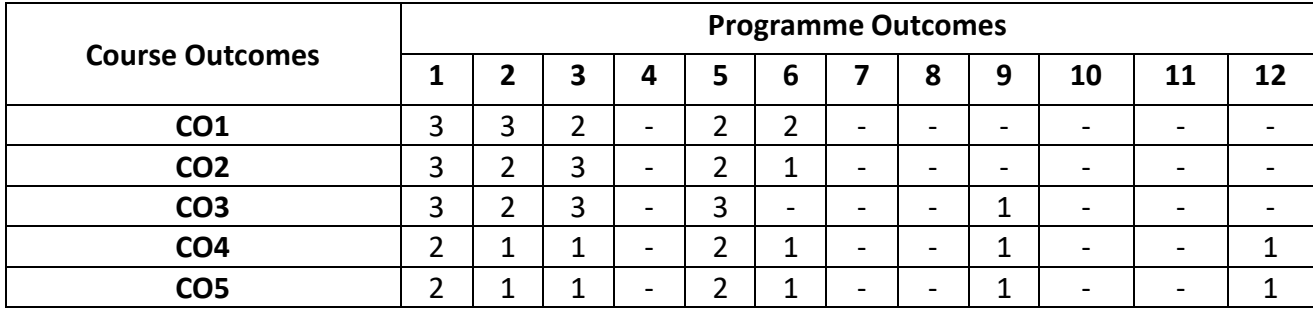

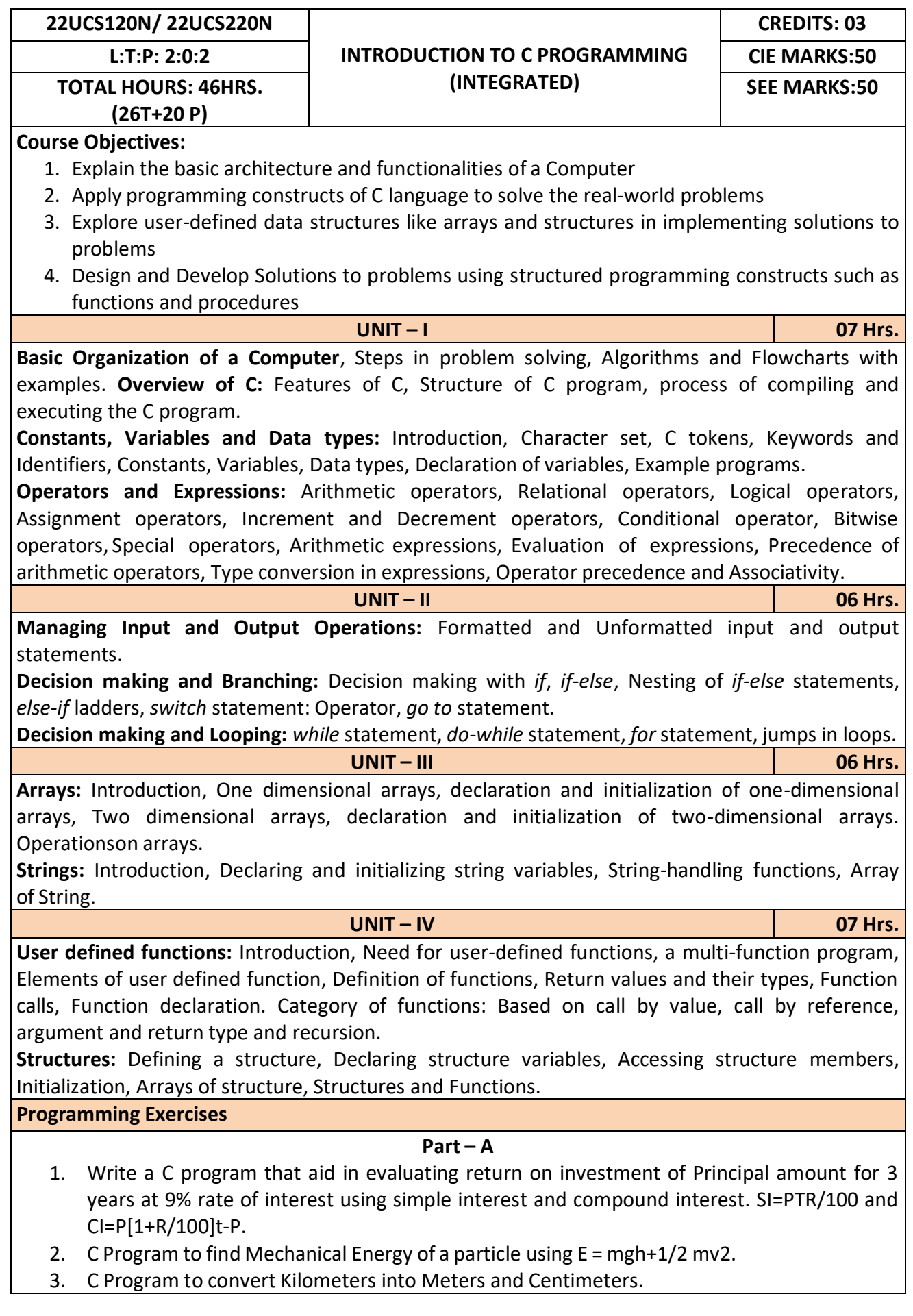

- 4. Write a C Program to detect whether the nature of solutions is acidic/neutral/base byreading value of pH.
- 5. Write a C program to determine whether a seller has made the profit or incurred the lossand display the amount and percentage of profit or loss.
- 6. Write a C program to identify whether the entered character belongs to an alphabet, digitor special character.
- 7. Write a C program to input marks of five subjects Physics, Chemistry, Biology, Mathematics and Computer. Calculate percentage and display the grade according to following:

# **Percentage Grade**

- More than or equal to 90% SBetween 80% 89.99% A Between 70%-79.99% B Between 60%-69.99% C Between 40%-59.99% D Between 35%-40% E Below 35% F
- 8. Write a C program, to check whether a person is eligible for the marriage or not.
- 9. Write a C program to identify the quadrant of a point, when coordinates (x,y) are given.
- 10. Write a C program to compute area of the following of geometric objects based on user's preference using switch case:
- i. Circle
- ii. Triangle
- iii. Parallelogram
- iv. Square

# **Part - B**

- 11. Write a C program to generate multiplication table between 1 to n.
- 12. Write a C program to generate the prime numbers between 1 to n.
- 13. Write a C program to Implement Linear Search on Integers.
- 14. Write a C program to perform addition of 2 Matrix.
- 15. Sort the given set of N numbers using selection sort.
- 16. Write functions to implement string operations such as compare, concatenate, and find stringlength. Use the parameter passing techniques.
- 17. Write a C program to find the value of a<sup>n</sup> using user-defined function.
- 18. Write a C program to find the factorial of a number using recursive function.
- 19. Implement structures to read, write and compute average- marks of the students, list thestudents scoring above and below the average marks for a class of N students.
- 20. Write a C program to read two numbers and swap them with help of function through call by reference method.

# **Reference Books:**

- 1. E. Balaguruswamy, Programming in ANSI C, 7<sup>th</sup> Edition, Tata McGraw Hill Publications, 2017.
- 2. Reema Thareja, Computer fundamentals and programming in C, Oxford University, 2<sup>nd</sup> Edition, 2017.
- 3. Kernighan and Ritchie, "C Programming Language", 2<sup>nd</sup> Edition, 1988, 49<sup>th</sup> Reprint, 2017.
- 4. Wesley J. Chun, A Structured Programming approach using C, Pearson Education India, 3rd Edition, 2015.
- 5. Stephen Kochan, "Programming in C", 4<sup>th</sup> Edition, 2014.
- 6. B. S. Anami, S. A. Angadi and S. S. Manvi, "Computer Concepts and C programming-AHolistic approach to learning C", 2<sup>nd</sup> Edition, PHI, 2010.

After completion of the course the students will be able to,

- **CO1:** Explain the basic architecture and functionalities of a computer and also recognize the hardware parts.
- **CO2:** Apply programming constructs of C language to solve the real world problem.
- **CO3:** Explore user-defined data structures like arrays in implementing solutions to problems like searching, sorting and tabular data processing.
- **CO4**: Explore user-defined data structures like structures in implementing solutions like heterogeneous data processing.
- **CO5:** Design and Develop Solutions to problems using modular programming constructs using functions.

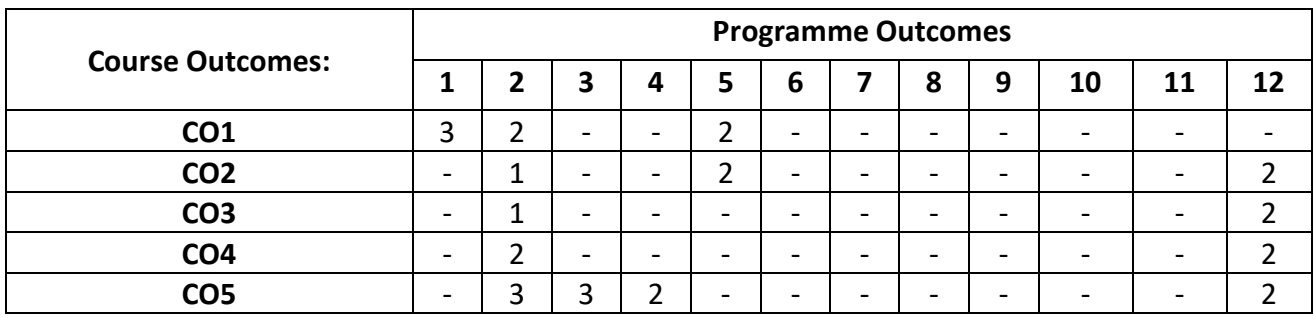

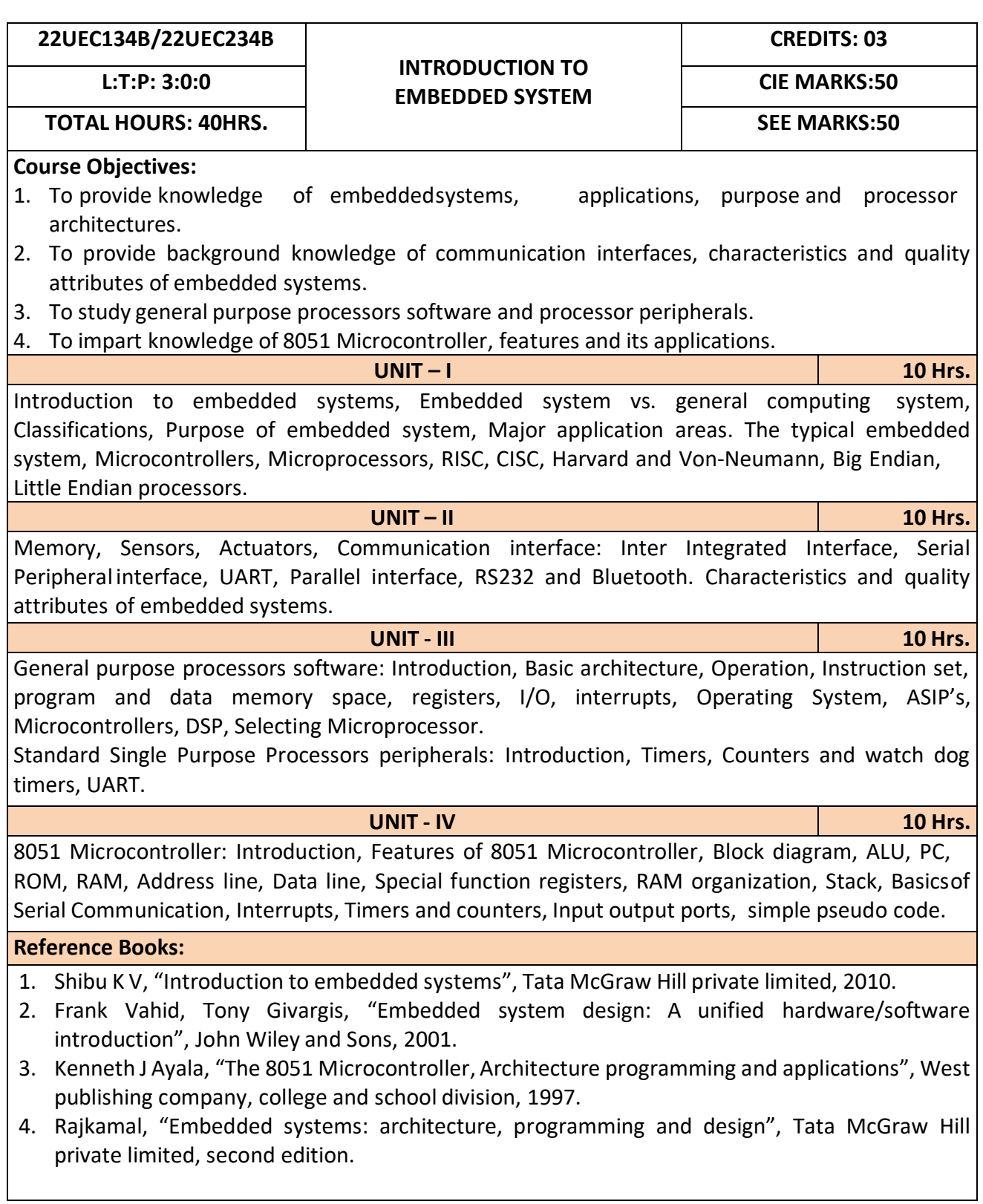

After completion of the course the students will be able to,

- **CO1:** Gain comprehensive knowledge about embedded systems, major application area of embedded systems and processor architectures.
- **CO2:** Analyze communication interfaces, characteristics and quality attributes of embedded systems.
- **CO3:** Identify general purpose processors software and processor peripherals necessary for embedded systems.
- **CO4:** Explore 8051 Microcontroller capabilities and able to write pseudo codes.

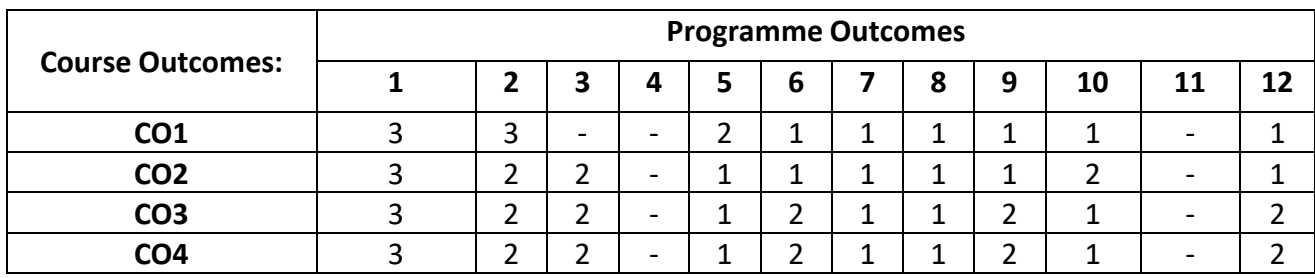

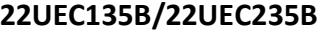

### **INTRODUCTION TO COMMUNICATION TECHNOLOGY L:T:P: 3:0:0 CIE MARKS:50**

# **TOTAL HOURS: 40HRS. SEE MARKS:50**

**Course Objectives:**

- 1. Know the fundamentals of different communication systems.
- 2. Understand modern communication techniques and their utility in modern cellular communication systems.
- 3. Know the design principles of cellular communication systems.
- 4. Understand the different communication standards.

**UNIT – I 10 Hrs.**

**Introduction to communication systems:** Elements of communication systems, Need for modulation, Electromagnetic spectrum and applications, Terminologies in communication systems **Introduction to wireless .communication systems:** Evolution of mobile radio communication, Beginning of Radio, Wireless mobile communication, Applications of wireless communication, Disadvantages of wireless communication systems, Examples of wireless communication systems, Difference between fixed telephone network and wireless telephone network, Development of wireless communication, Fixed network transmission hierarchy, Comparison of wireless communication systems.

**UNIT – II 10 Hrs.**

**Modern communication systems:** Introduction, First generation (1G), Second generation (2G), Generation (2.5G), Third generation (3G), Evolution from 2G to 3Gt, Fourth generation (4G), Digital cellular parameters, Differences between analog cellular and digital cellular systems, wireless local loop (WLL), wireless local area networks (WLANs), Personal Area Networks (PANs), Bluetooth

**Introduction to cellular mobile systems:** Introduction, Spectrum allocation, International telecommunication union (ITU), Wireless communication system, Basic components of cellular systems, Cellular system architecture, GSM: Most popular cellular system, type of channels, Cell concept in wireless communication, shape selection of the cell.

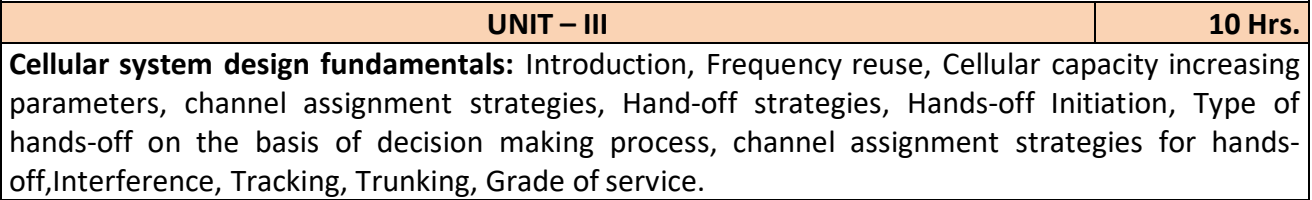

**UNIT – IV 10 Hrs.**

**Multiple access techniques for wireless communication:** Introduction, Frequency Division Multiple Access (FDMA), Time Division Multiple Access (TDMA), Advanced TDMA, Multipath interference, Comparison between TDMA & FDMA, Space Division Multiple Access (SDMA), Spread spectrum, types of spread spectrum, Code Division Multiple Access (CDMA)

**Radio wave propagation:** Introduction, Doppler shift, parameters of multipath channels, fading, diversity techniques, free space propagation model, Phenomenon of propagation, Propagation Models.

**Reference Books:**

- 1. George Kennedy, Bernard Davis, S R M Prasanna, "Electronic Communication Systems", Tata McGraw Hill Education Private Limited, New Delhi, 5<sup>th</sup> Edition.
- 2. Rajeshwar Dass, "Wireless Communication Systems", I. K. international Publishing House Pvt. Ltd., New Delhi.

After completion of this course the students are able to**,**

**CO1:** Analyze different communication systems with respect to operation and utility.

**CO2:** Choose suitable modulation technique for cellular mobile systems.

**CO3:** Decide specific channel multiple access techniques for a communication application.

**CO4:** Choose specific communication standards for a given communication application.

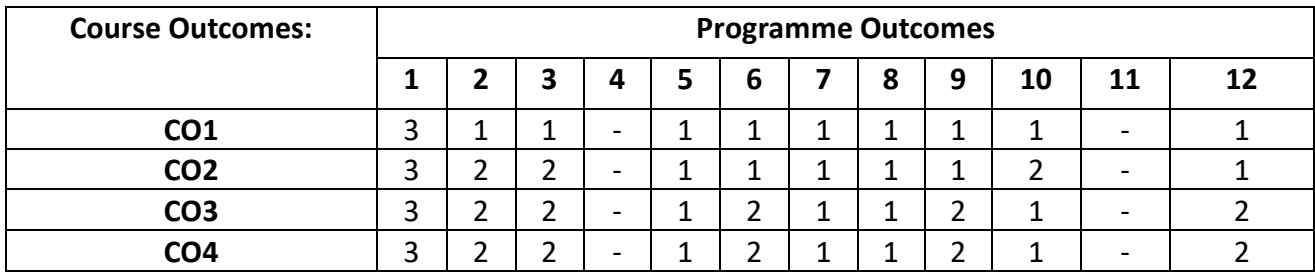

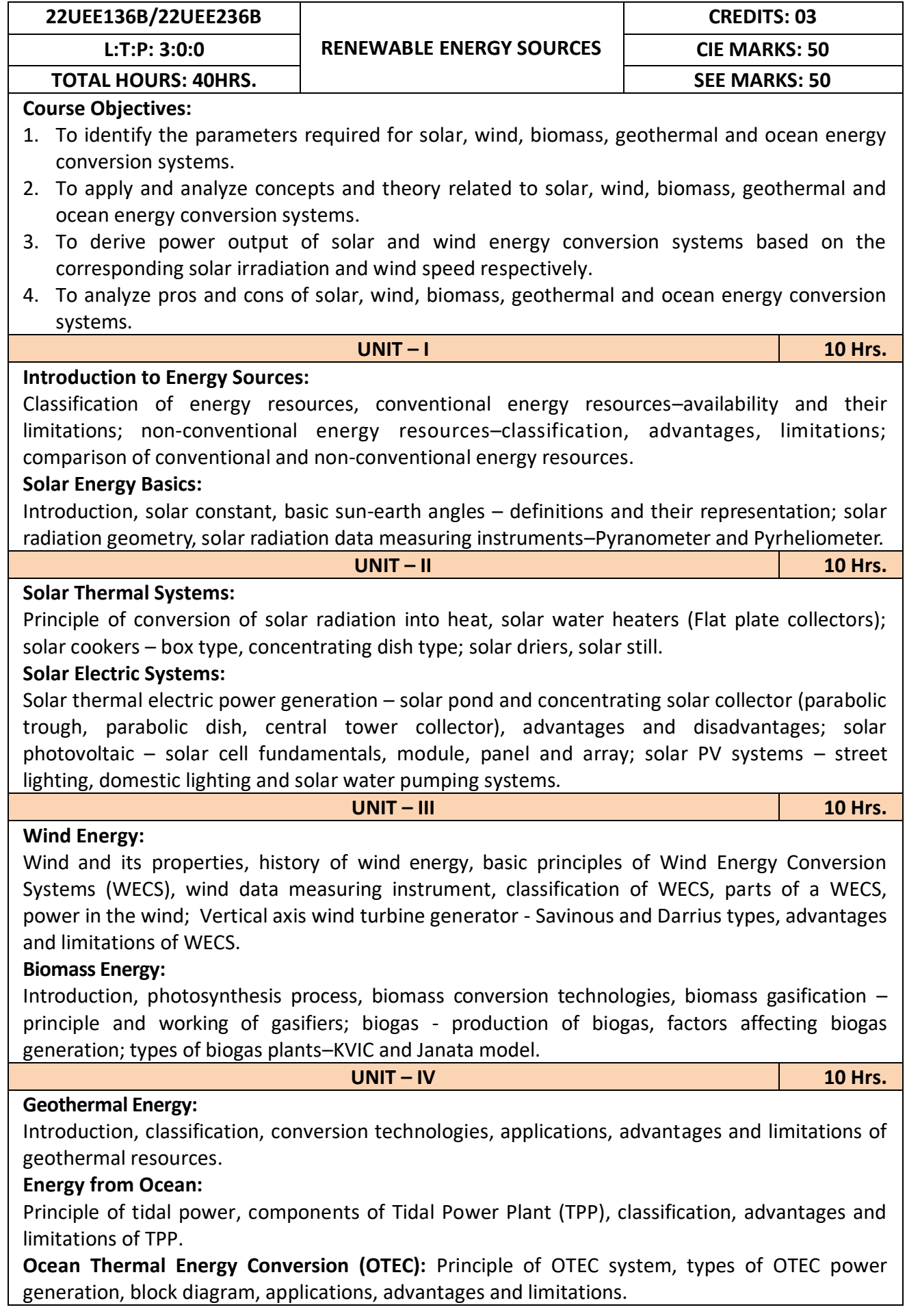

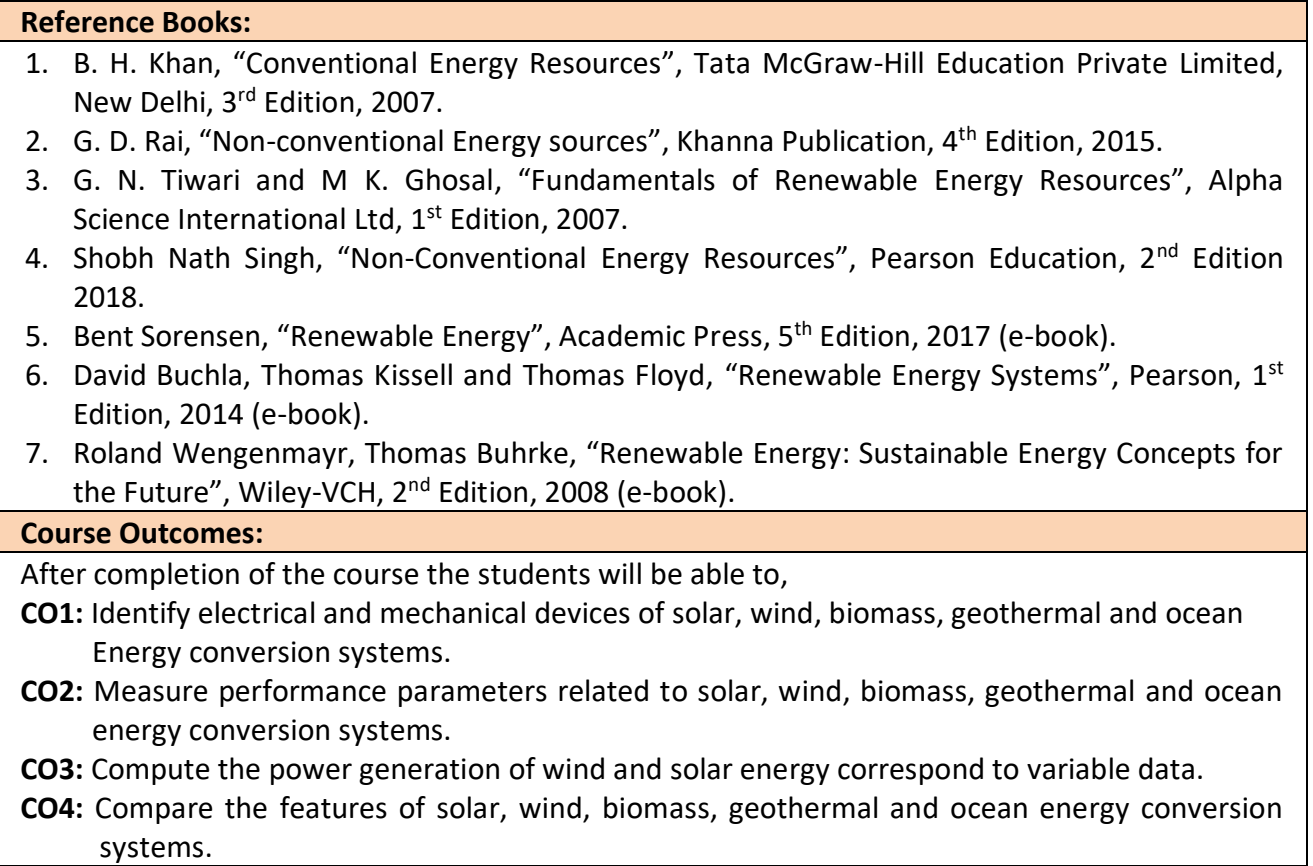

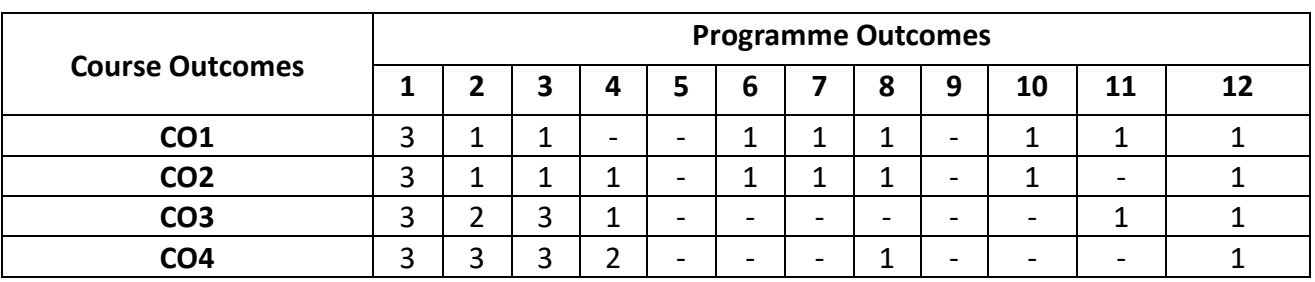

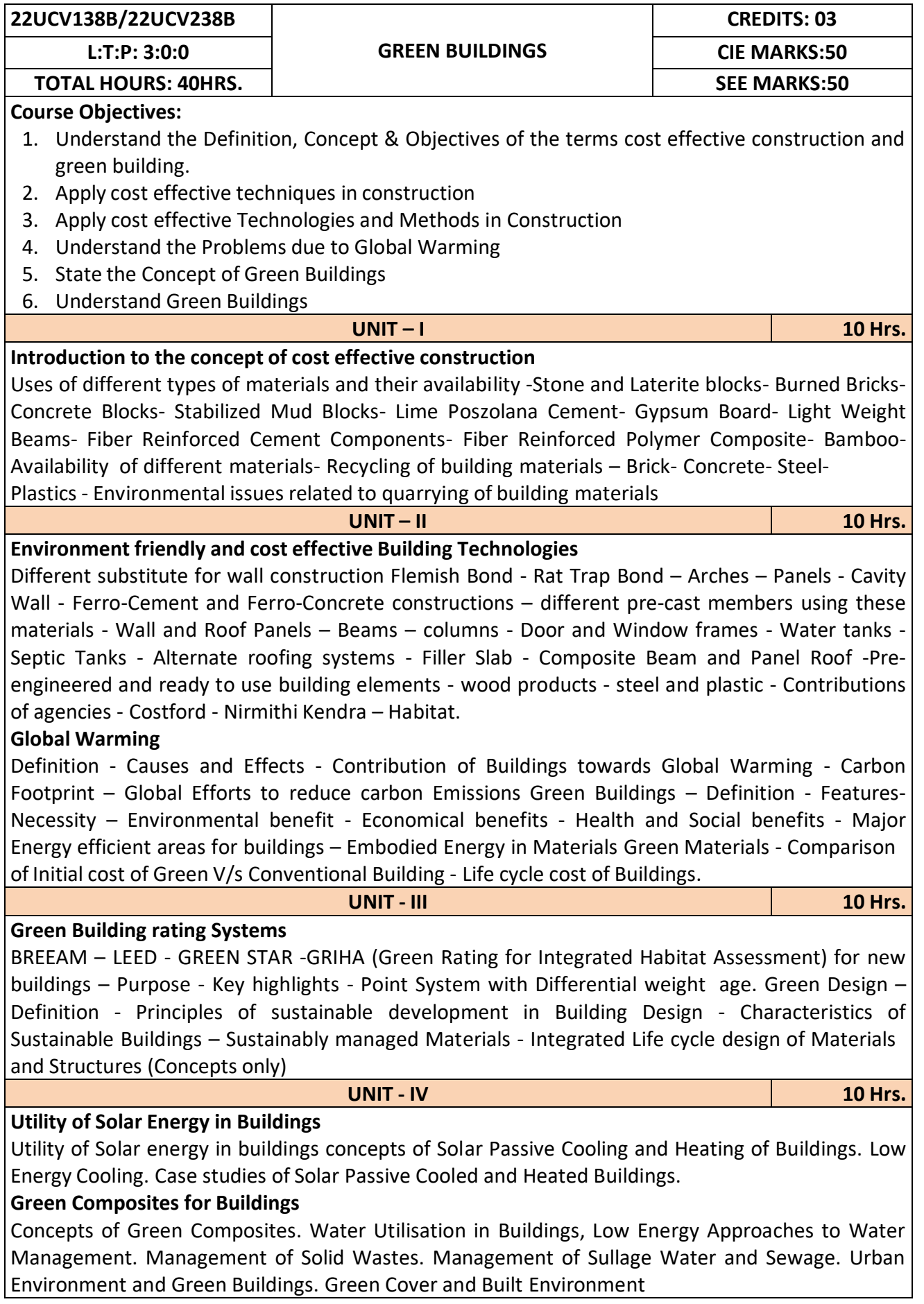

**Reference Books:**

- 1. K. S Jagadish, B. V. Venkataramana Reddy, K. N Nanjundarao "Alternative Building Materials and Technologies", New Age International Publishers.
- 2. G Harihara Iyer, "Green Building Fundamentals", Notion Press.
- 3. Dr. Adv. Harshul Savla, "Green Building: Principles & Practices", Notion Press.

### **Course Outcomes:**

After completion of the course the students will be able to,

**CO1:** Select different building materials for cost effective construction

**CO2:** Apply effective environmental friendly building technology to reduce global warming

**CO3:** Analyse buildings for green rating systems.

**CO4:** Use alternate source of energy and effective use of water.

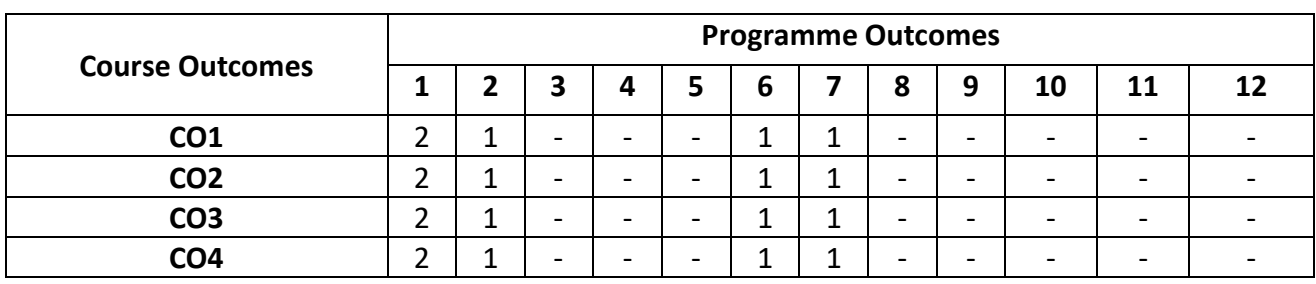
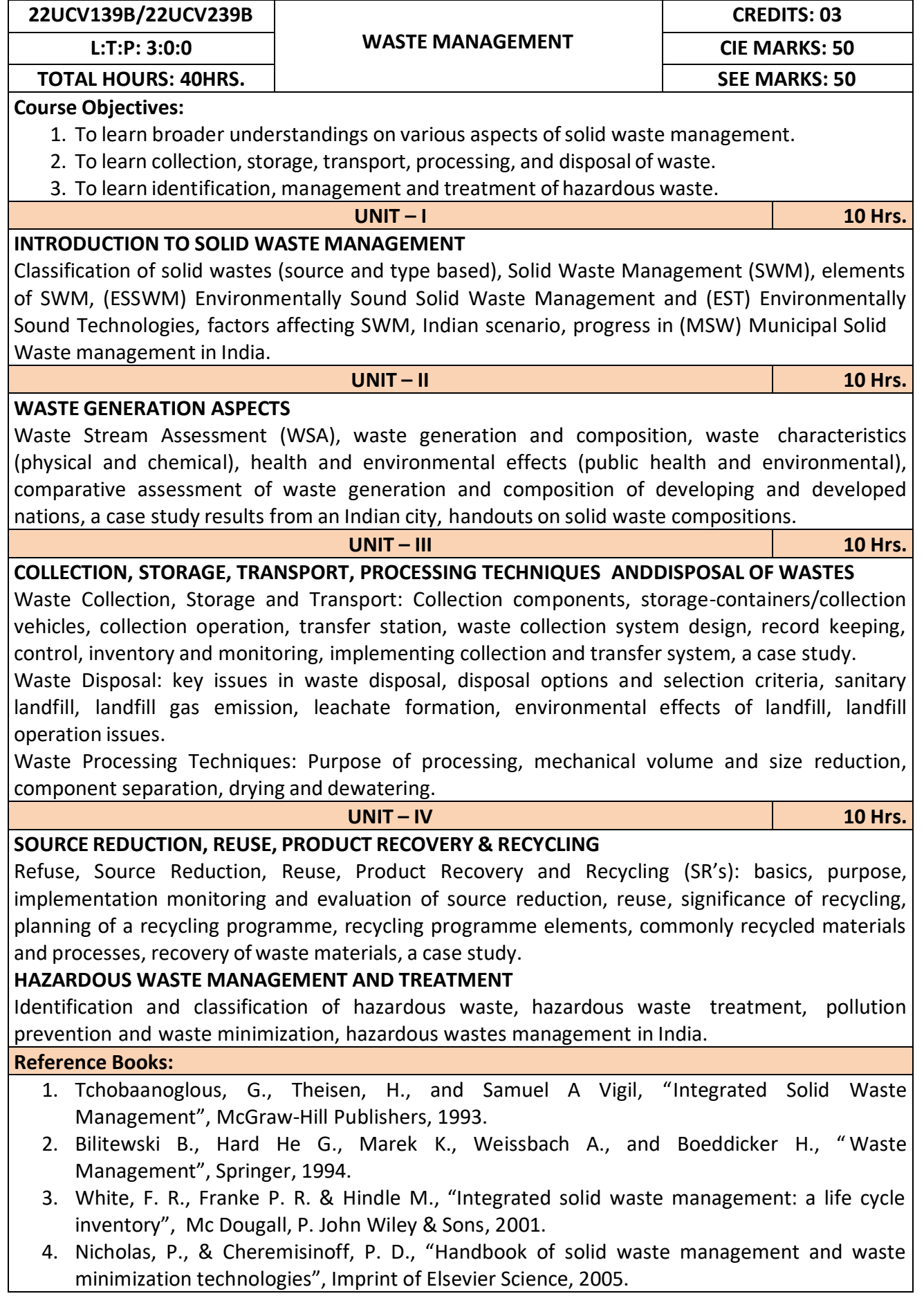

**CO1:** Apply the basics of solid waste management towards sustainable development

**CO2:** Study the composition and characteristics of the waste and its affect on the environment **CO3:** Apply technologies to process waste and dispose the same.

**CO4:** Study the 5Rs, management and treatment of the hazardous waste.

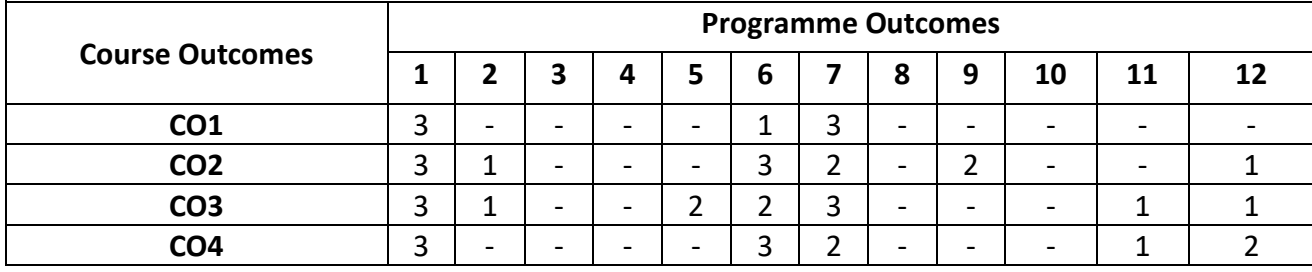

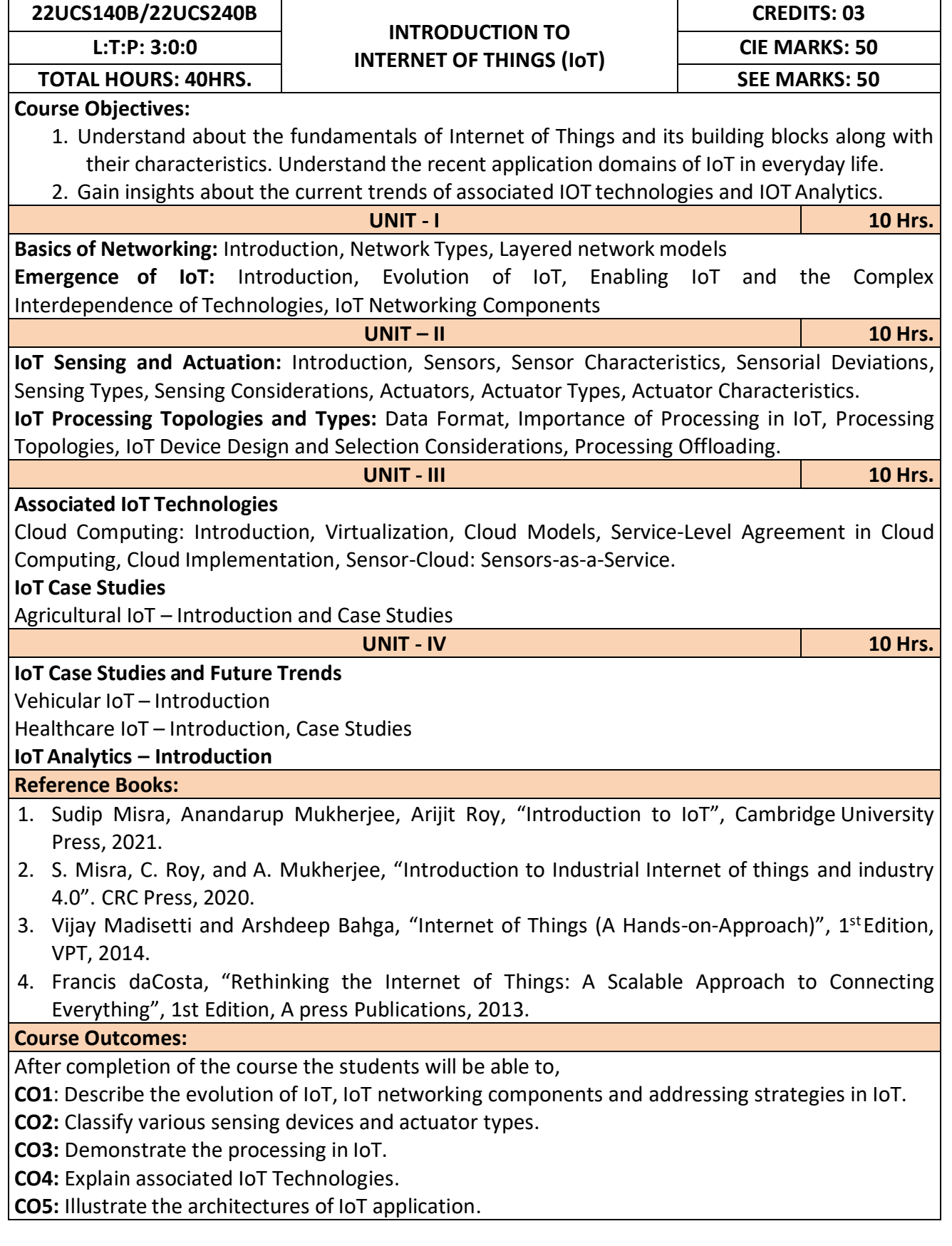

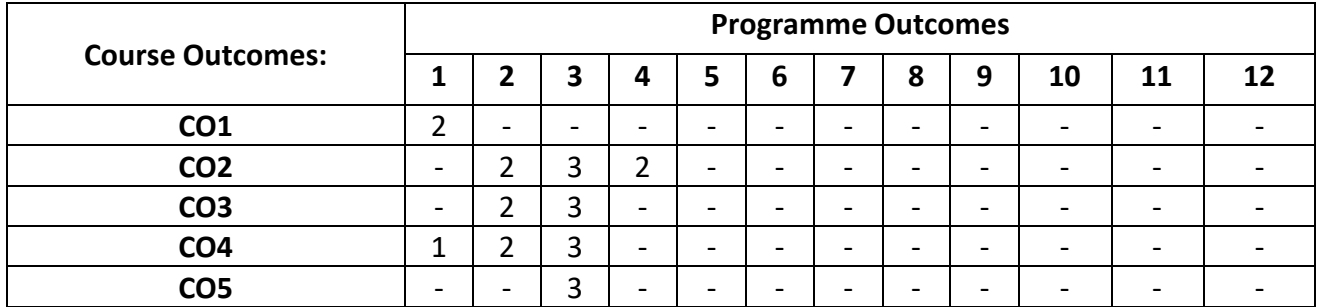

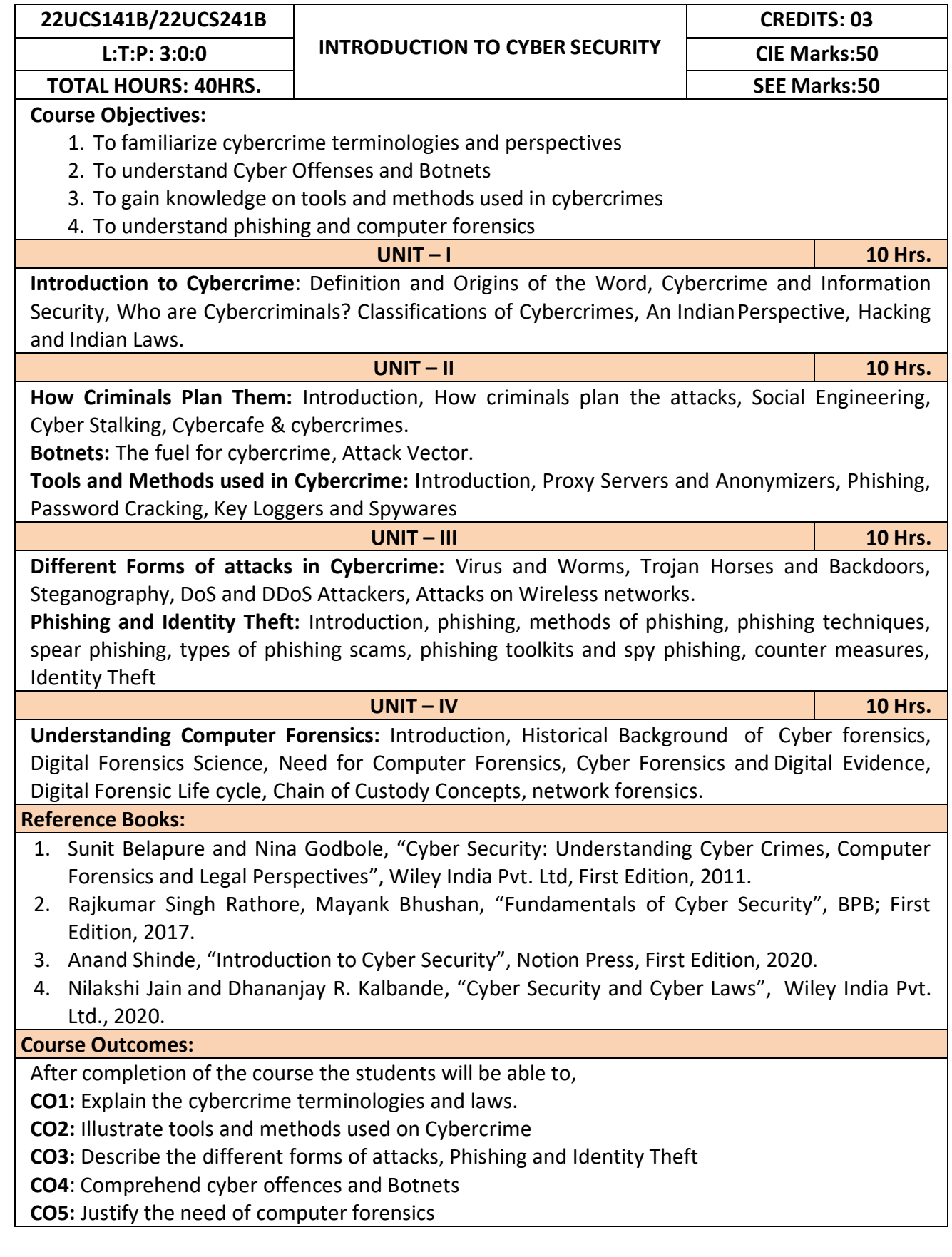

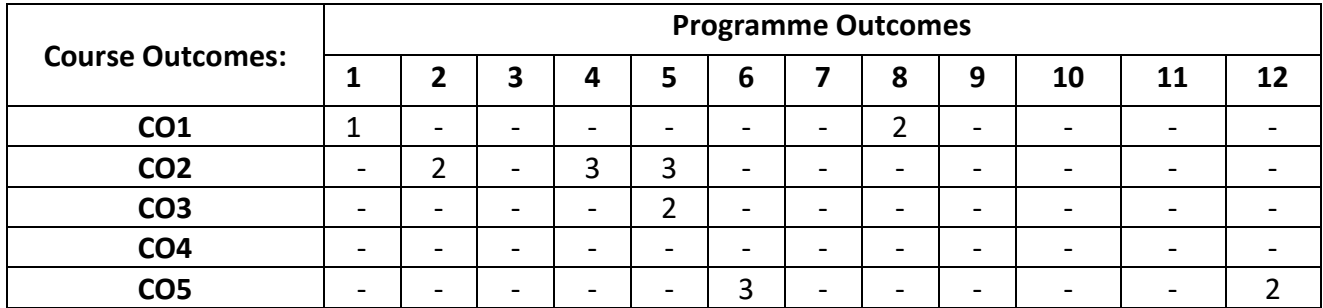

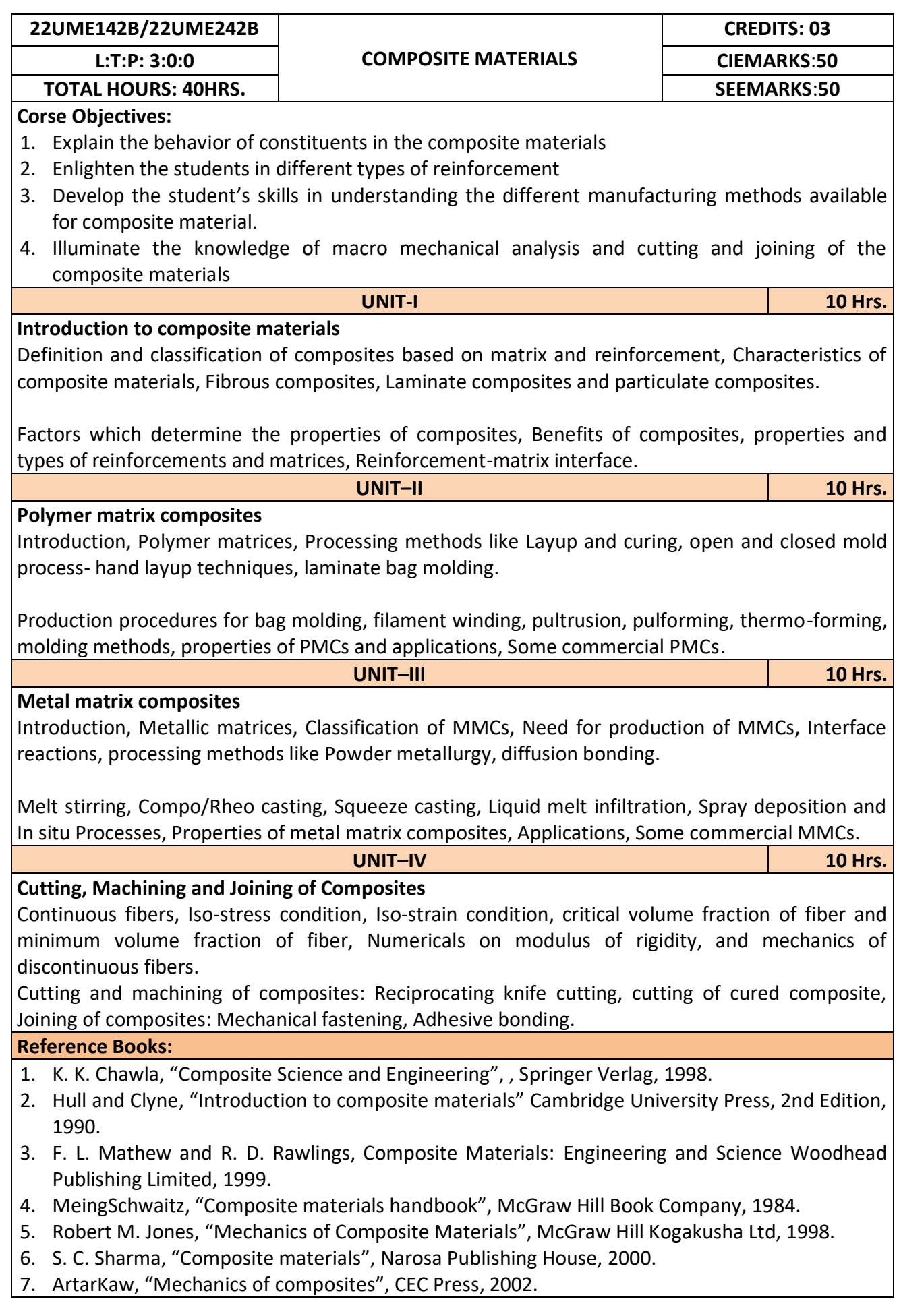

After completion of the course student will be able to

**CO1:** Solve the numerical problems on modulus of elasticity of the FRP composites.

**CO2:** Analyse the critical volume fraction of fibres in the FRP composites.

**CO3:** Synthesize polymer matrix and metal matrix composites.

**CO4:** Use the abrasive water jet machining of composites.

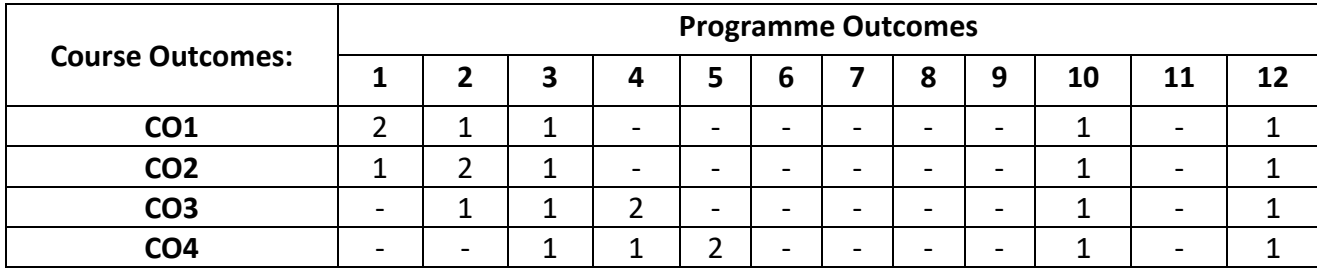

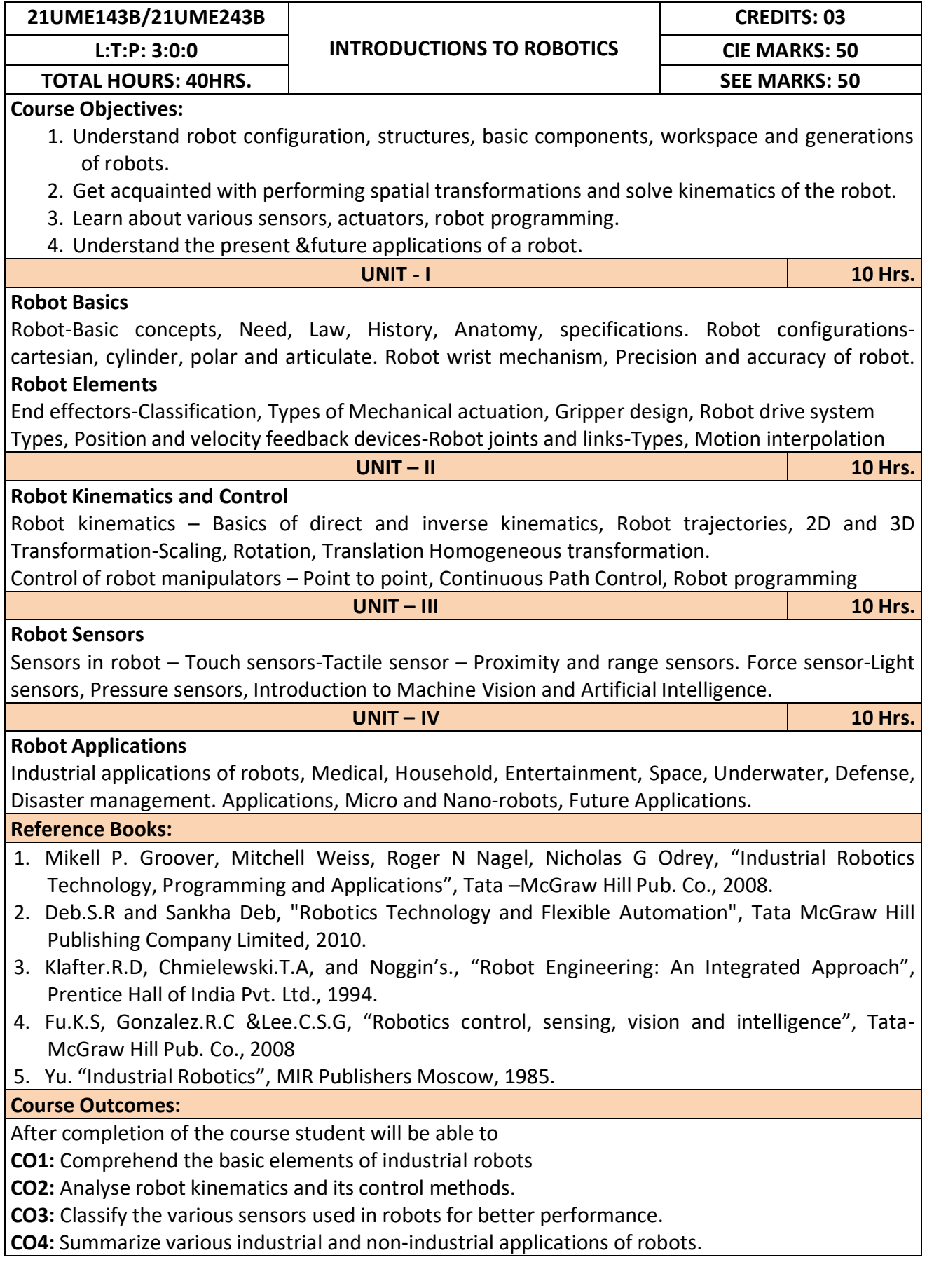

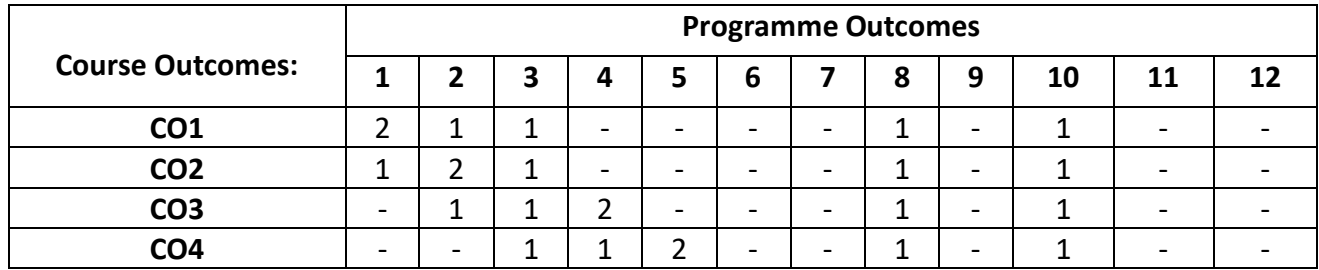

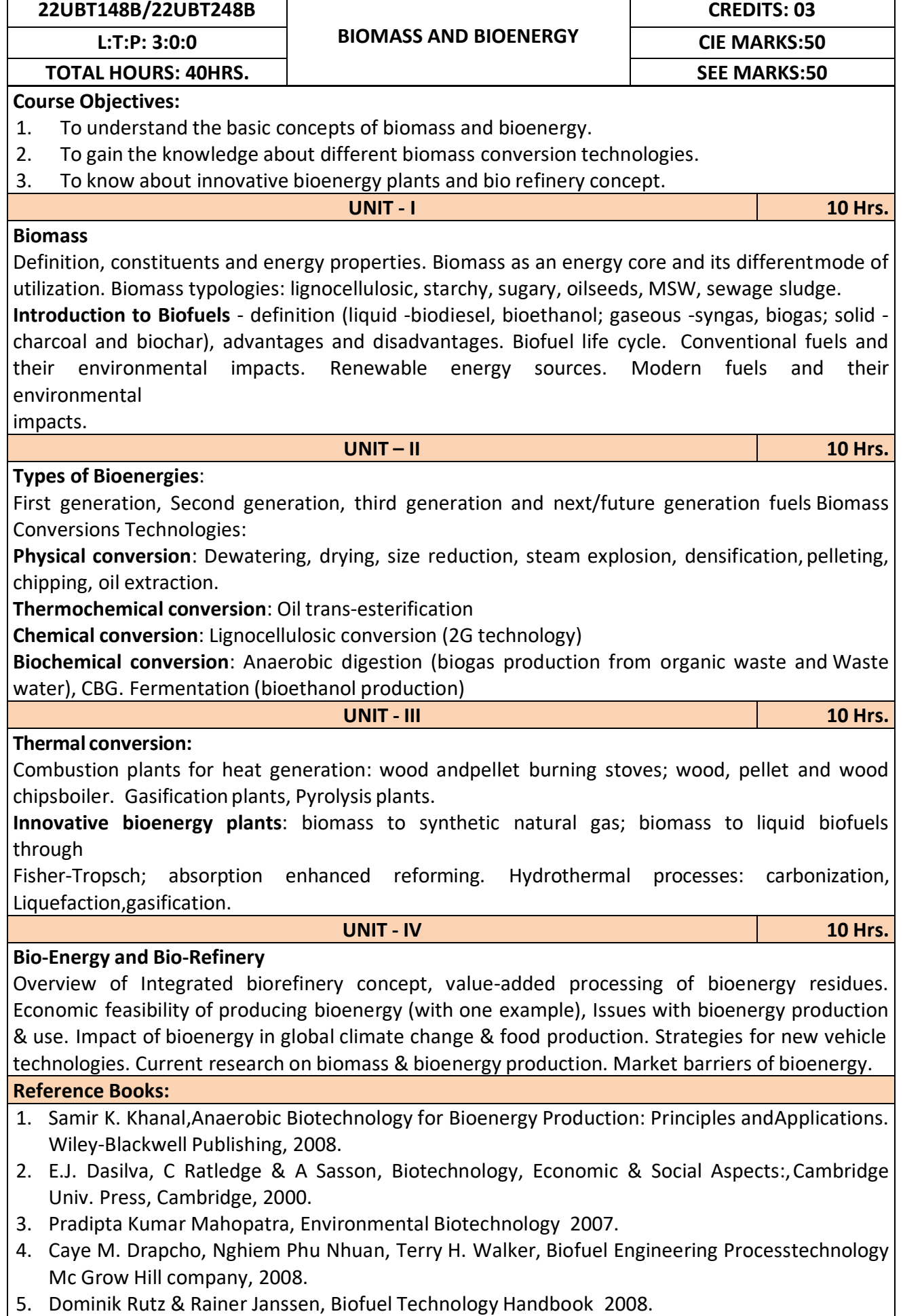

After completion of the course student will be able to

**CO1:** Emphasize on the basic aspects of Biomass and Bio-Energy.

**CO2:** Interpret and describe biomass conversion technologies.

**CO3**: Acquire knowledge of innovative bioenergy plants.

**CO4**: Interpret and describe of Bio-Refinery concept.

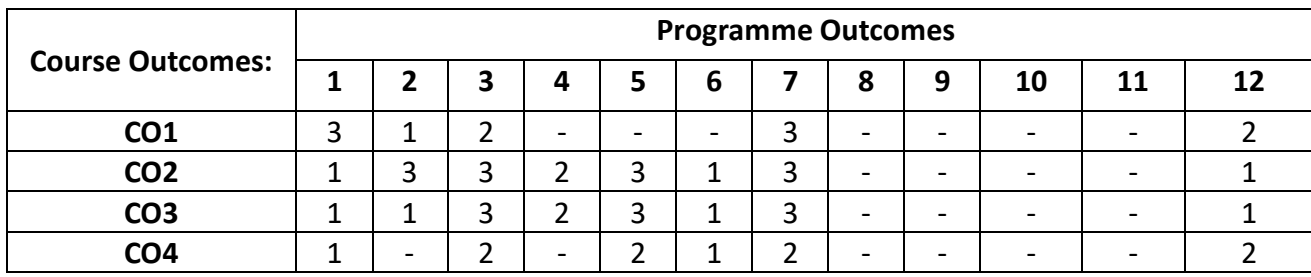

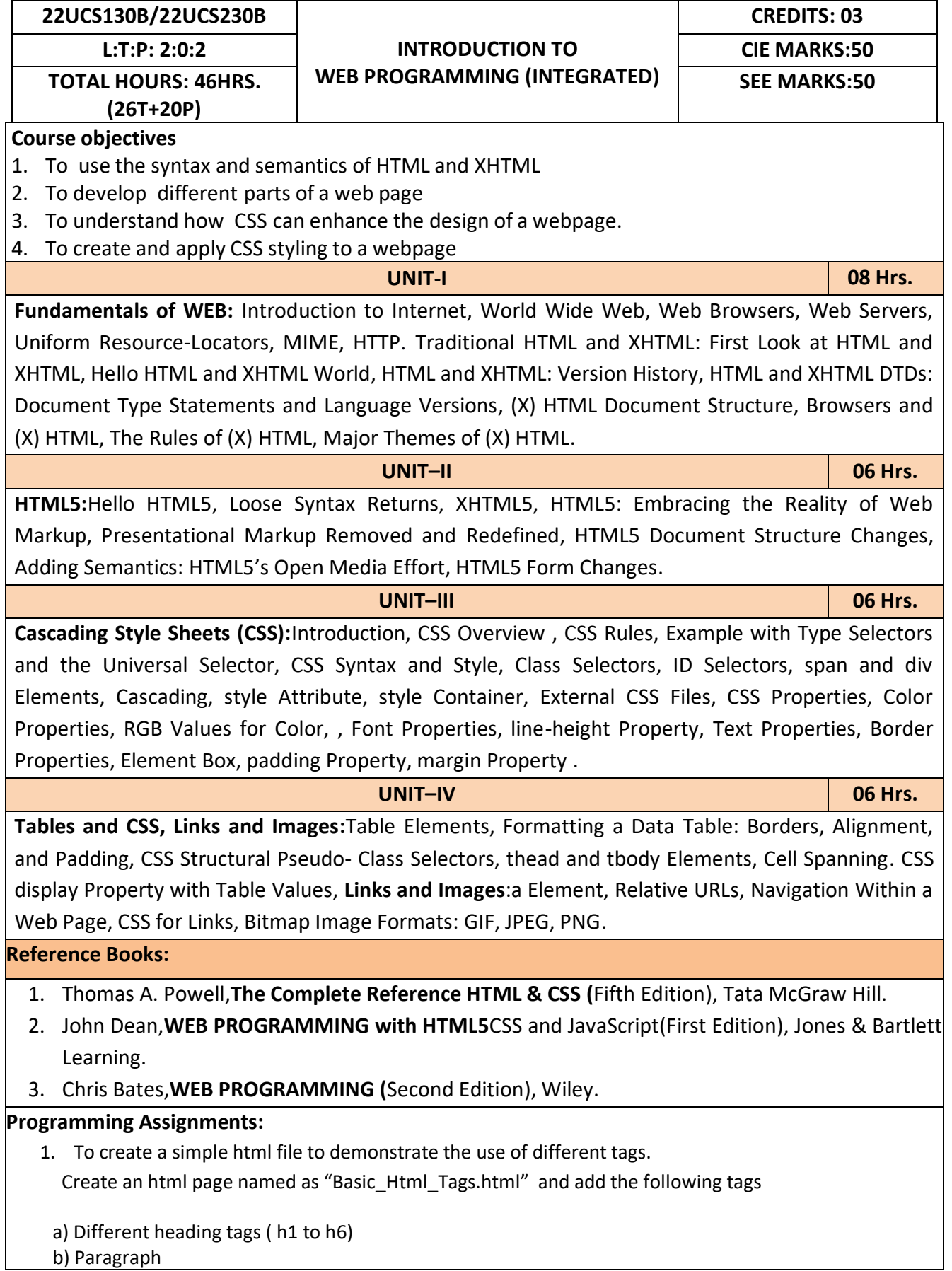

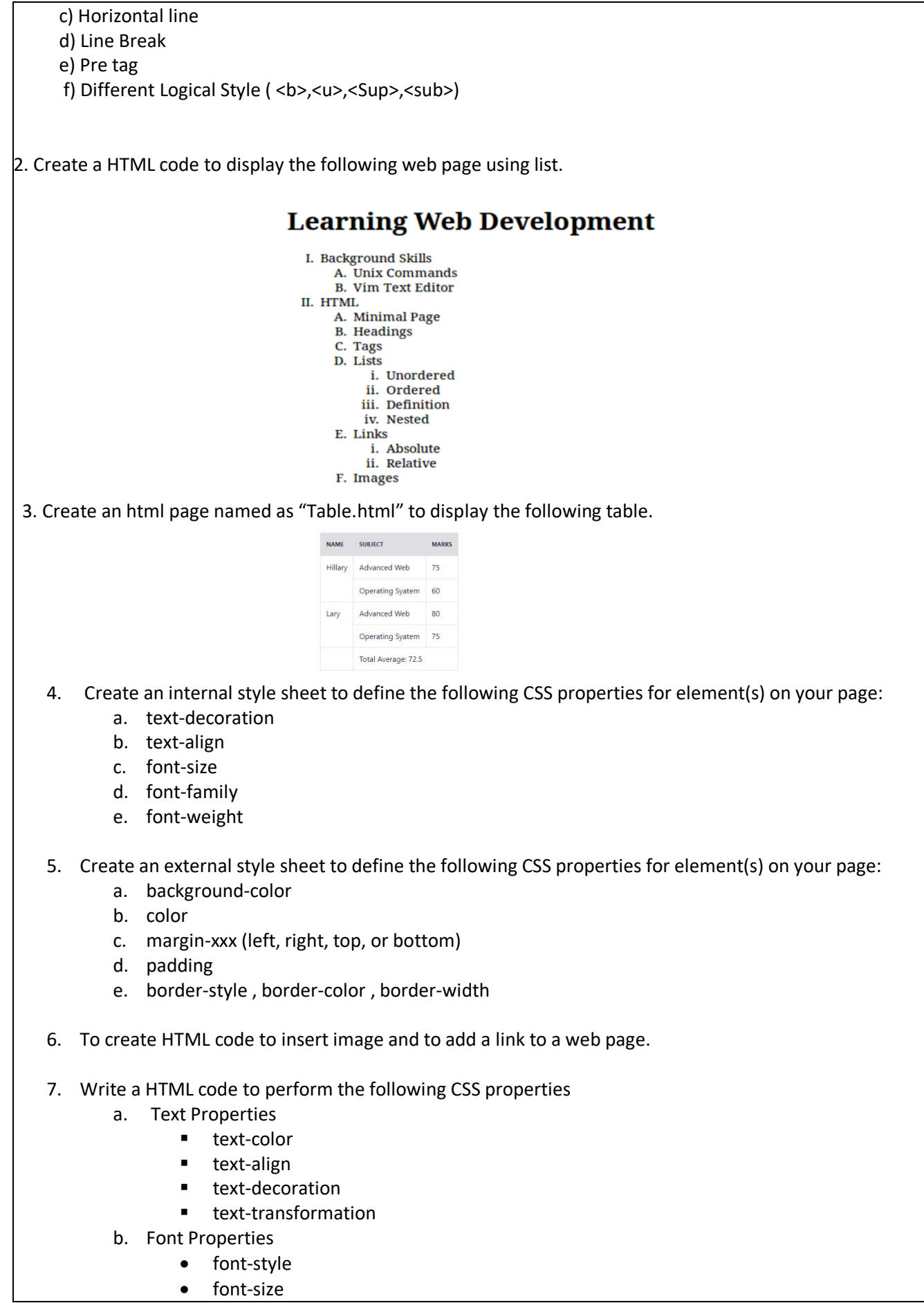

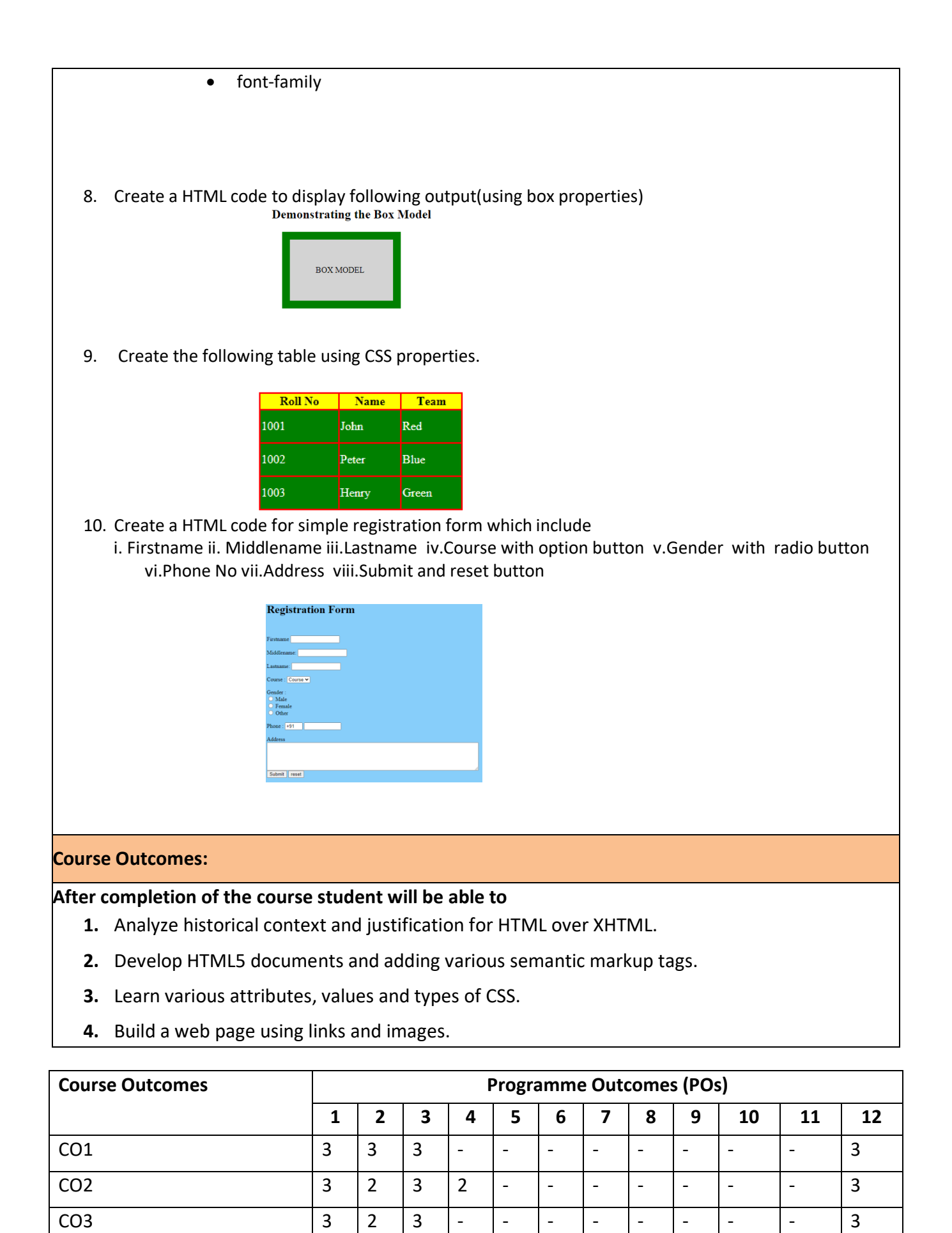

CO4 | 3 | 2 | 3 | 2 | - | - | - | - | - | - | - | 3

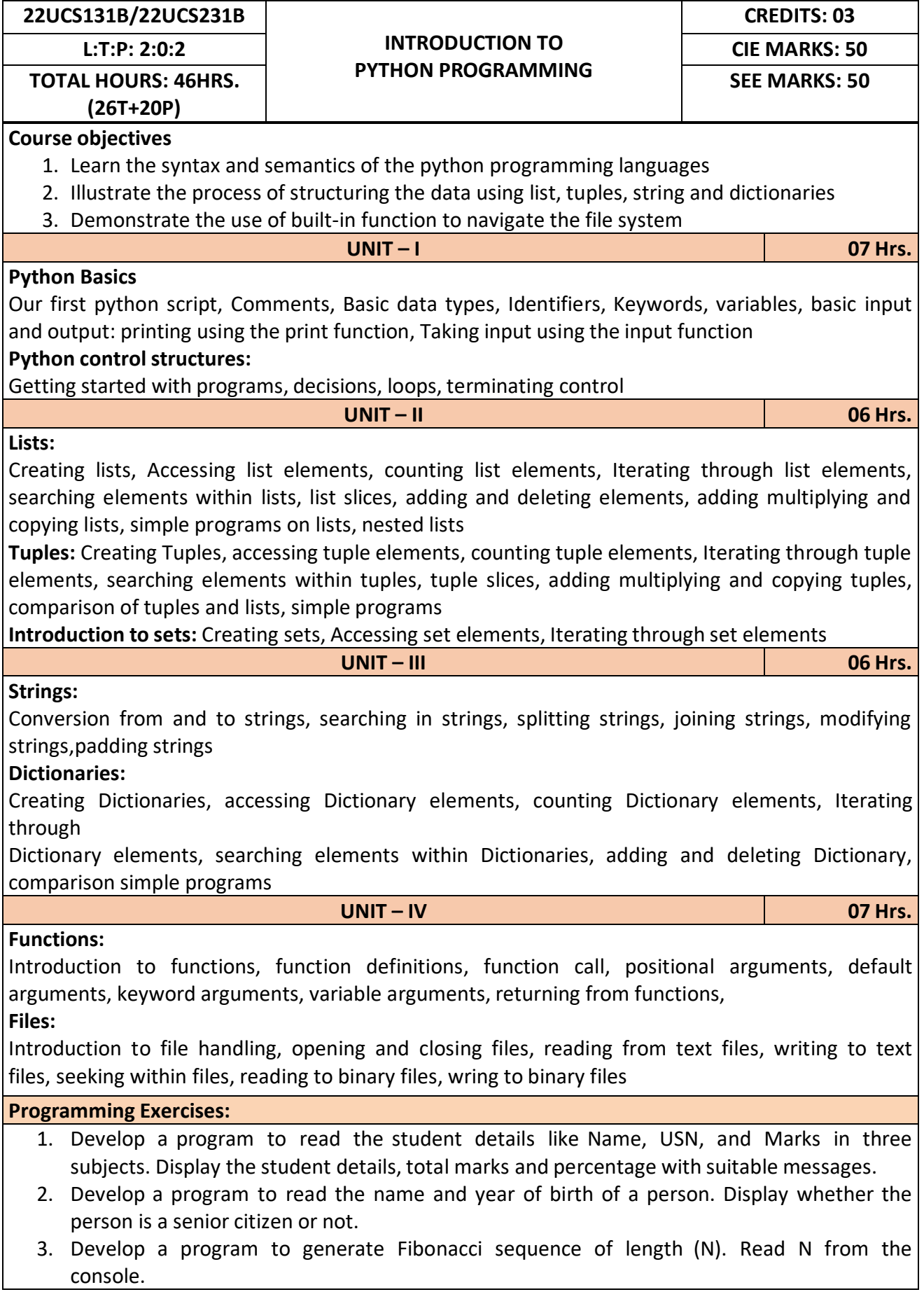

- 4. Write a function to calculate factorial of a number. Develop a program to compute binomial coefficient (Given N and R).
- 5. Read N numbers from the console and create a list. Develop a program to print mean, variance and standard deviation with suitable messages.
- 6. Read a multi-digit number (as chars) from the console. Develop a program to print the frequency of each digit with suitable message.
- 7. Develop a program to print 10 most frequently appearing words in a text file. [Hint: Use
- 8. Dictionary with distinct words and their frequency of occurrences. Sort the dictionary in the reverse order of frequency and display dictionary slice of first 10 items]
- 9. Develop a program to sort the contents of a text file and write the sorted contents into a separate text file. [Hint: Use string methods strip (), len (), list methods sort (), append (), and file methods open (), read lines (), and write ()].
- 10. Develop a program to backing Up a given Folder (Folder in a current working directory) into a ZIP File by using relevant modules and suitable methods.
- 11. Write a function named DivExp which takes TWO parameters a, b and returns a value c (c=a/b). Write suitable assertion for a>0 in function DivExp and raise an exception for when b=0. Develop a suitable program which reads two values from the console and calls a function DivExp.
- 12. Write python program to implement simple library system using dictionary: Library  $=$  { ISBN1 : [ No of copies, title, author  $\vert \ldots \vert$  to support i) add new look ii) issue book iii) Return book operations
- 13. Given price list: {item1: amt, item2: amt . . .} and list of items purchased, write python program to find amount to be paid for purchased items.
- 14. Ex: pricelist ; { "pen":10, "Notebook":50, "book":100} Items\_purchased = ["pen", "book"]
- 15. o/p: amt to be paid = 110

# **Reference Books:**

- 1. B. Nagesh Rao, "Learning Python", Cyberplus publication, 2<sup>nd</sup> edition
- 2. Gaowrishankar S., Veena A, "Introduction to python programming", CRC press
- 3. Al Sweigart, "Automate the boring stuff with Python", No Starch press,  $1^{st}$  Edition, 2015.
- 4. Allen B. Downey, "Think Python: How to Thik Like a Computer Scientist", Green Tea Press, 2<sup>nd</sup> Edition, 2015.

## **Course Outcomes:**

After completion of the course the students will be able to:

**CO 1:** Explain the syntax and semantics of different statements and functions.

**CO 2:** Demonstrate the use of strings, files, lists, tuples, dictionaries and exceptions

**CO 3:** Develop the solution to a given problem by selecting appropriate data types and modules

**CO 4:** Able to create, read data from and write data to files

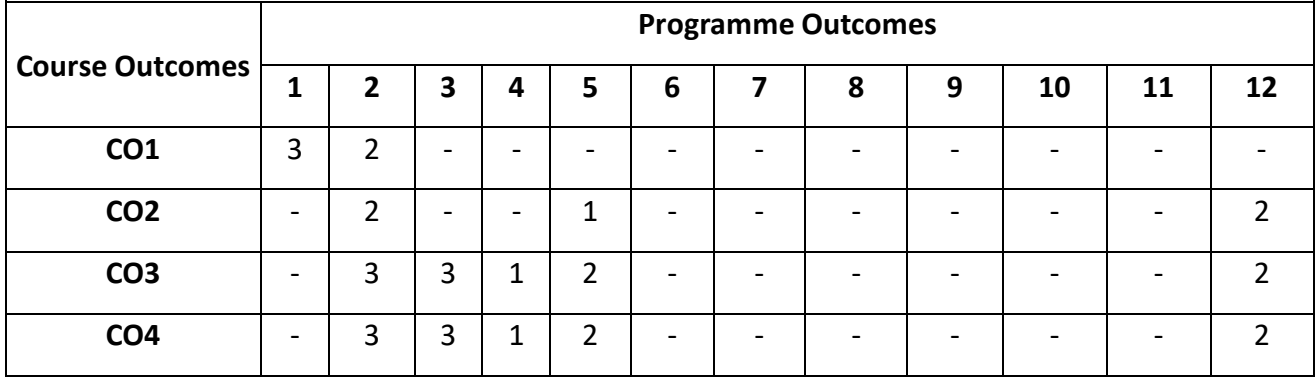

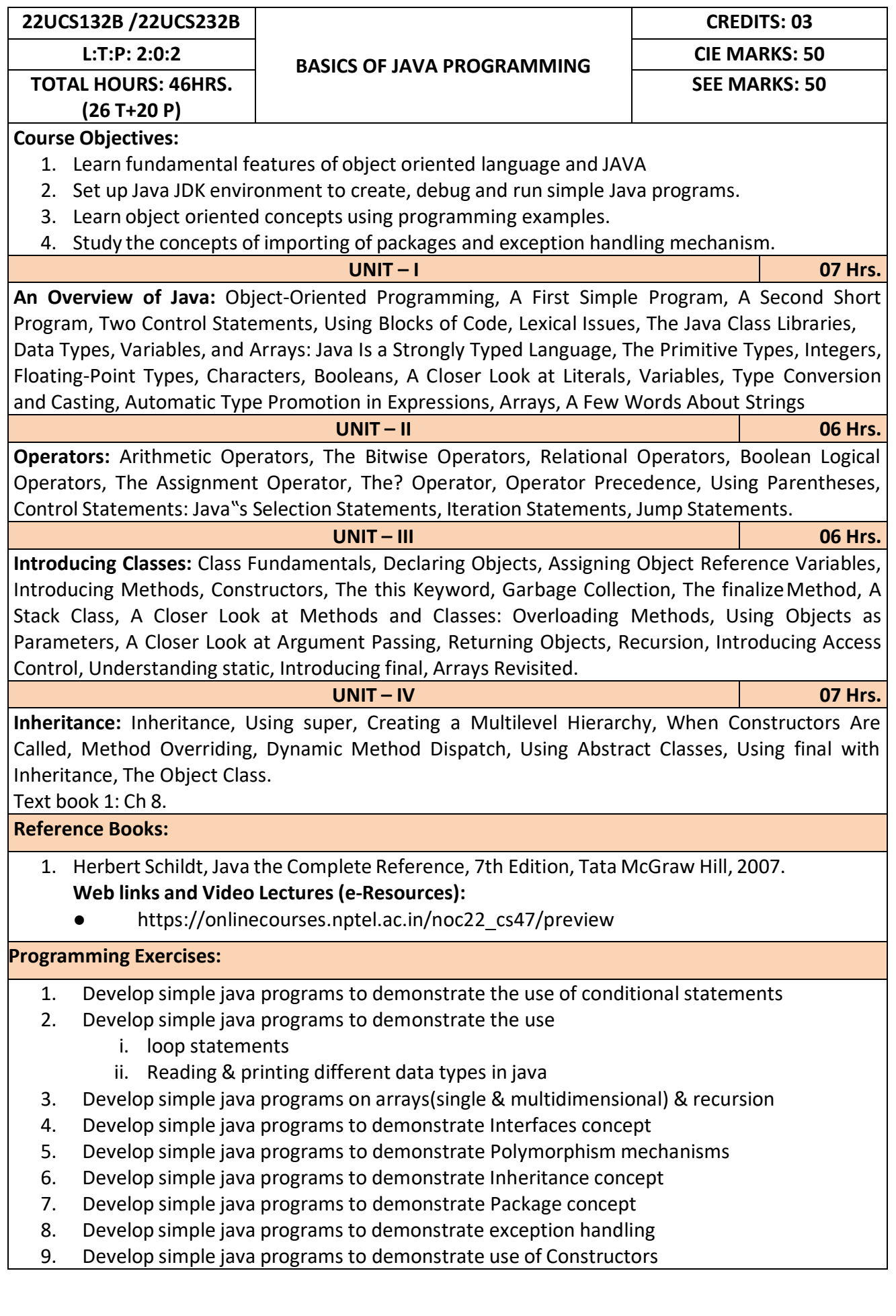

# 10. Develop simple java programs to demonstrate Method overloading & overriding

#### **Course Outcomes:**

After completion of the course the students will be able to,

**CO1:** Explain features of JAVA.

**CO2:** Analyse the problem statement and Identify the requirement.

**CO3:** Design and develop standalone applications using Java.

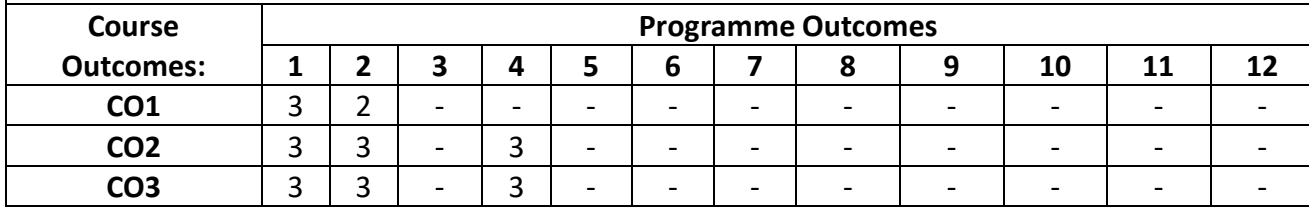

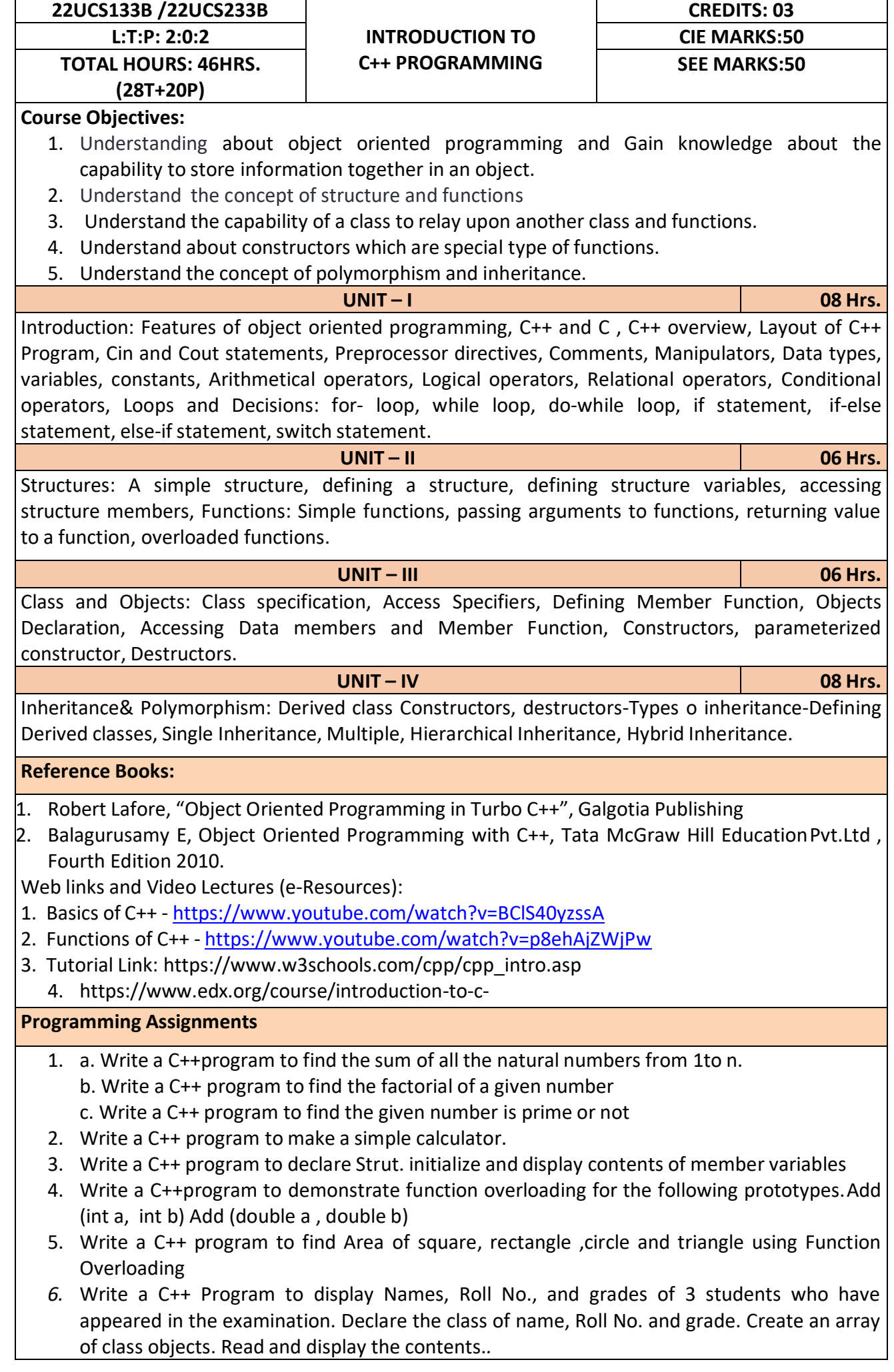

- 7. Given that an EMPLOYEE class contains following members: data members: Employee number, Employee name, Basic, DA, IT, Net Salary and print data member
- 8. Program to illustrate default constructor, parameterized constructor
- 9. Develop simple C++ programs to demonstrate Inheritance concept
- 10. Suppose we have three classes Vehicle, Four Wheeler, and Car. The class Vehicle is the base class, the class Four Wheeler is derived from it and the class Car is derived from the class Four Wheeler. Class Vehicle has a method' vehicle 'that prints I am a vehicle, class Four Wheeler has a method four Wheeler' that prints I have four wheels, and class Car has a method car that prints Iam a car .So, as this is a multi- inheritance; we can have access to all the other classes methods from the object of the class Car.
- 11. We invoke all the methods from a Car object and print the corresponding outputs of the methods.
- 12. So, if we invoke the methods in this order, car(), four Wheeler(), and vehicle(), then the outputwill be
- 13. I am a car
- 14. I have four
- 15. wheels I am a vehicle

After completion of the course the students will be able to,

- **CO1:** Demonstrate the basic concept of programming.
- **CO2:** Able to understand and design the solution to a problem using struct, function and function overloading concepts.
- **CO3:** Able to understand and design the solution to a problem using object-oriented programming concepts.
- **CO4:** Develop programs using inheritance and polymorphism.

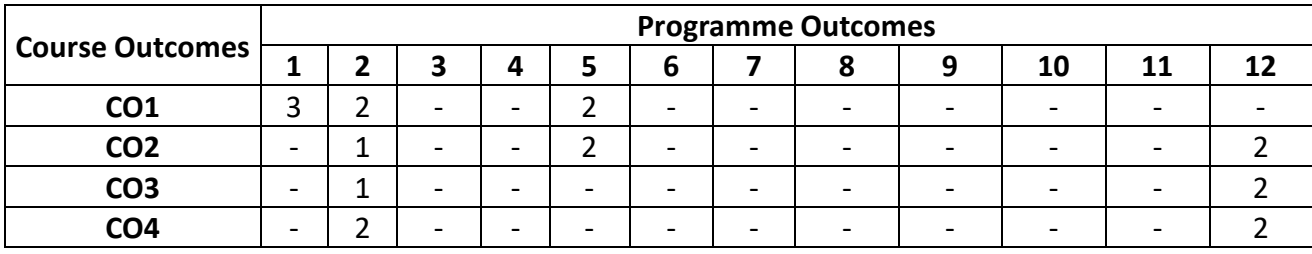

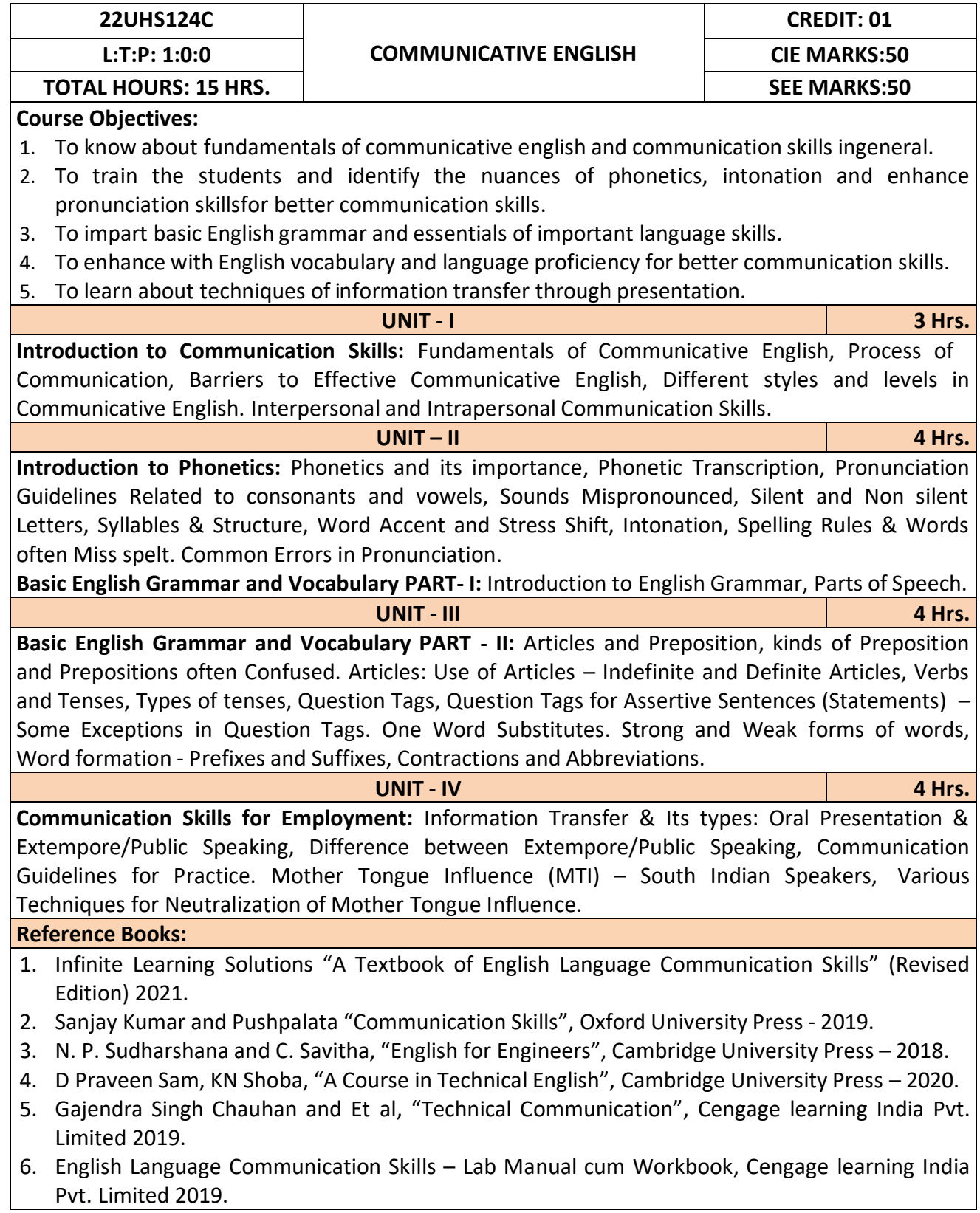

After completion of the course student will be able to

**CO1:** Apply the Fundamentals of Communicative English in their communication skills.

**CO2:** Identify the nuances of phonetics, intonation and enhance pronunciation skills.

**CO3:** Practice Basic English grammar skills and utilize essential language skills as per requirement.

**CO4:** Build and use all types of English vocabulary and language proficiency.

**CO5:** Solve the hindrances faced by (MTI) - Mother Tongue Influence.

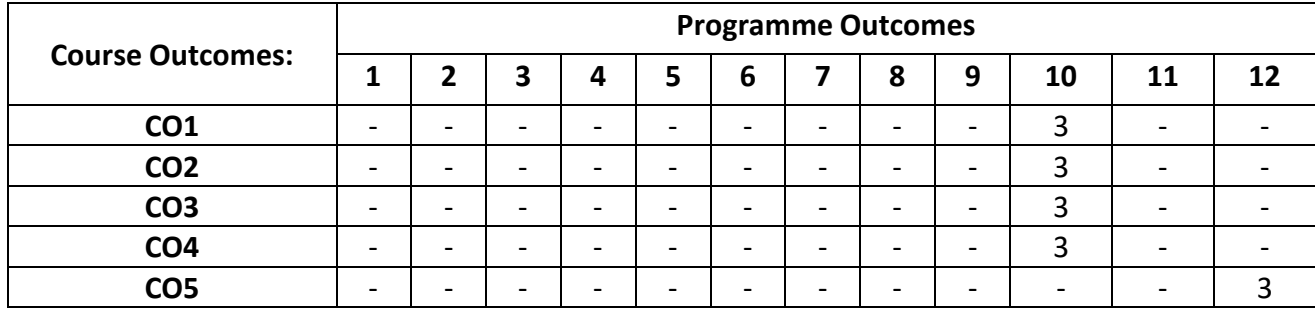

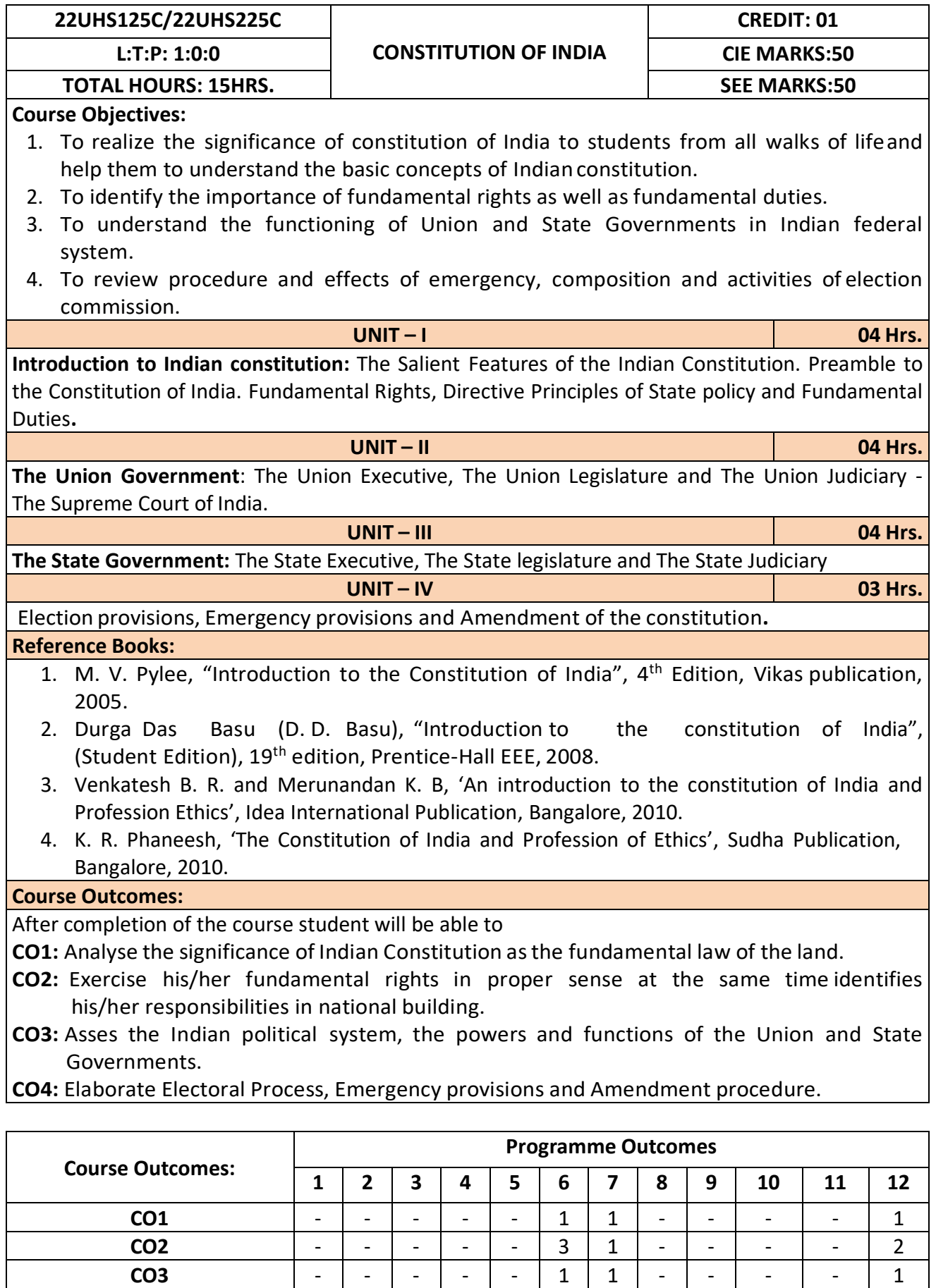

**CO4** - - - - - - - - - - - 1

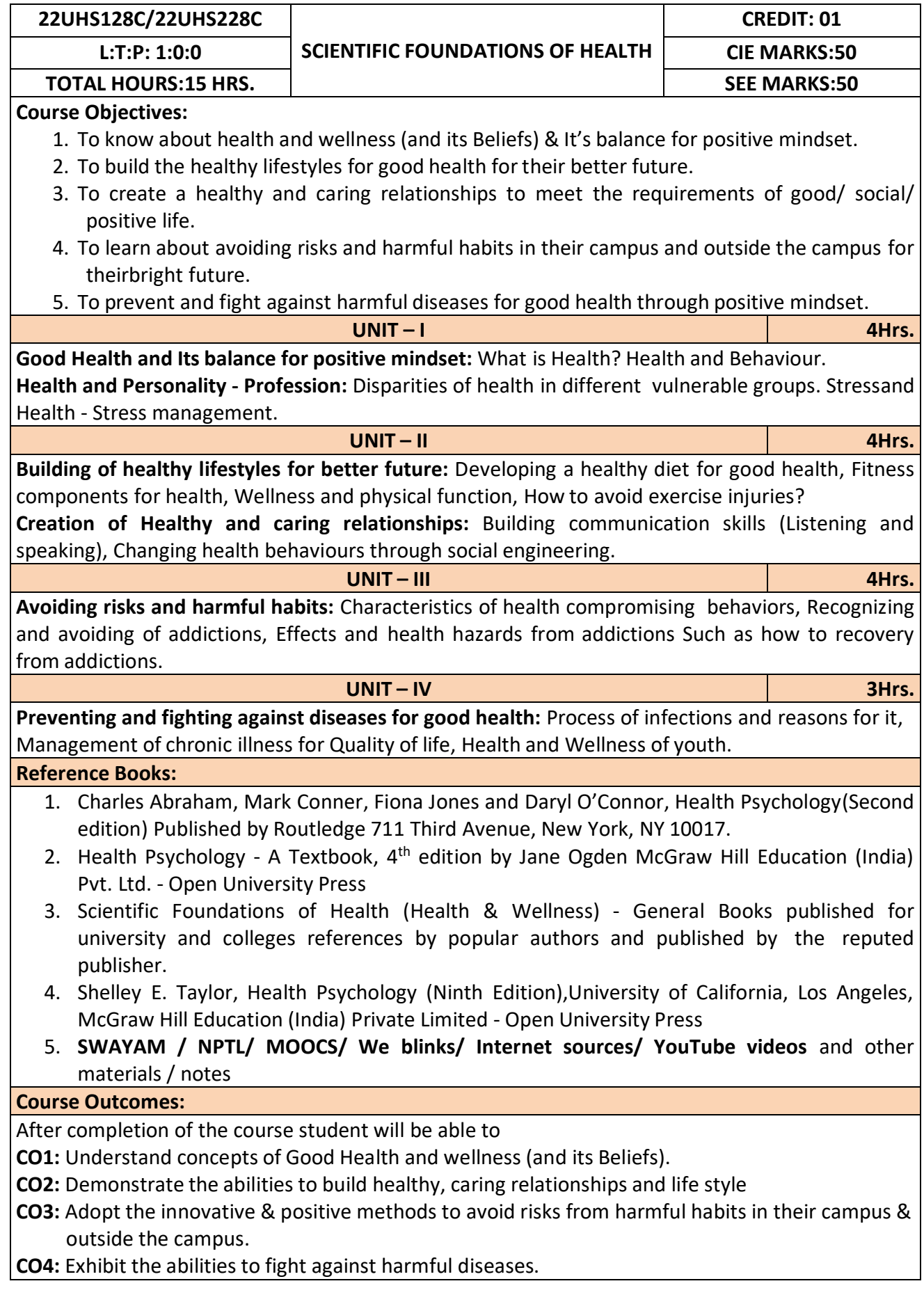

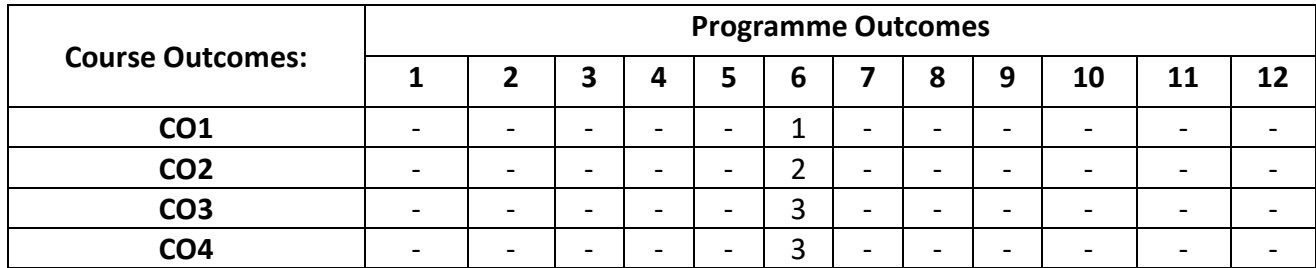

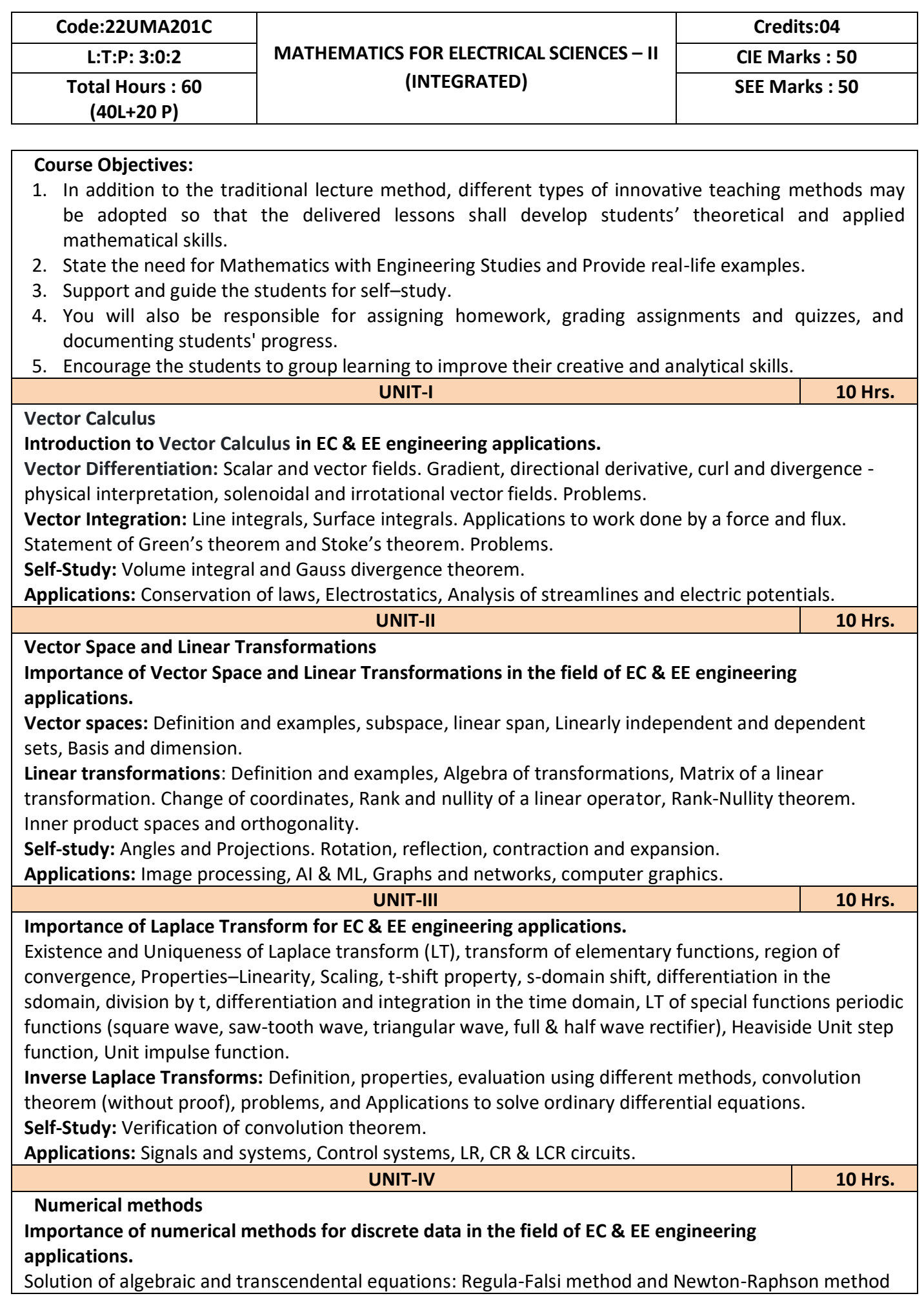

(only formulae). Problems.Finite differences, Interpolation using Newton's forward and backward difference formulae, Newton's divided difference formula and Lagrange's interpolation formula (All formulae without proof). Problems.

N**umerical integration**: Trapezoidal, Simpson's (1/3)rd and (3/8)th rules (without proof). Problems. **Introduction to various numerical techniques for handling EC & EE applications.**

**Numerical Solution of Ordinary Differential Equations (ODEs):**

Numerical solution of ordinary differential equations of first order and first degree - Taylor's series method, Modified Euler's method, Runge-Kutta method of fourth order and Milne's predictor corrector formula (No derivations of formulae). Problems.

S**elf-Study:** Bisection method, Lagrange's inverse Interpolation, Weddle's rule. Adam-Bashforth method. **Applications:** Estimating the approximate roots, extremum values, Area, volume, and surface area. Estimating the approximate solutions of ODE for electric circuits.

# **List of experiments**

- 1 Program to calculate double integration of the given function under the given limits
	- i. Evaluate double integration of  $exp(x+y)$  between the limits  $(0,1)$  and  $(0,1)$ andverify the answer is 2.9524924.
	- ii. Evaluate double integration of  $exp(x+y)$  between the limits (0,1) and (0,2) andverify the answer is 10.978199.
	- iii. Evaluate double integration of  $exp(x+y)$  between the limits  $(0,2)$  and  $(0,2)$ andverify the answer is 40.820038.
	- iv. Evaluate double integration of  $exp(x+y)$  between the limits  $(1,2)$  and  $(0,2)$ andverify the answer is 29.841839.
	- v. Evaluate double integration of  $exp(x+y)$  between the limits  $(1,2)$  and  $(1,2)$ andverify the answer is 21.816132.
	- vi. Evaluate double integration of  $x^2+y^2$  between the limits (1,2) and (1,2) andverify the answer is 4.6666667.
	- vii. Evaluate double integration of  $x^2+y^2$  between the limits (0,2) and (1,2) andverify the answer is 7.3333333.
	- viii. Evaluate double integration of x^2+y^2 between the limits (0,2) and (0,2)and verify the answer is 10.666667.
	- ix. Evaluate double integration of  $x^2+y^2$  between the limits (0,1) and (0,2) andverify the answer is 3.3333333.
	- x. Evaluate double integration of  $x^2+y^2$  between the limits (0,1) and (0,1) andverify the answer is 0.6666667.
- 2 Program
	- i. To calculate the gradient of the tangent to the given angle.
	- ii. To calculate the gradient of the tangent to the given points.
	- iii. To calculate the gradient of the tangent to the given curve usingnumerical derivatives.
	- iv. To calculate the gradient of the tangent to the given curve usingderivatives.
- 3 Program
	- i. To find the divergence of the given function at the given point.
	- ii. To find the curl of the given function at the given point.
- 4 Program to find the Solution of algebraic or transcendental equations by Newton-Raphson method
- 5 Program
	- i. To calculate Newton forward difference for a given point.
	- ii. To calculate Newton backward difference for a given point.
- 6 Program to calculate trapezoidal rule
- Program
	- i. To calculate simpsons1/3 rule<br>ii. To calculate simpsons3/8 rule
		- To calculate simpsons3/8 rule
- 8 Program
	- i. To calculate ode by Taylors series.
	- ii. To calculate ode by modified Euler's method
- 9 Program to find the solution of ode by Runge Kutta method
- 10. Program to find the solution of ode by Milne predictor corrector method.

## **Reference Books:**

- 1. Maurice D weir, Joel Hass and Frank R. Giordano, "Thomas calculus", Pearson, eleventh edition, 2011
- 2. B.S. Grewal : Higher Engineering Mathematics, Khanna Publishers, 44<sup>th</sup> Edition, 2017.
- 3. B. V. Ramana: "Higher Engineering Mathematics" 11<sup>th</sup> Edition, Tata McGraw-Hill, 2010.
- 4. Erwin Kreyszing's Advanced Engineering Mathematics volume1 and volume1I,wiley India Pvt.Ltd.,2014
- 5. Srimanta Pal & Subodh C. Bhunia: "Engineering Mathematics" Oxford University Press, 3rd Ed., 2016.
- 6. N.P Bali and Manish Goyal: "A textbook of Engineering Mathematics" Laxmi Publications, 10th Ed., 2022.
- 7. C. Ray Wylie, Louis C. Barrett: "Advanced Engineering Mathematics" McGraw Hill Book Co., Newyork, 6th Ed., 2017.
- 8. Gupta C.B, Sing S.R and Mukesh Kumar: "Engineering Mathematic for Semester I and II", Mc-Graw Hill Education(India) Pvt. Ltd 2015.
- 9. H. K. Dass and Er. Rajnish Verma: "Higher Engineering Mathematics" S. Chand Publication, 3rd Ed., 2014.
- 10. James Stewart: "Calculus" Cengage Publications, 7th Ed., 2019.
- 11. David C Lay: "Linear Algebra and its Applications", Pearson Publishers, 4th Ed., 2018.

## 12. Gareth Williams: "Linear Algebra with applications", Jones Bartlett Publishers Inc., 6th Ed., 2017.

## **Course Outcomes:**

At the end of the course the student will be able to

- **CO1**: Understand the applications of vector calculus refer to solenoidal, irrotational vectors, line integral and surface integral.
- **CO2**: Demonstrate the idea of Linear dependence and independence of sets in the vector space, and linear transformation
- **CO3**: To understand the concept of Laplace transform and to solve initial value problems.
- **CO4**: Apply the knowledge of numerical methods in solving physical and engineering phenomena.

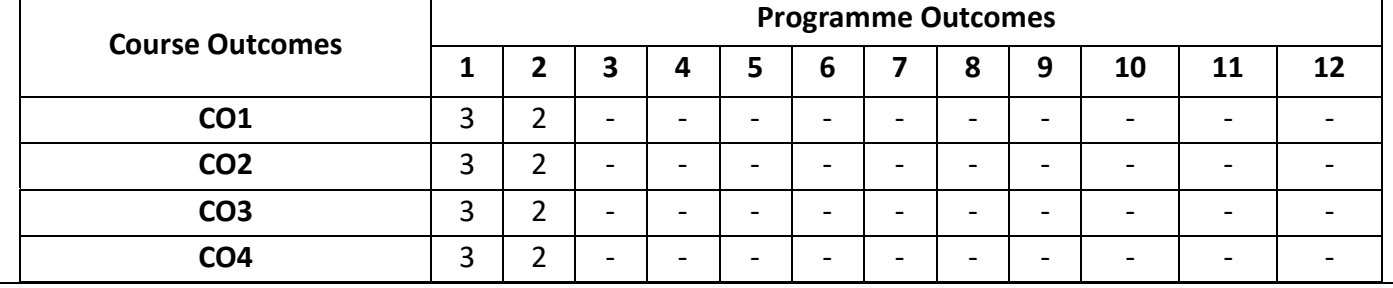

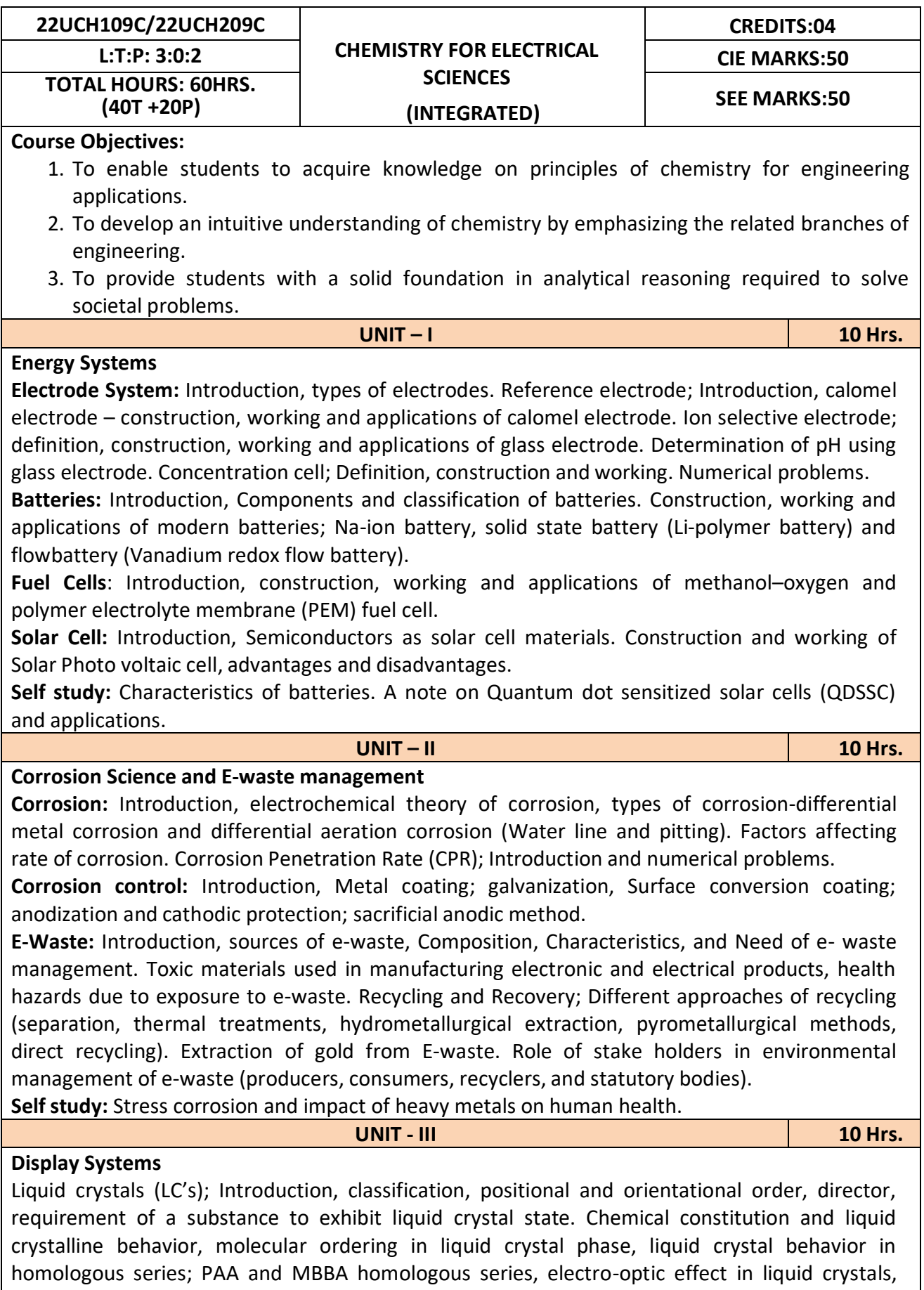

construction of liquid crystal display and applications of Liquid Crystal in Displays (LCD's). **Light Emitting Diode (LED):** Introduction, working principle of LED. Application of LED.

**Organic Light Emitting Diode (OLED):** Introduction, Anatomy of OLED, Types of OLED. Comparison between LED and OLED. Advantages and Disadvantages of OLED, Applications of OLED. Quantum Light Emitting Diodes (QLED's); Properties and applications. **Self Study:** Light emitting electrochemical cells.

**UNIT - IV 10 Hrs.**

## **Analytical technique and Polymers**

**Analytical Techniques:** Sensors, Introduction, basic principle of sensor, Types of sensors; Conductometric sensors, Electrochemical sensors and Optical sensors. Potentiometric sensors; Introduction, principle, working and application in the estimation of iron. Colorimetric sensors; Introduction, principle, working and application in the estimation of copper. Conductometric sensors; Introduction, principle, working and application in the estimation of weak acid.

**Polymers:** Introduction, Monomer, polymer, polymerization, degree of polymerization. Glass transition temperature, factors affecting glass transition temperature, Molecular weight; Number average and Weight average molecular weight. Poly dispersity. Numerical problems. Conducting polymers; synthesis and conducting mechanism of polyacetylene (n & p type). Preparation, properties and commercial applications of silicon rubber. Acrylonitrile Butadiene Styrene (ABS) plastics

**Self Study:** Methods of polymerization. Polymer composites. Glucose sensor

## **List of Experiments:**

## **Compulsory conducting experiments**

- 1. Estimation of total hardness of water by EDTA method
- 2. Potentiometric estimation of FAS using  $K_2Cr_2O_7$
- 3. Determination of pKa of vinegar using pH sensor (Glass electrode)
- 4. Estimation of Copper present in electroplating effluent by optical sensor (colorimetry)
- 5. Conductometric estimation of acid mixture
- 6. Estimation of iron in TMT bar by diphenyl amine/external indicator method
- 7. Determination of Alkalinity of given water sample by dual indicator method.
- 8. Determination of Viscosity coefficient of lubricant (Ostwald's viscometer)

## **Virtual experiments (any one)**

- 1. Electro-gravimetric estimation of metals
- 2. Preparation of urea formaldehyde resin
- 3. Synthesis of iron oxide nanoparticles
- 4. Electrolysis of water

## **Open Ended Experiments (Suggestive - any one)**

- 1. Precipitation titration.
- 2. Determination of percentage of copper in present the brass solution.
- 3. Determination of percentage of CaO in cement solution.
- 4. Determination of manganese dioxide in pyrolusite ore.

**Reference Books:**

- 1. Wiley Engineering Chemistry, Wiley India Pvt. Ltd. New Delhi, 2013- 2nd Edition.
- 2. A Text book of Engineering Chemistry, SS Dara & Dr. SS Umare, S Chand & Company Ltd., 12<sup>th</sup> Edition, 2011.
- 3. A Text Book of Engineering Chemistry, R.V. Gadag and Nityananda Shetty, I. K. International Publishing house. 2nd Edition, 2016.
- 4. Text Book of Polymer Science, F.W. Billmeyer, John Wiley & Sons, 4th Edition, 1999.
- 5. Corrosion Engineering, M. G. Fontana, N. D. Greene, McGraw Hill Publications, New York, 3rd Edition, 1996.
- 6. Linden's Handbook of Batteries, Kirby W. Beard, 5<sup>th</sup> Edition, McGraw Hill, 2019.
- 7. OLED Display Fundamentals and Applications, Takatoshi Tsujimura, Wiley–Blackwell , 2012
- 8. "Handbook on Elctroplating with Manufacture of Electrochemicals", ASIA PACIFIC BUSINESS PRESS Inc., 2017. Dr.H. Panda,
- 9. Expanding the Vision of Sensor Materials. National Research Council 1995, Washington, DC: The National Academies Press. doi: 10.17226/4782.
- 10. Electrochemical Strategies in Detection science Edited by Damien W. M. Arrigan, Royal Society of Chemistry, 1<sup>st</sup> Edition 2016.
- 11. Laboratory Manual, Department of Chemistry, BEC Bagalkot, 5<sup>th</sup> Edition 2023.
- 12. Laboratory Manual on Engineering Chemistry, Dr. Sudha Rani, DhanapathRai Publishing Co. Ltd., First Edition, 1998.

# **Web links and Video Lectures (e-Resources):**

- <http://libgen.rs/>
- <https://nptel.ac.in/downloads/122101001/>
- <https://nptel.ac.in/courses/104/103/104103019/>
- <https://ndl.iitkgp.ac.in/>
- <https://www.youtube.com/watch?v=faESCxAWR9k>
- [https://www.youtube.com/watch?v=TBqXMWaxZYM&list=PLyhmwFtznRhuz8L1bb3X-](https://www.youtube.com/watch?v=TBqXMWaxZYM&list=PLyhmwFtznRhuz8L1bb3X-9IbHrDMjHWWh)[9IbHrDMjHWWh](https://www.youtube.com/watch?v=TBqXMWaxZYM&list=PLyhmwFtznRhuz8L1bb3X-9IbHrDMjHWWh)
- <https://www.youtube.com/watch?v=j5Hml6KN4TI>

## **Course Outcomes:**

At the end of the course the student will be able to

**CO1:** Analyse the properties of raw materials in designing energy system for industrial and social application.

- **CO2:** Assess and evaluate the forms, mechanism, control of corrosion and develop e-waste management of electrical and electronic products.
- **CO3:** Choose appropriate small material for design of display system.

**CO4:** Identify and determine composition of various material using sensors and synthesis of polymers specific purpose.

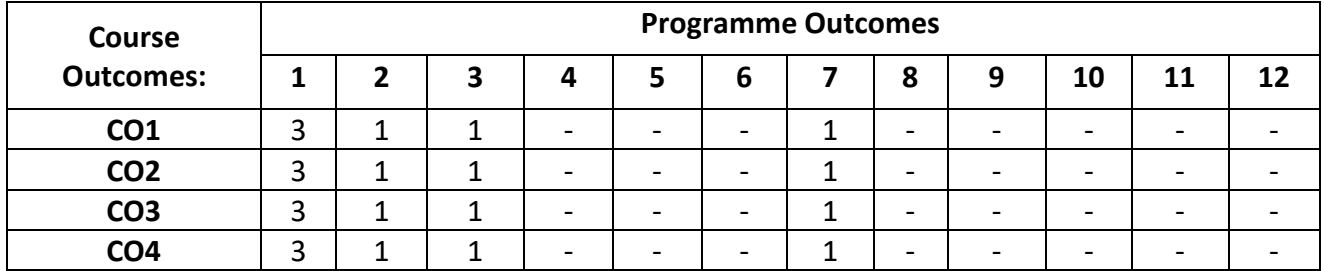

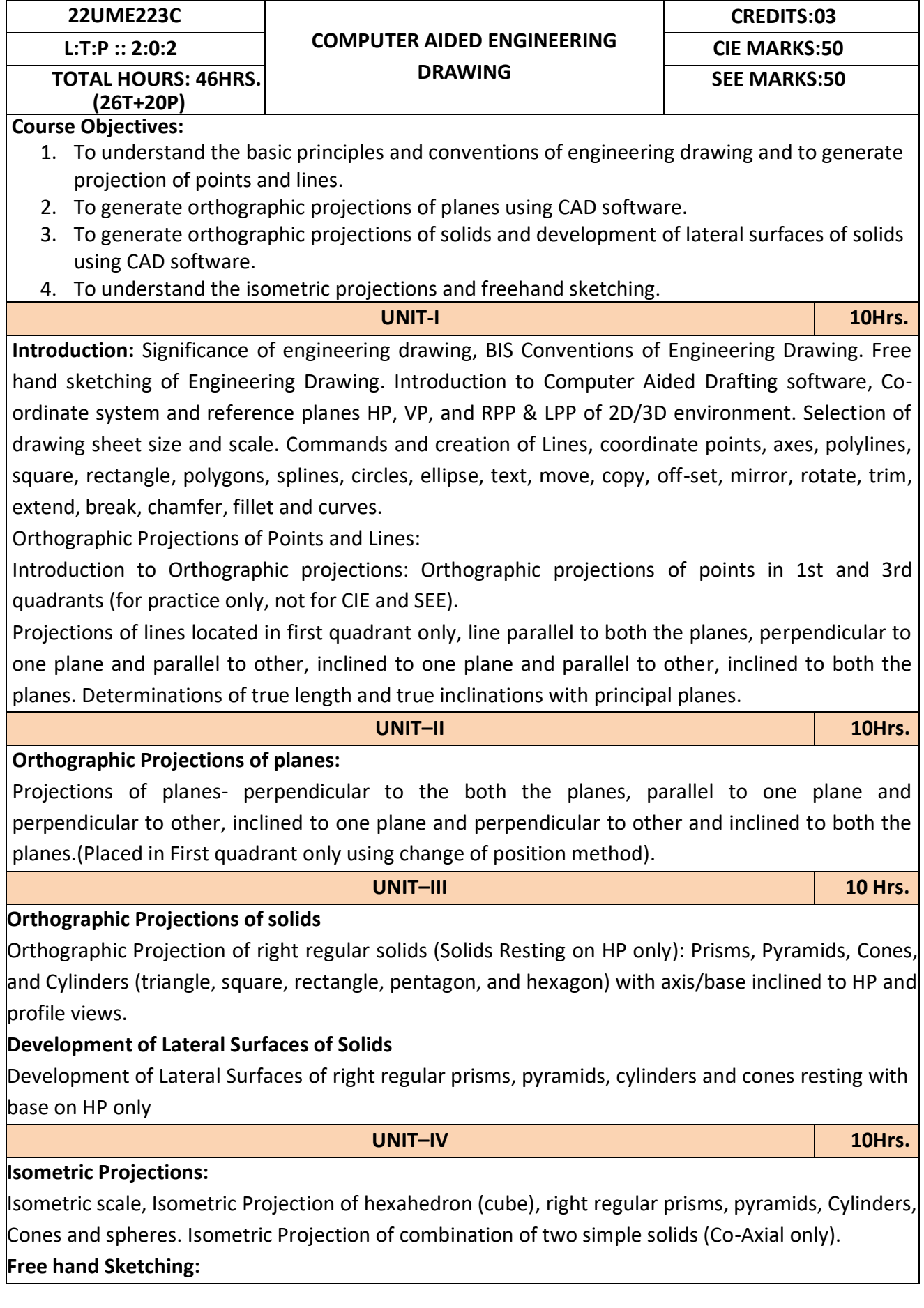

True free hand, Guided Free hand, Roads, Buildings, Utensils, Hand tools & Furniture's etc. Drawing Simple Mechanisms; Bicycles, Tricycles, Gear trains, Ratchets, two-wheeler cart & Fourwheeler carts etc.. (Free hand sketches).

#### **Reference Books:**

- 1. K.R.Gopalkrishna, "Engineering Drawing', vol. I and II, 23<sup>rd</sup> edition, Subhas, 2014.
- 2. N.D.Bhat "Engineering Drawing"
- 3. R.K.Hegde and Niranjan Murthy, ''Engineering Graphics''1st edition, Sapna, 2003.
- 4. P.I.Varghese, ''Engineering Graphics'', McGraw Hill, 2013

## **Course Outcomes:**

At the end of the course the student will be able to

**CO 1:** Draw and communicate the objects with definite shape and dimensions

**CO 2:** Recognize and draw the shape and size of objects through different views.

**CO 3:** Develop the lateral surface of the objects

**CO 4:** Draw isometric views and freehand sketches of mechanisms and simple machine parts **CO 5:** Create a drawing views using CAD software.

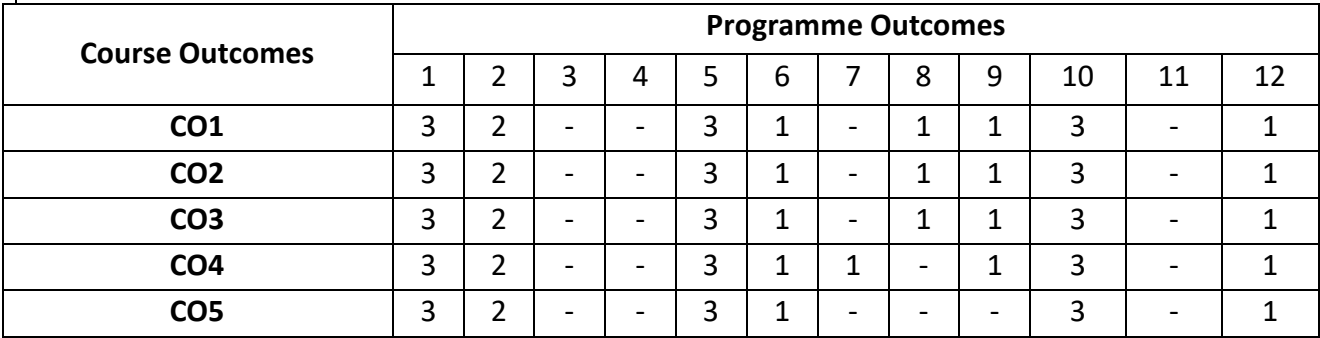

# **22UME122N/22UME222N INTRODUCTION TO MECHANICAL ENGINEERING L:T:P: 3:0:0 CIE MARKS:50 CREDITS: 03 TOTAL HOURS: 40HRS.**  $\qquad$  **SEE MARKS:50 Course Objectives:** 6. Acquire a basic understanding about scope of mechanical engineering, different energy sources. 7. Acquire a basic knowledge about conventional and advanced manufacturing processes. 8. Acquire a basic understanding about IC engines. 9. Acquire a basic knowledge about joining processes and CNC machines. 10. Acquire a basic insight into future mobility, mechatronics, robotics and IoT. **UNIT-I 10Hrs. Introduction:** Role of Mechanical Engineering in Industries and Society- Emerging Trends and Technologies in different sectors such as Energy, Manufacturing, Automotive, Aerospace, and Marine sectors. **Energy:** Introduction and applications of Energy sources like Fossil fuels, Nuclear fuels, Hydel, Solar, wind, and bio-fuels, Environmental issues like Global warming and Ozone depletion **Engineering Materials:** Types and applications of Ferrous & Nonferrous Metals, silica, ceramics, glass, graphite, diamond and polymer. Shape Memory Alloys. **UNIT–II 10Hrs. Machine Tool Operations:** Working Principle of lathe, Lathe operations: Turning, facing, knurling. Working principles of Drilling Machine, drilling operations: drilling, boring, reaming. Working of Milling Machine, Milling operations: plane milling and slot milling. (No sketches of machine tools, sketches to be used only for explaining the operations). **Introduction to Advanced Manufacturing Systems:** Introduction, components of CNC, advantages and applications of CNC, 3D printing. **Joining Processes**: Soldering, Brazing and Welding, Definitions, classification of welding process, Arc welding, Gas welding and types of flames. **UNIT–III 10 Hrs. Introduction to IC Engines**: Components and Working Principles, 4-Strokes Petrol and Diesel Engines, Application of IC Engines. **Insight into Future Mobility;** Electric and Hybrid Vehicles, Components of Electric and Hybrid Vehicles. Advantages and disadvantages of EVs and Hybrid vehicles. **UNIT–IV 10Hrs. Introduction to Mechatronics and Robotics**: open-loop and closed-loop mechatronic systems. Classification based on robotics configuration: polar cylindrical, Cartesian coordinate and spherical. Application, Advantages and disadvantages. **Automation in industry:** Definition, types – Fixed, programmable and flexible automation, basic elements with block diagrams, advantages **Introduction to IOT:** Definition and Characteristics, Physical design, protocols, Logical design of IoT, Functional blocks, and communication models. **Reference Books:** 1. Hazra Choudhry and Nirzar Roy, "Elements of Workshop Technology" Vol. 1 and 2, Media 2. Promoters and Publishers Pvt. Ltd., 2010. 3. P.N.Rao, "Manufacturing Technology- Foundry, Forming and Welding", Tata McGraw Hill 3rd Edition 2003. 4. V. Ganesan, "Internal Combustion Engines", Tata McGraw Hill Education; 4<sup>th</sup> edition, 2017.

5. Appu Kuttan KK K "Robotics", International Pvt. Ltd, volume 1
- 6. Dr SRN Reddy, RachitThukral and Manasi Mishra, " Introduction to Internet of Things: A Practical Approach", ETI Labs
- 7. Raj kamal, "Internet of Things: Architecture and Design", McGraw hill.
- 8. K R Gopala Krishna, "Elements of Mechanical Engineering" , Subhash Publications, 2008
- 9. Jonathan Wickert and Kemper Lewis, "An Introduction to Mechanical Engineering", 3rd Edition, 2012.

- After completion of the course the students will be able to,
- **CO1**: Explain the role of Mechanical Engineering with respect to the emerging trends and technologies in various sectors, knowledge of various sources of energy and engineering materials
- **CO2**: Describe different conventional, advanced manufacturing systems and various metal joining processes
- **CO3**: Compute and analyze the performance of IC engines used in automobiles and concept of electric and hybrid vehicles for future mobility
- **CO4:** Enlighten about the fundamentals of Mechatronics, Robotics, Automation in industry and IOT

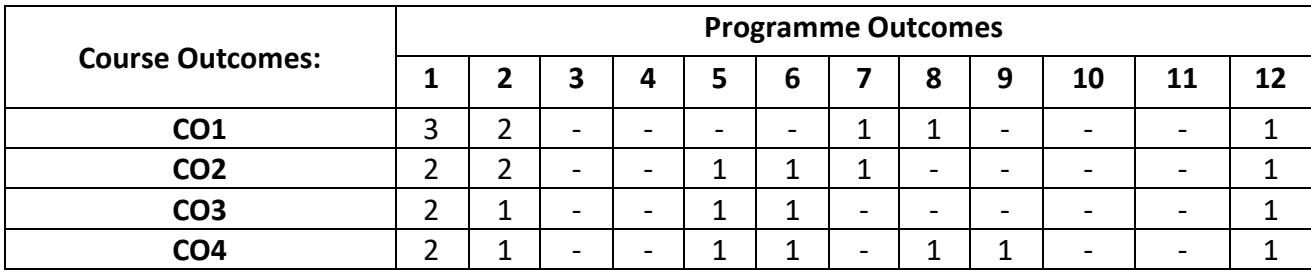

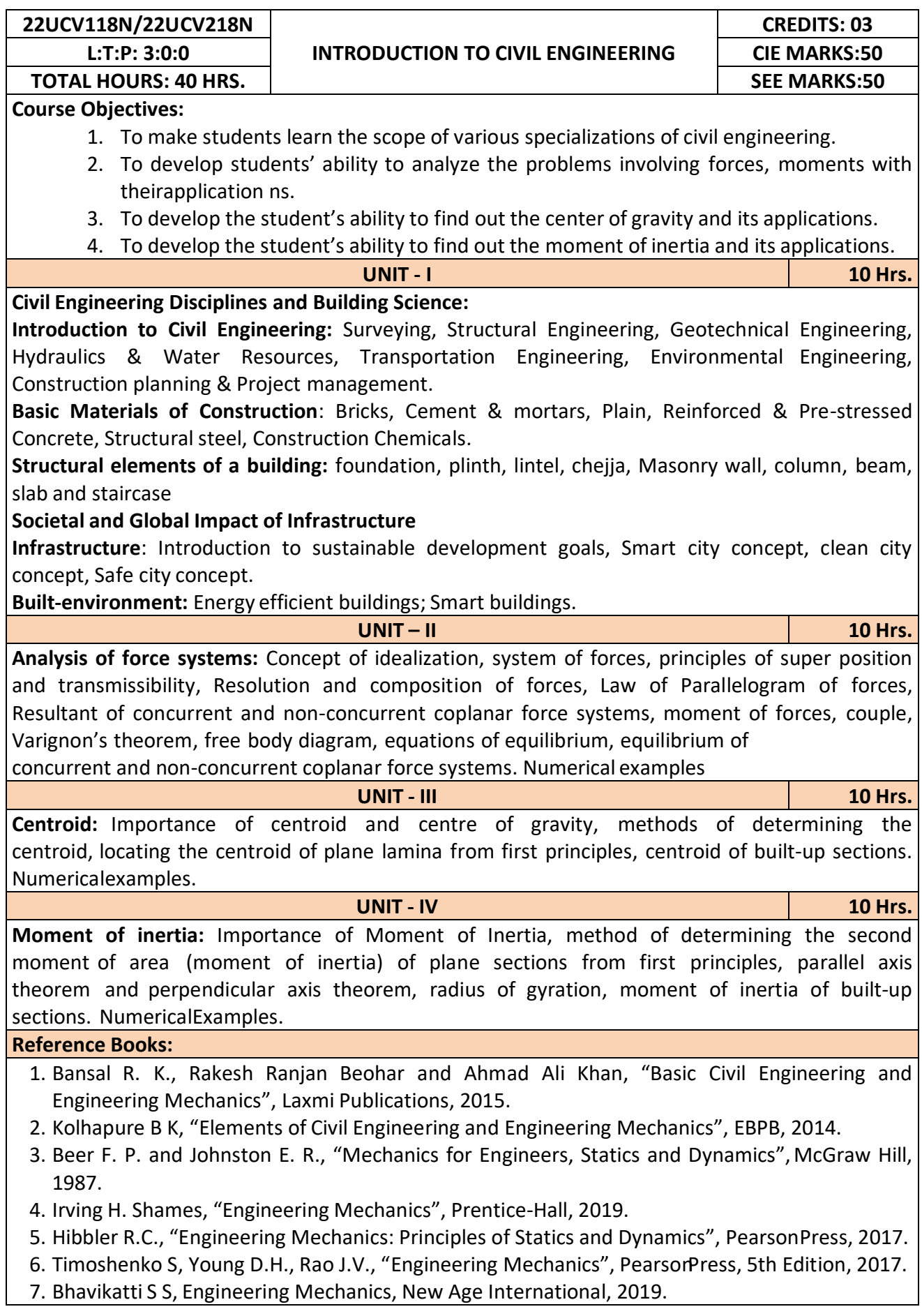

At the end of the course the student will be able to,

**CO1:** Understand the various disciplines of Civil Engineering

**CO2:** Compute the resultant and equilibrium of force systems.

**CO3:** Locate the centroid of plane and built-up sections

**CO4:** Compute the moment of inertia of plane and built-up sections

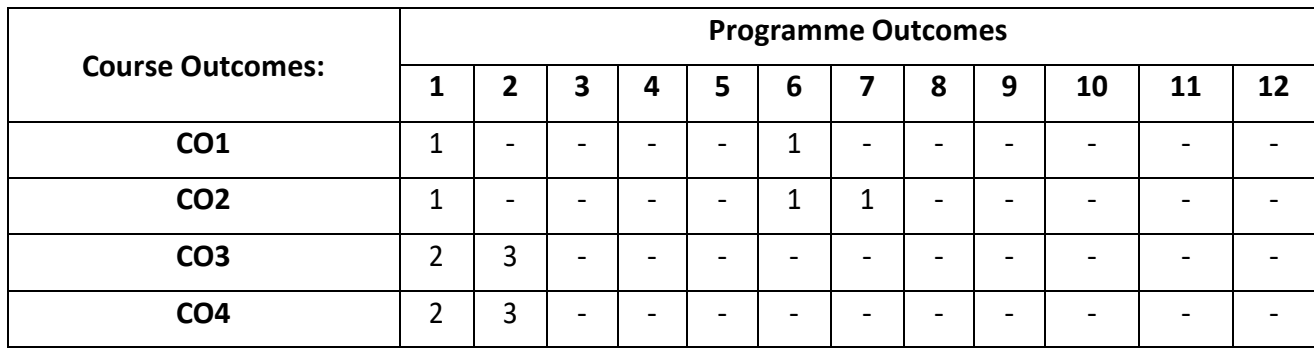

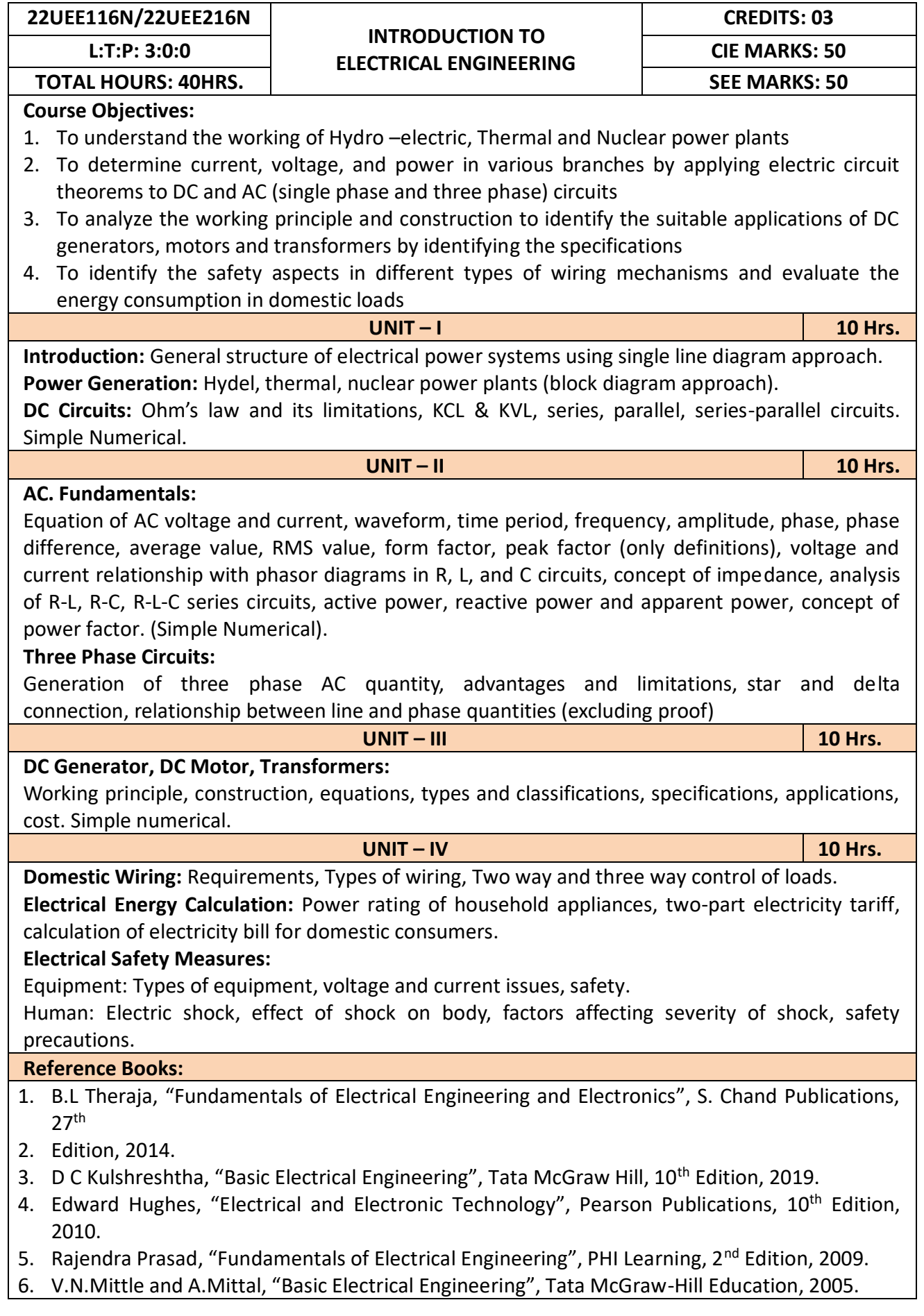

After completion of the course the students will be able to,

- **CO1:** Understand the working of Hydro –electric, Thermal and Nuclear power plants
- **CO2:** Apply the electric circuit theorems to DC and AC (single phase and three phase) circuits to determine current, voltage, and power in various branches
- **CO3:** Analyze the working principle and construction to identify the suitable applications of DC generators, motors and transformers by identifying the specifications

**CO4:** Identify the safety aspects in different types of wiring mechanisms and evaluate the energy consumption in domestic loads

|                         | <b>Programme Outcomes</b> |                          |                              |                 |                              |                          |                          |   |   |    |    |    |
|-------------------------|---------------------------|--------------------------|------------------------------|-----------------|------------------------------|--------------------------|--------------------------|---|---|----|----|----|
| <b>Course Outcomes:</b> |                           | 2                        | 3                            | 4               | 5                            | 6                        |                          | 8 | 9 | 10 | 11 | 12 |
| CO <sub>1</sub>         | 3                         | $\overline{\phantom{0}}$ | $\qquad \qquad \blacksquare$ | $\qquad \qquad$ | $\qquad \qquad \blacksquare$ | $\overline{\phantom{0}}$ | $\overline{\phantom{0}}$ | - | - |    |    |    |
| CO <sub>2</sub>         | 3                         | 1                        | 1                            | 1<br>┸          | $\overline{\phantom{0}}$     | $\overline{\phantom{0}}$ |                          | - | - |    |    |    |
| CO <sub>3</sub>         | 3                         | 1                        | 1                            | 1               | $\overline{\phantom{0}}$     | $\overline{\phantom{0}}$ | $\overline{\phantom{0}}$ | - | - |    |    |    |
| CO <sub>4</sub>         | 3                         | 1                        | 1                            | 1               | $\qquad \qquad \blacksquare$ | $\overline{\phantom{0}}$ | $\overline{\phantom{0}}$ |   | - |    |    |    |

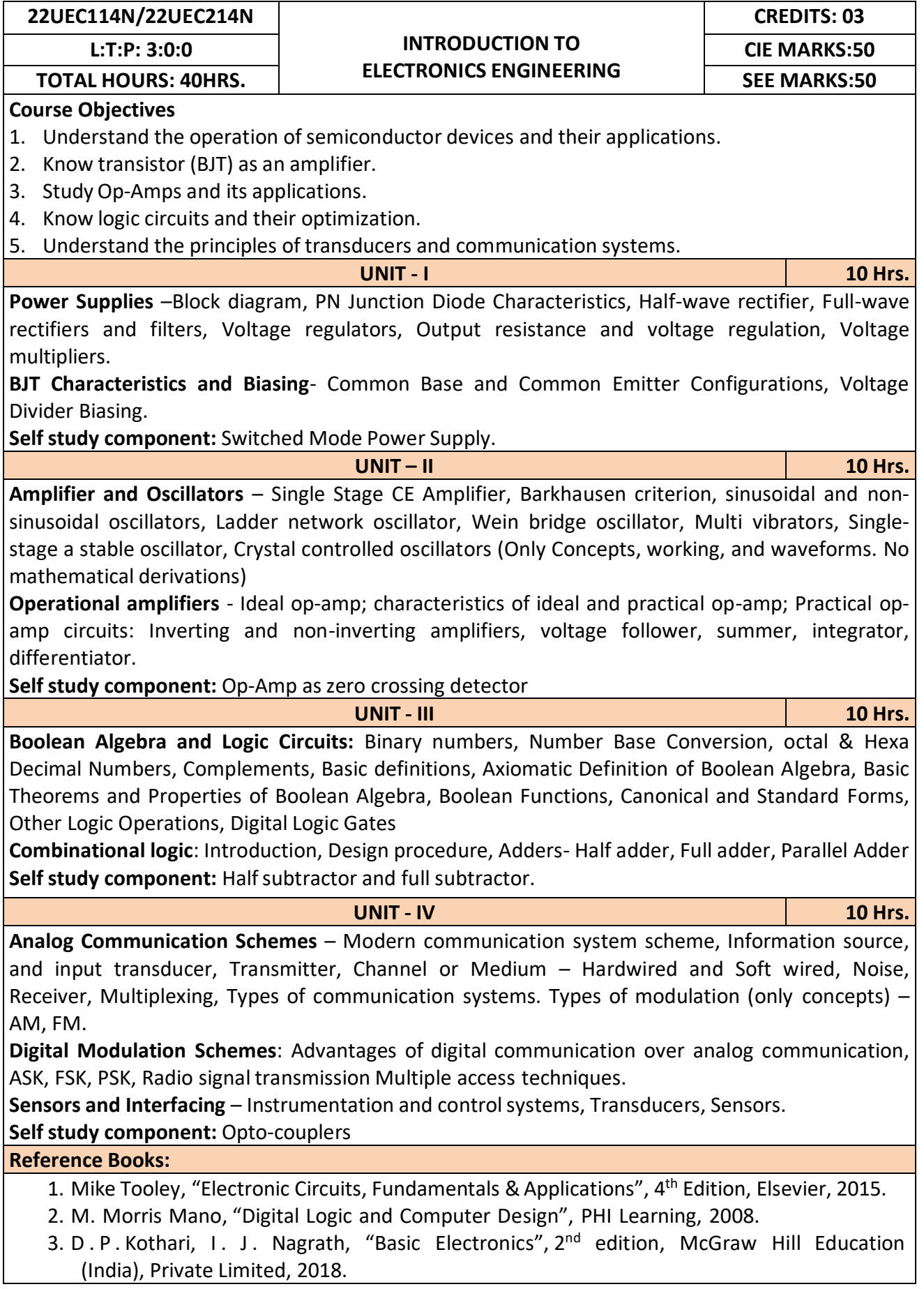

After completion of the course the students will be able to,

**CO1:** Differentiate semiconductor devices and their parameters based on V-I characteristics.

**CO2:** Analyze the applications of electronic devices and circuits.

**CO3:** Analyze logic circuits built with basic gates.

**CO4:** Solve numerical problems related to basic electronic circuits and systems.

**CO5:** Decide type of transducer, sensor and modulation for a given application.

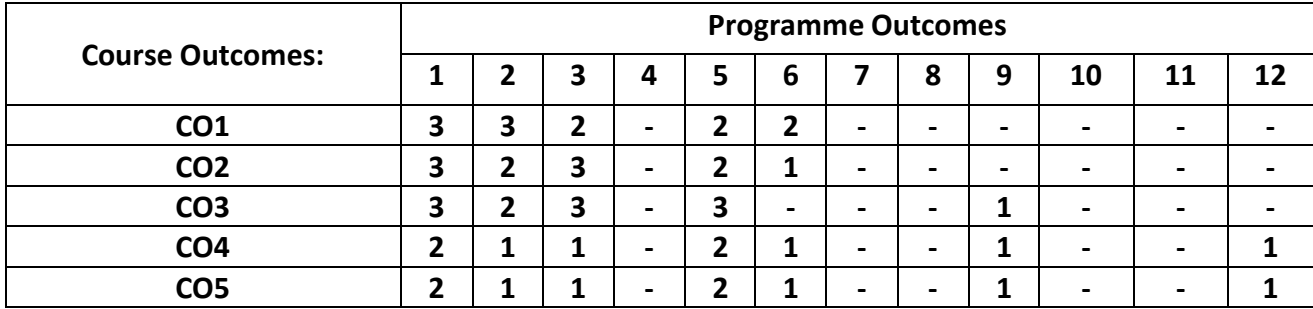

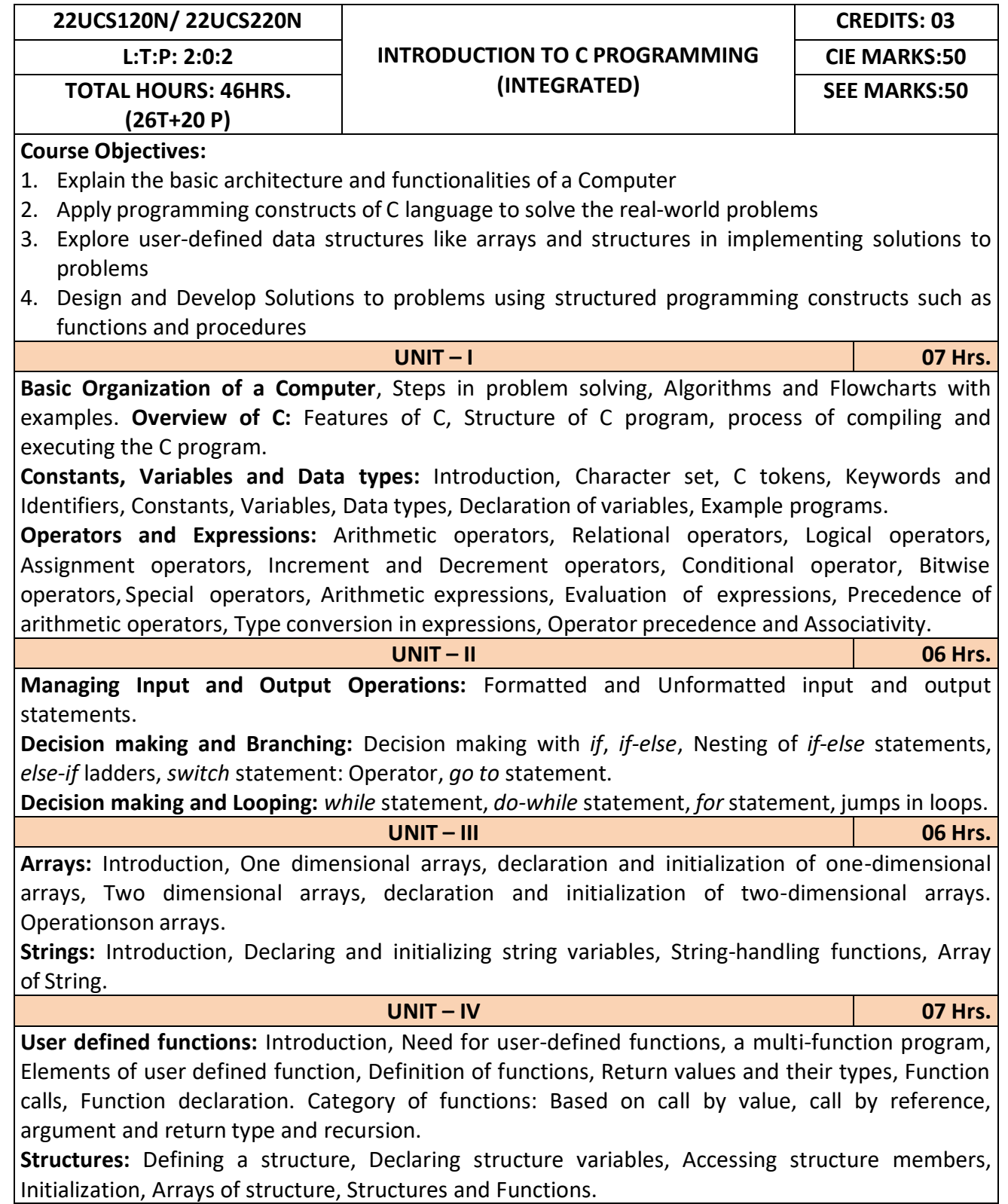

**Programming Exercises**

### **Part – A**

- 1. Write a C program that aid in evaluating return on investment of Principal amount for 3 years at 9% rate of interest using simple interest and compound interest. SI=PTR/100 and CI=P[1+R/100]t-P.
- 2. C Program to find Mechanical Energy of a particle using E = mgh+1/2 mv2.
- 3. C Program to convert Kilometers into Meters and Centimeters.
- 4. Write a C Program to detect whether the nature of solutions is acidic/neutral/base byreading value of pH.
- 5. Write a C program to determine whether a seller has made the profit or incurred the lossand display the amount and percentage of profit or loss.
- 6. Write a C program to identify whether the entered character belongs to an alphabet, digitor special character.
- 7. Write a C program to input marks of five subjects Physics, Chemistry, Biology, Mathematicsand Computer. Calculate percentage and display the grade according to following:

### **Percentage Grade**

More than or equal to 90% SBetween 80% - 89.99% A

Between 70%-79.99% B

Between 60%-69.99% C

Between 40%-59.99% D

Between 35%-40% E

Below 35% F

- 8. Write a C program, to check whether a person is eligible for the marriage or not.
- 9. Write a C program to identify the quadrant of a point, when coordinates (x,y) are given.
- 10. Write a C program to compute area of the following of geometric objects based on user's preference using switch case:
- v. Circle
- vi. Triangle

vii.Parallelogram

viii. Square

## **Part - B**

- 11. Write a C program to generate multiplication table between 1 to n.
- 12. Write a C program to generate the prime numbers between 1 to n.
- 13. Write a C program to Implement Linear Search on Integers.
- 14. Write a C program to perform addition of 2 Matrix.
- 15. Sort the given set of N numbers using selection sort.
- 16. Write functions to implement string operations such as compare, concatenate, and find stringlength. Use the parameter passing techniques.
- 17. Write a C program to find the value of a **<sup>n</sup>** using user-defined function.
- 18. Write a C program to find the factorial of a number using recursive function.
- 19. Implement structures to read, write and compute average- marks of the students, list thestudents scoring above and below the average marks for a class of N students.
- 20. Write a C program to read two numbers and swap them with help of function through call by reference method.

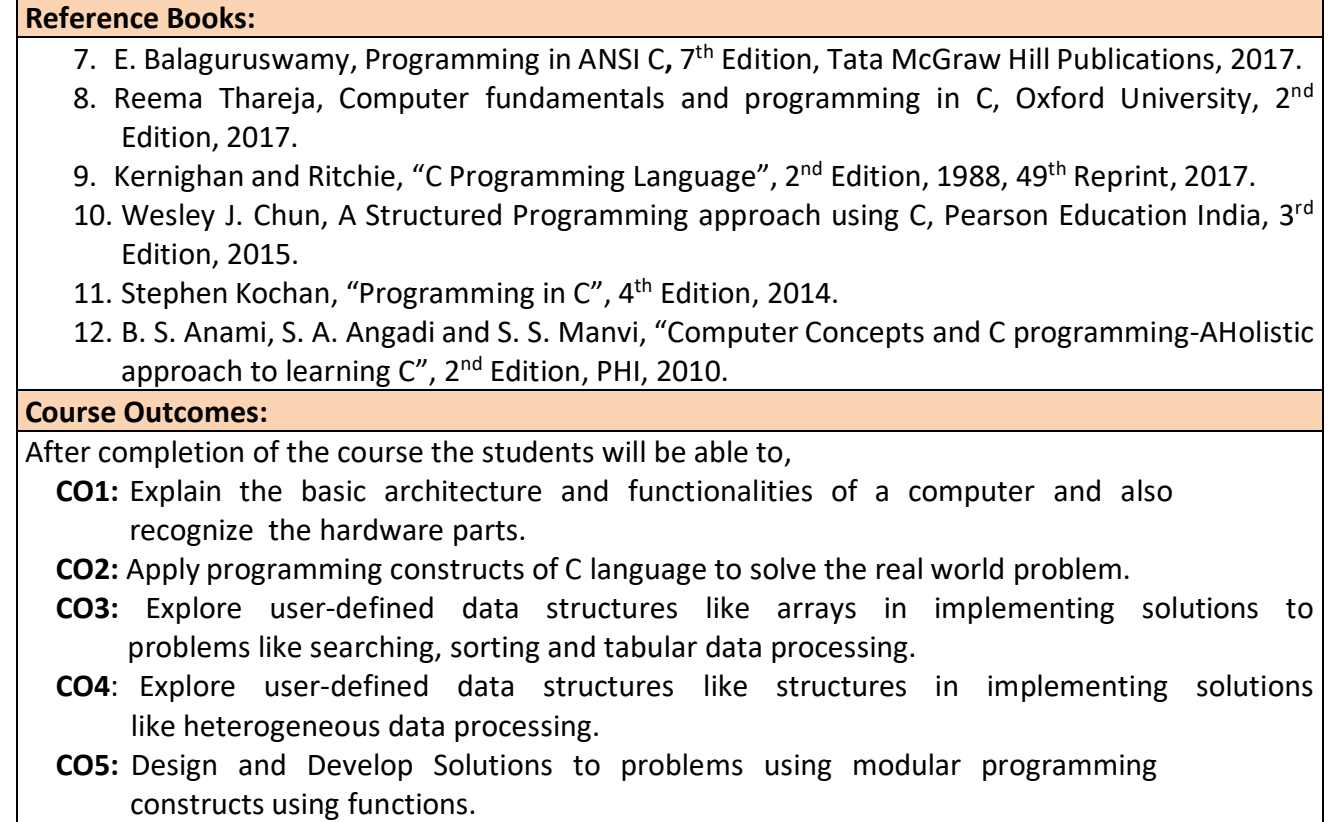

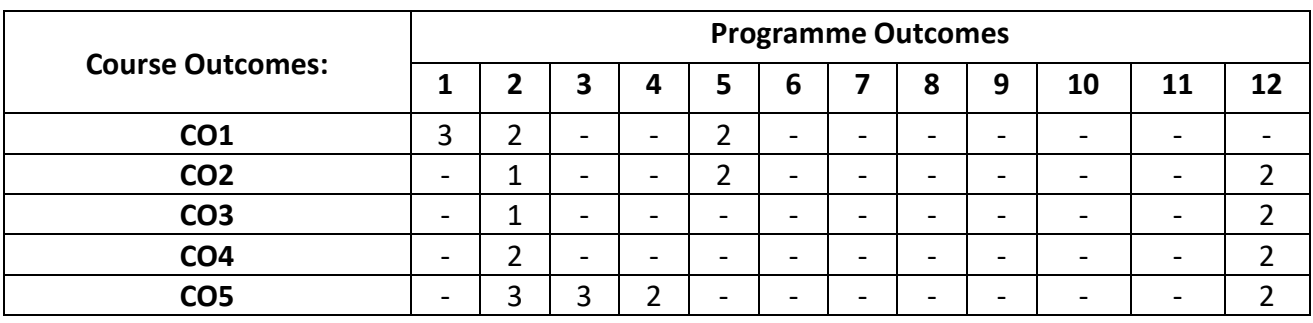

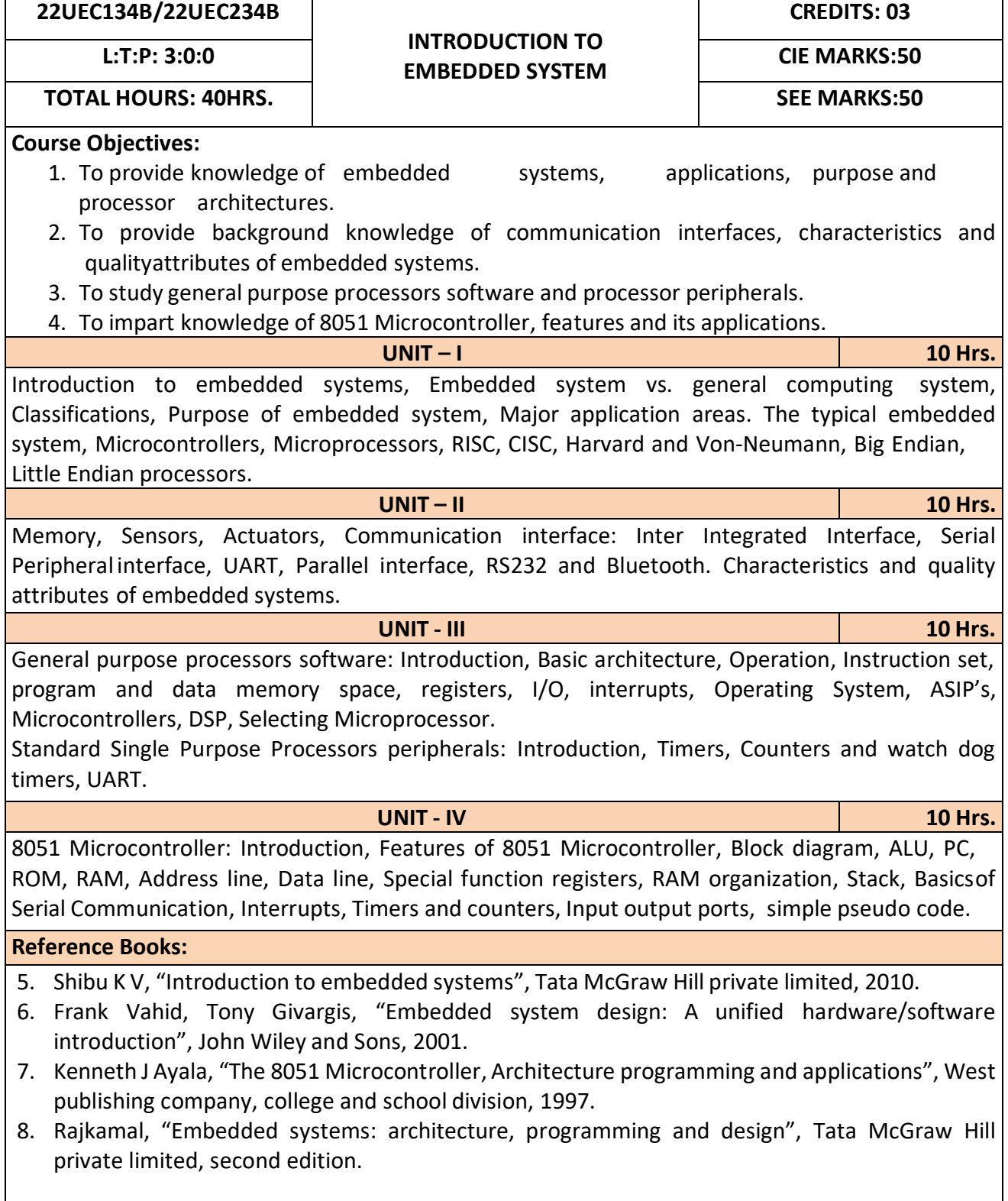

After completion of the course the students will be able to,

- **CO1:** Gain comprehensive knowledge about embedded systems, major application area of embedded systems and processor architectures.
- **CO2:** Analyze communication interfaces, characteristics and quality attributes of embedded systems.
- **CO3:** Identify general purpose processors software and processor peripherals necessary for embedded systems.
- **CO4:** Explore 8051 Microcontroller capabilities and able to write pseudo codes.

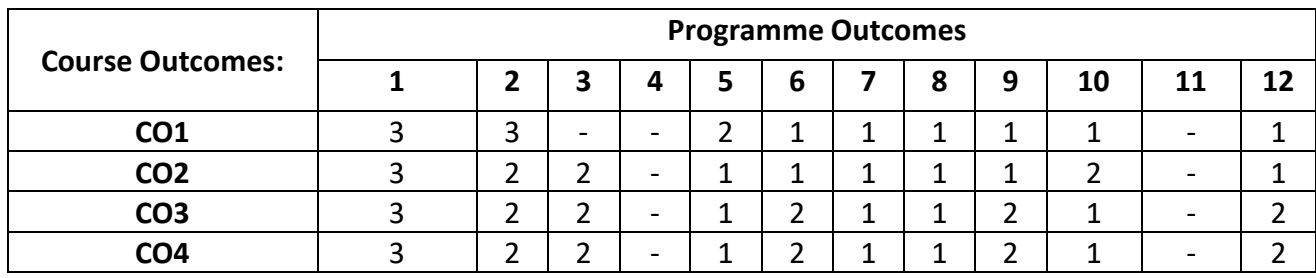

**22UEC135B/22UEC235B**

### **INTRODUCTION TO COMMUNICATION TECHNOLOGY L:T:P: 3:0:0 CIE MARKS:50**

# **TOTAL HOURS: 40HRS. SEE MARKS:50**

**Course Objectives:**

- 1. Know the fundamentals of different communication systems.
- 2. Understand modern communication techniques and their utility in modern cellular communication systems.
- 3. Know the design principles of cellular communication systems.
- 4. Understand the different communication standards.

**UNIT – I 10 Hrs.**

**Introduction to communication systems:** Elements of communication systems, Need for modulation, Electromagnetic spectrum and applications, Terminologies in communication systems **Introduction to wireless .communication systems:** Evolution of mobile radio communication, Beginning of Radio, Wireless mobile communication, Applications of wireless communication, Disadvantages of wireless communication systems, Examples of wireless communication systems, Difference between fixed telephone network and wireless telephone network, Development of wireless communication, Fixed network transmission hierarchy, Comparison of wireless communication systems.

**UNIT – II 10 Hrs.**

**Modern communication systems:** Introduction, First generation (1G), Second generation (2G), Generation (2.5G), Third generation (3G), Evolution from 2G to 3Gt, Fourth generation (4G), Digital cellular parameters, Differences between analog cellular and digital cellular systems, wireless local loop (WLL), wireless local area networks (WLANs), Personal Area Networks (PANs), Bluetooth

**Introduction to cellular mobile systems:** Introduction, Spectrum allocation, International telecommunication union (ITU), Wireless communication system, Basic components of cellular systems, Cellular system architecture, GSM: Most popular cellular system, type of channels, Cell concept in wireless communication, shape selection of the cell.

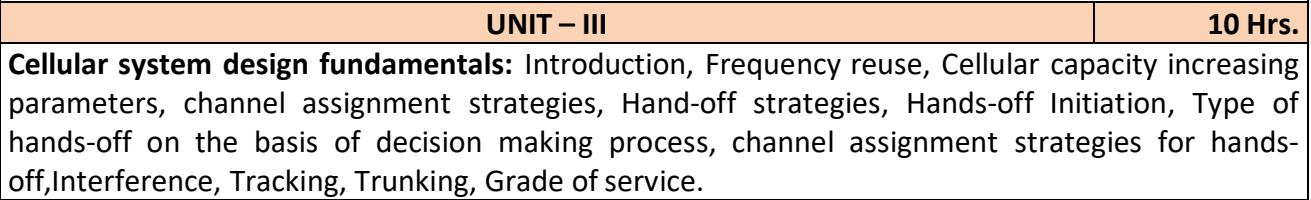

**UNIT – IV 10 Hrs.**

**Multiple access techniques for wireless communication:** Introduction, Frequency Division Multiple Access (FDMA), Time Division Multiple Access (TDMA), Advanced TDMA, Multipath interference, Comparison between TDMA & FDMA, Space Division Multiple Access (SDMA), Spread spectrum, types of spread spectrum, Code Division Multiple Access (CDMA)

**Radio wave propagation:** Introduction, Doppler shift, parameters of multipath channels, fading, diversity techniques, free space propagation model, Phenomenon of propagation, Propagation Models.

**Reference Books:**

- 1. George Kennedy, Bernard Davis, S R M Prasanna, "Electronic Communication Systems", Tata McGraw Hill Education Private Limited, New Delhi, 5<sup>th</sup> Edition.
- 2. Rajeshwar Dass, "Wireless Communication Systems", I. K. international Publishing House Pvt. Ltd., New Delhi.

After completion of this course the students are able to**,**

**CO1:** Analyze different communication systems with respect to operation and utility.

**CO2:** Choose suitable modulation technique for cellular mobile systems.

**CO3:** Decide specific channel multiple access techniques for a communication application.

**CO4:** Choose specific communication standards for a given communication application.

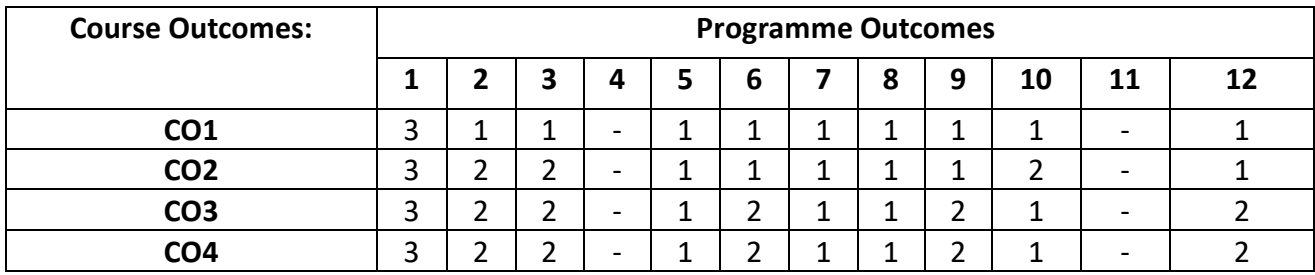

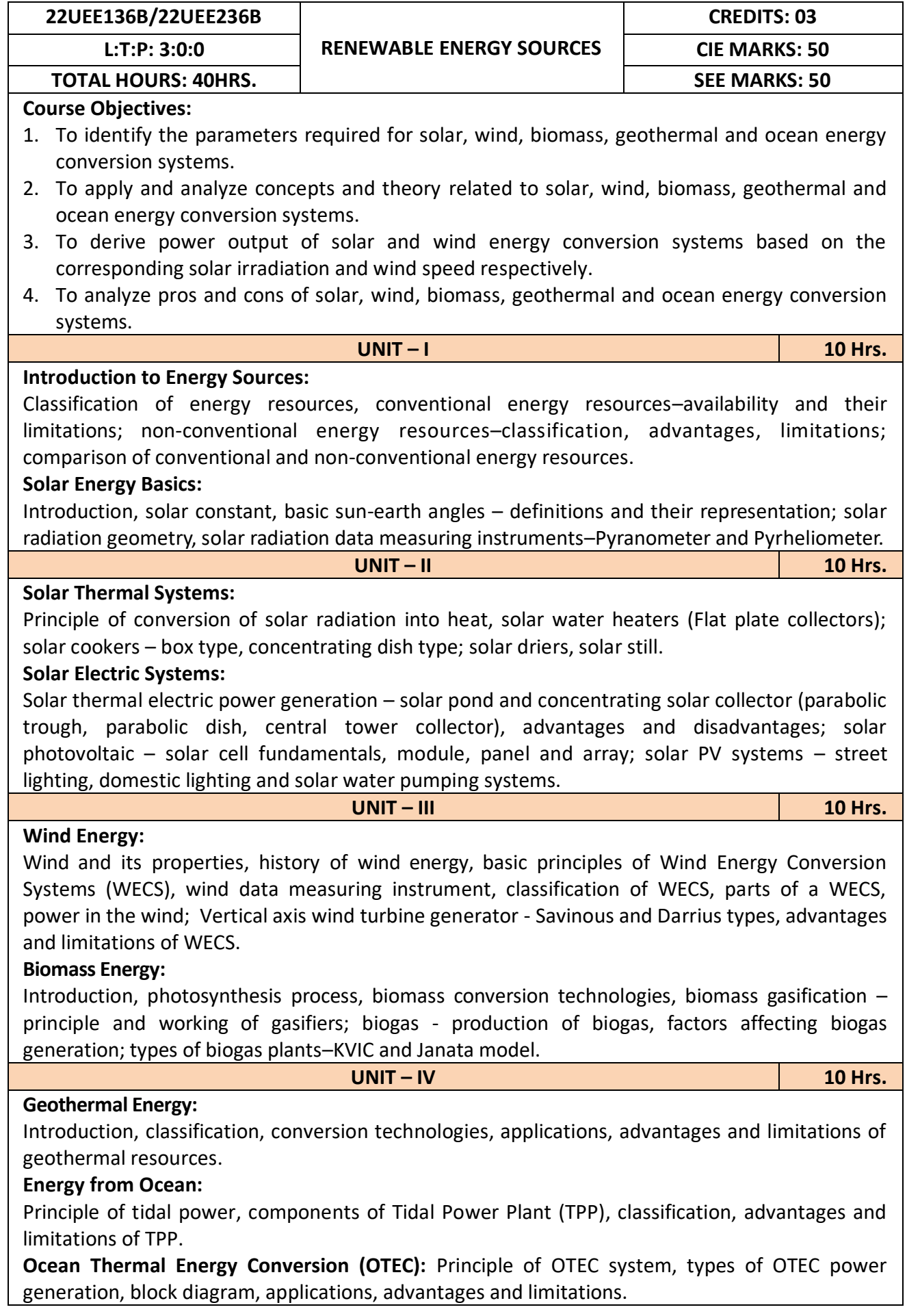

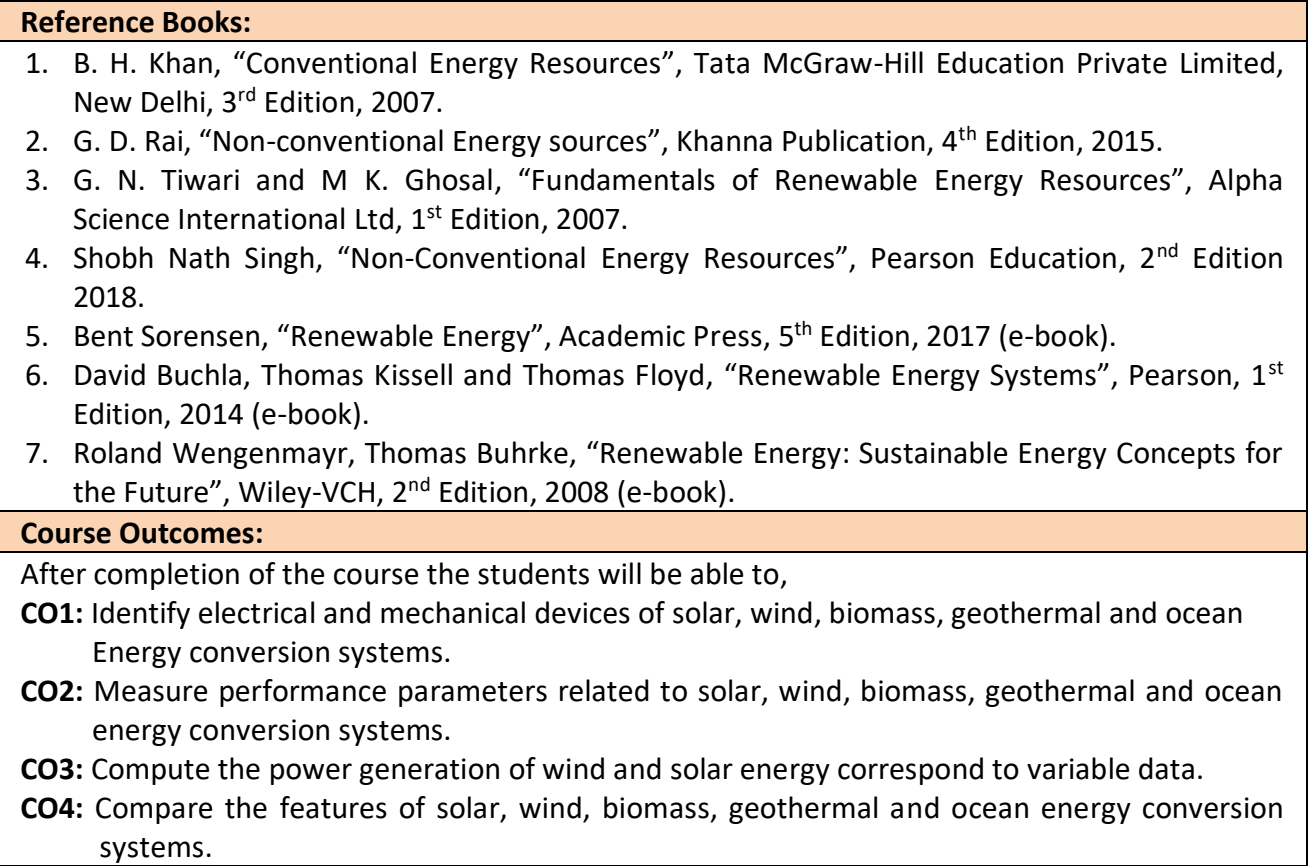

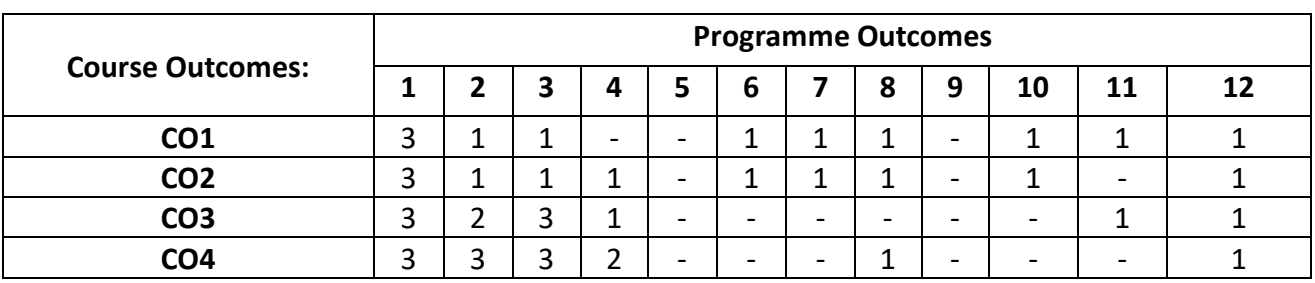

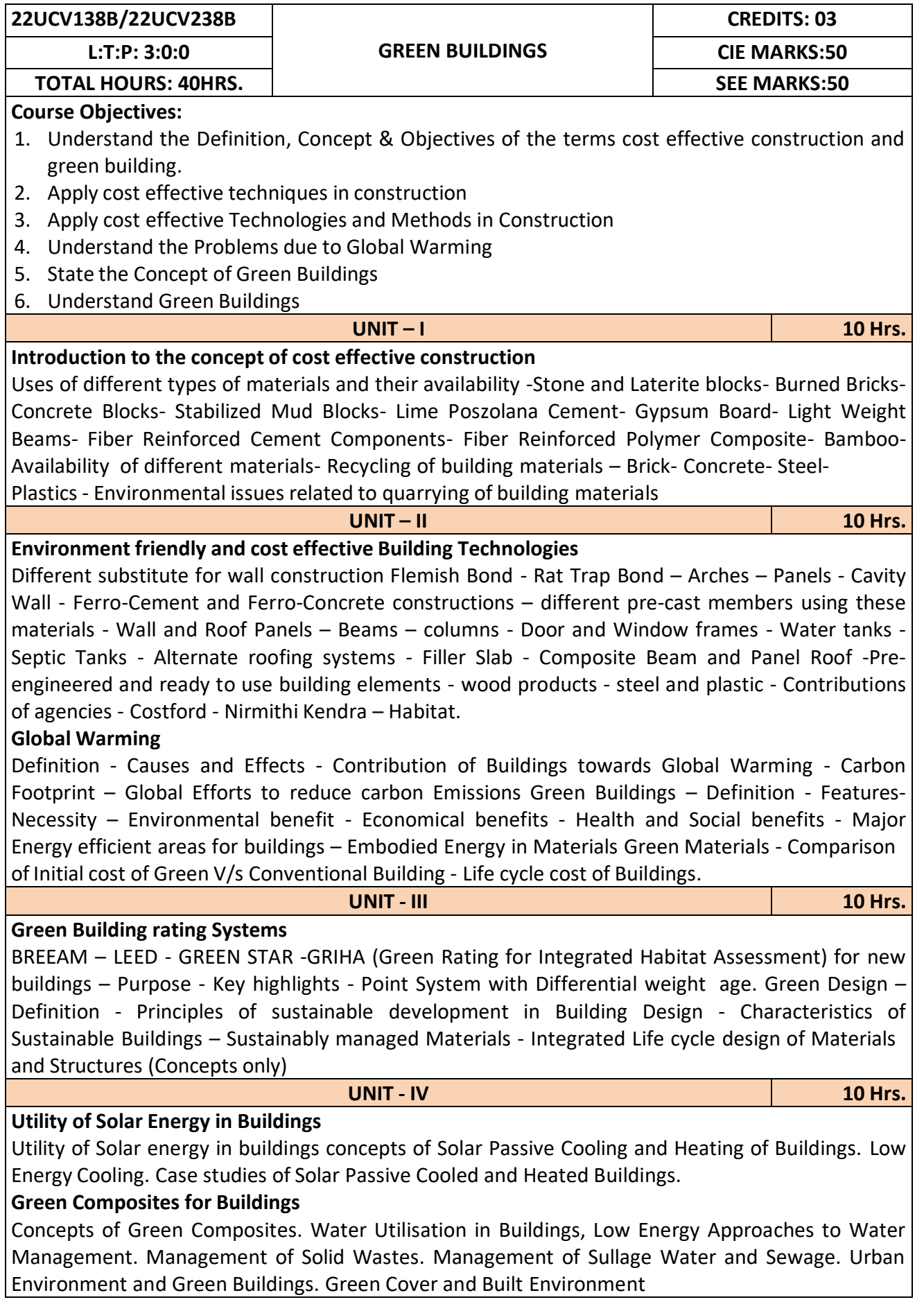

**Reference Books::**

- 1. K. S Jagadish, B. V. Venkataramana Reddy, K. N Nanjundarao "Alternative Building Materials and Technologies", New Age International Publishers.
- 2. G Harihara Iyer, "Green Building Fundamentals", Notion Press.
- 3. Dr. Adv. Harshul Savla, "Green Building: Principles & Practices", Notion Press.

### **Course Outcomes::**

After completion of the course the students will be able to,

**CO1:** Select different building materials for cost effective construction

**CO2:** Apply effective environmental friendly building technology to reduce global warming

**CO3:** Analyse buildings for green rating systems.

**CO4:** Use alternate source of energy and effective use of water.

| <b>Course Outcomes</b> | <b>Programme Outcomes</b> |  |   |                          |                          |   |   |                          |   |    |    |  |
|------------------------|---------------------------|--|---|--------------------------|--------------------------|---|---|--------------------------|---|----|----|--|
|                        |                           |  | З | Д                        | 5                        | 6 |   | 8                        | 9 | 10 | 11 |  |
| CO <sub>1</sub>        |                           |  | - | $\overline{\phantom{0}}$ | $\overline{\phantom{0}}$ |   |   | $\overline{\phantom{a}}$ | - |    |    |  |
| CO <sub>2</sub>        |                           |  | - | $\overline{\phantom{0}}$ | -                        |   |   | $\overline{\phantom{0}}$ | - |    |    |  |
| CO <sub>3</sub>        |                           |  | - | $\overline{\phantom{0}}$ | $\overline{\phantom{0}}$ |   | ◢ | $\overline{\phantom{a}}$ | - |    |    |  |
| CO4                    |                           |  | - | -                        | -                        |   |   |                          |   |    |    |  |

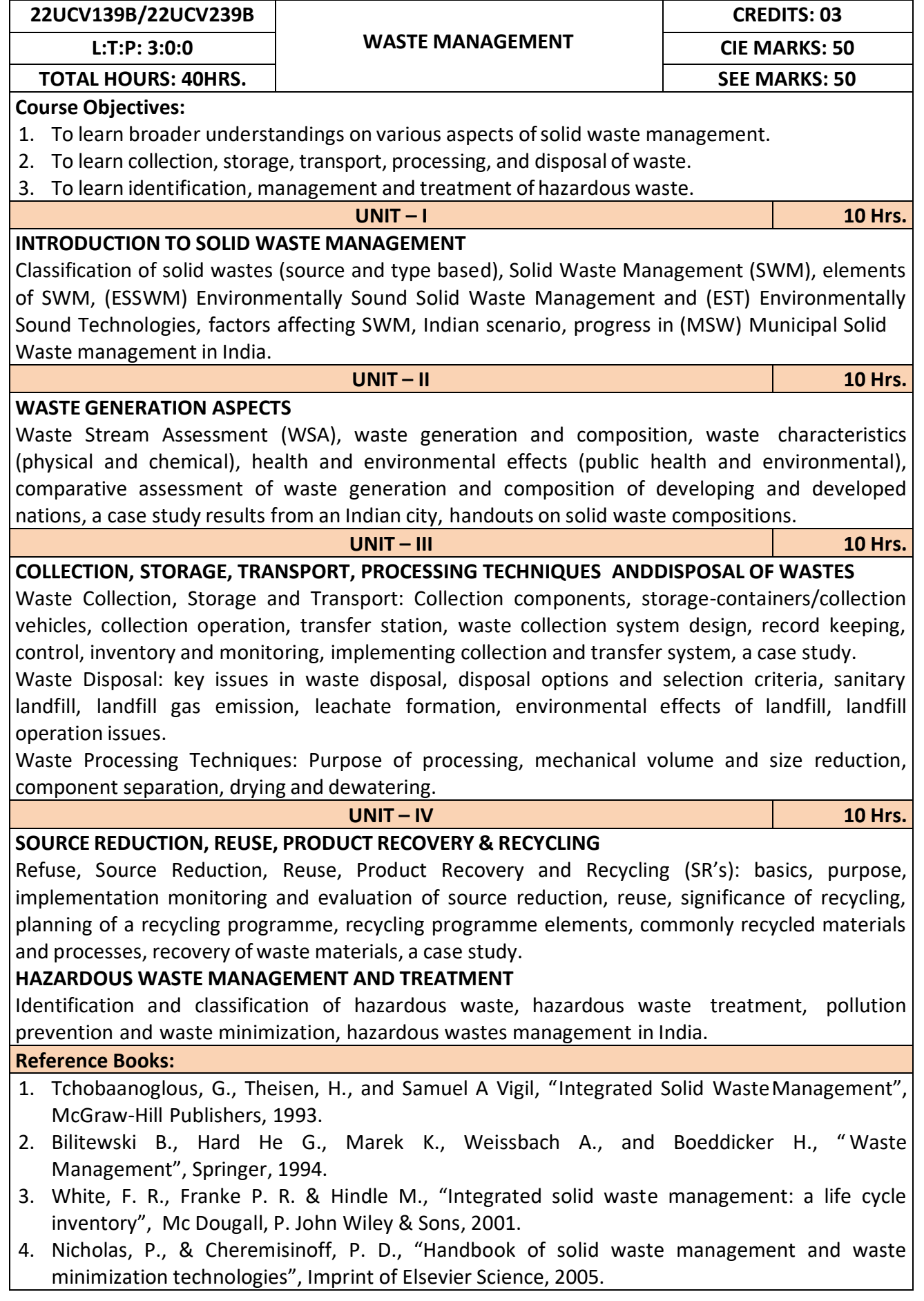

**CO1:** Apply the basics of solid waste management towards sustainable development

**CO2:** Study the composition and characteristics of the waste and its affect on the environment

**CO3:** Apply technologies to process waste and dispose the same.

**CO4:** Study the 5Rs, management and treatment of the hazardous waste.

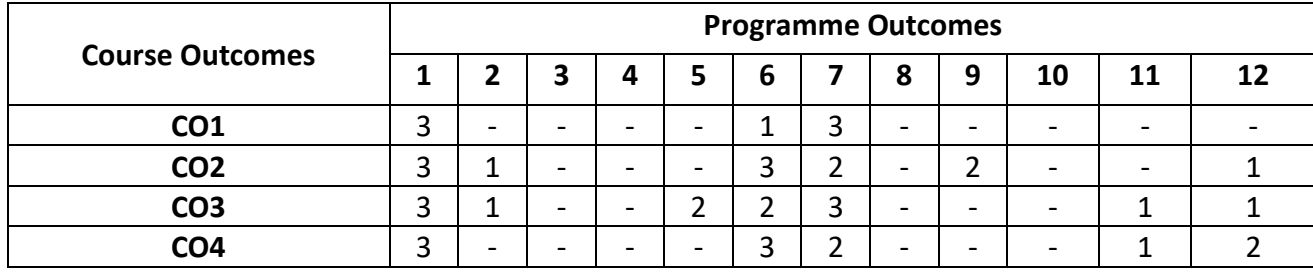

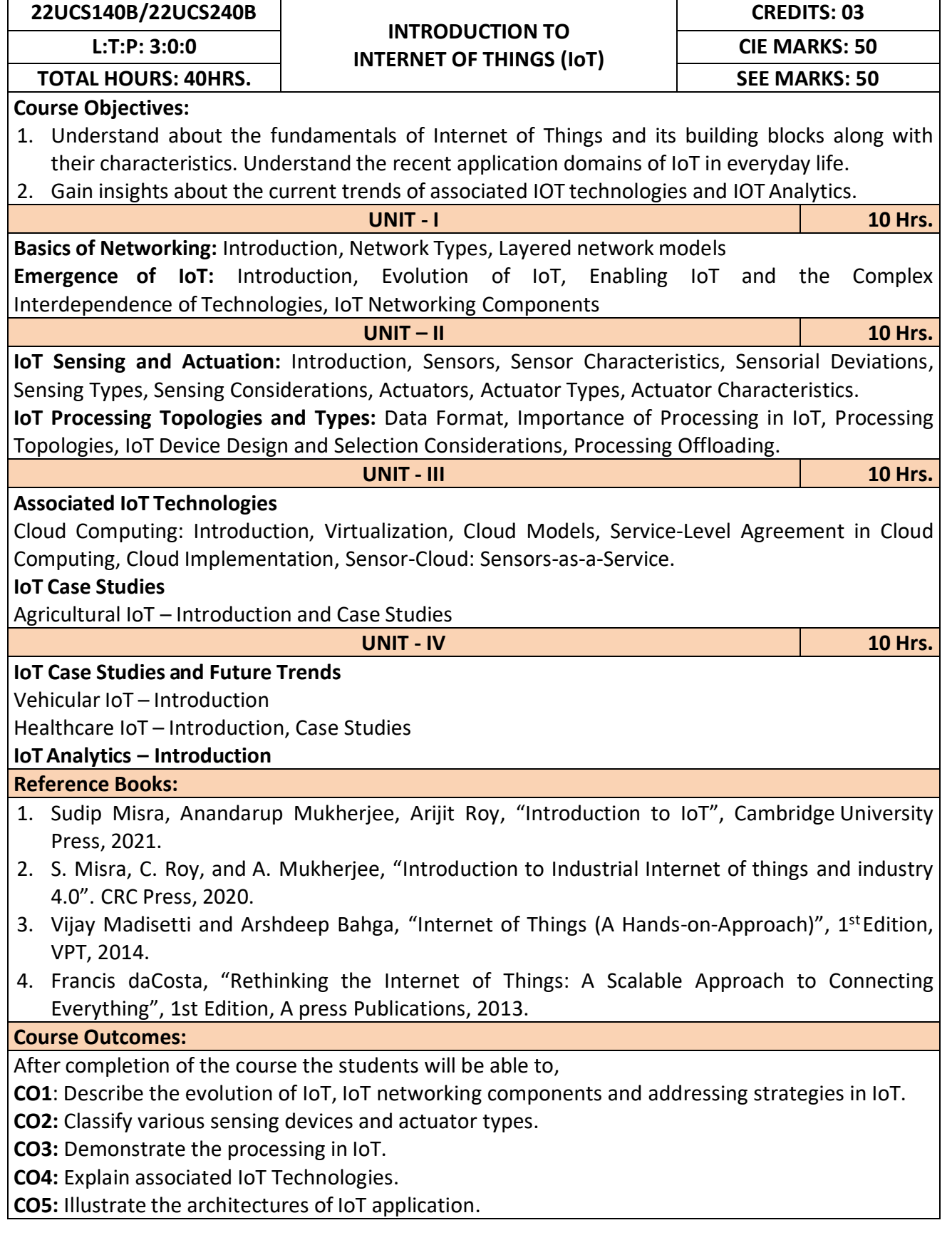

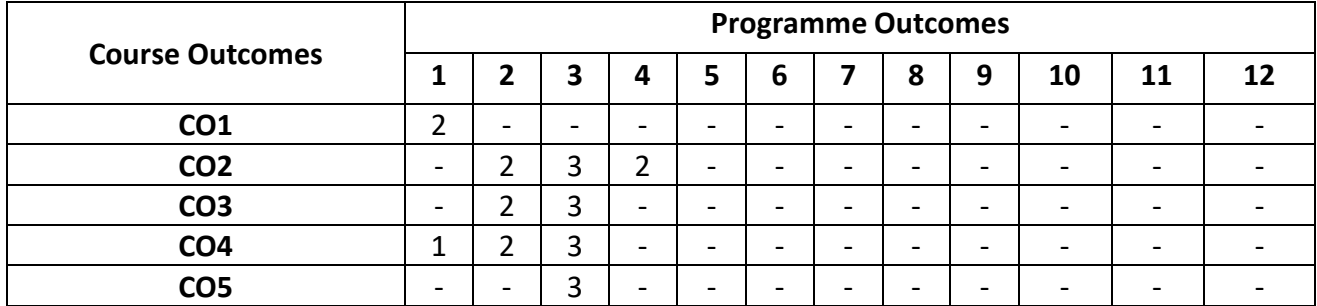

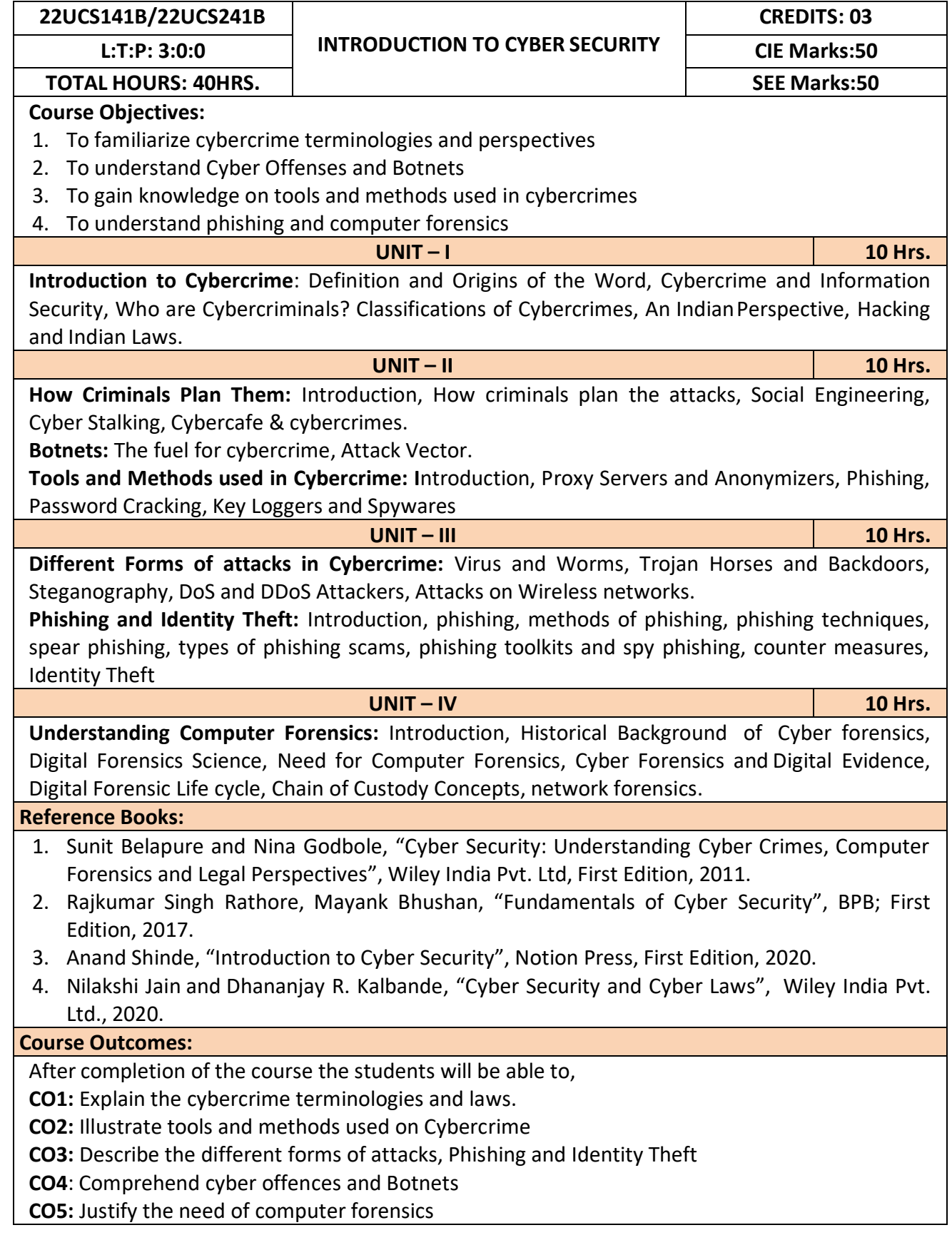

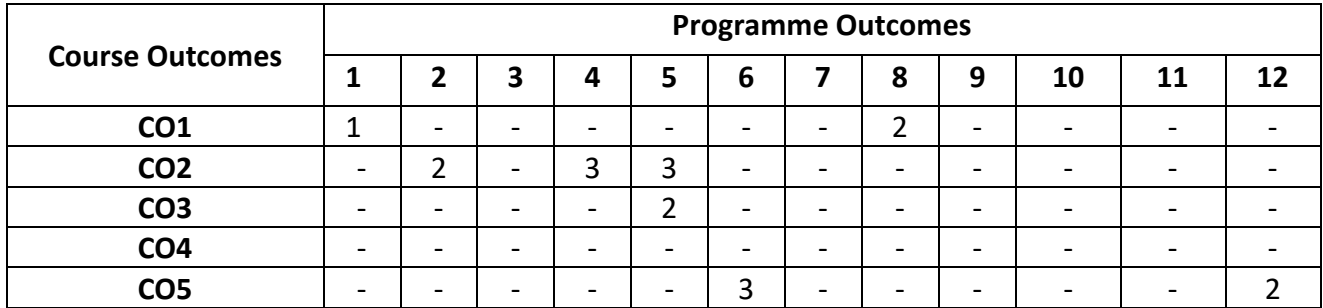

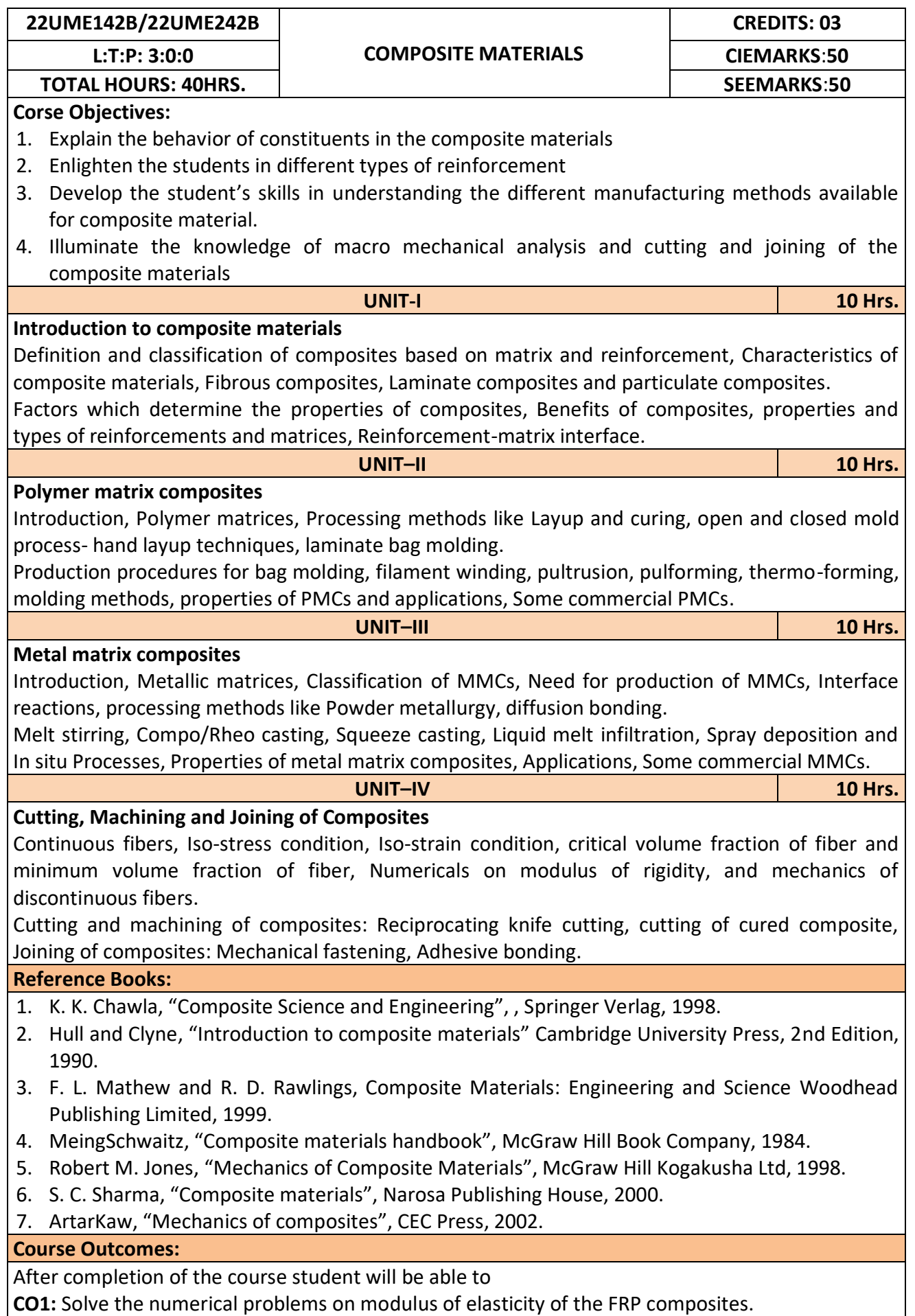

**CO2:** Analyse the critical volume fraction of fibres in the FRP composites. **CO3:** Synthesize polymer matrix and metal matrix composites. **CO4:** Use the abrasive water jet machining of composites.

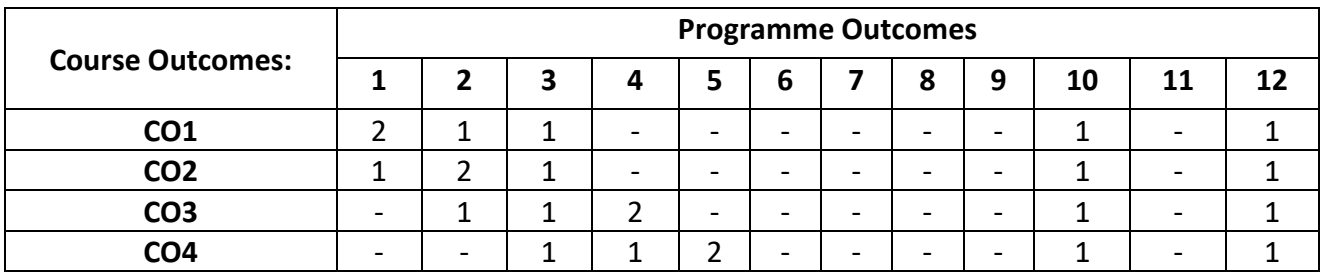

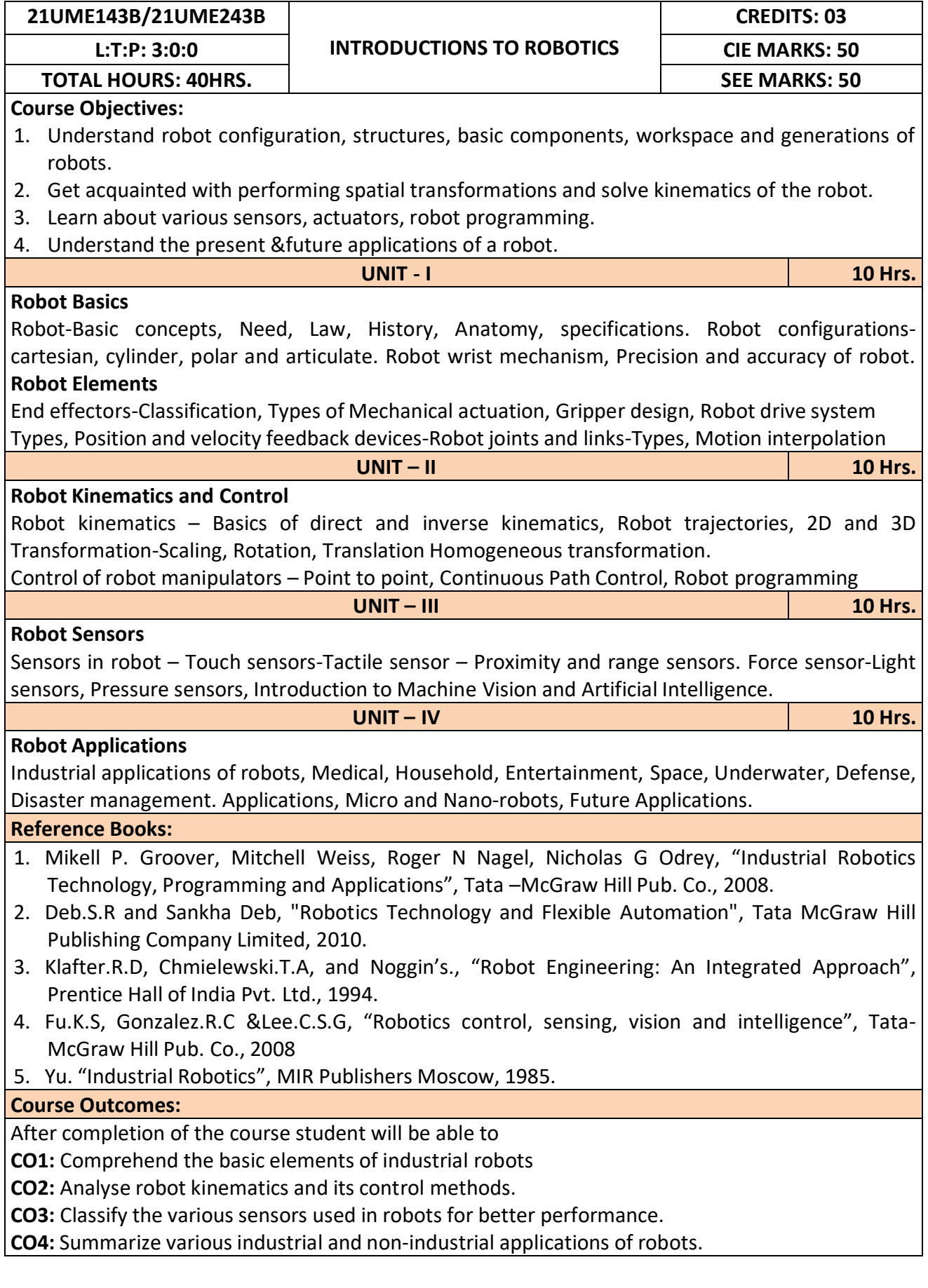

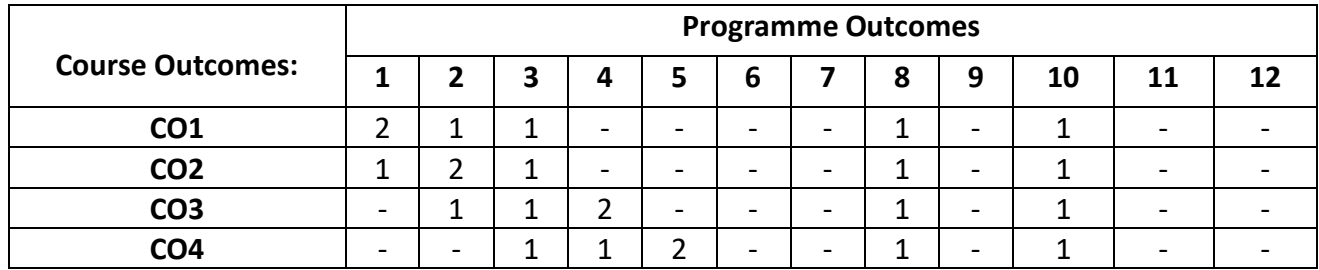

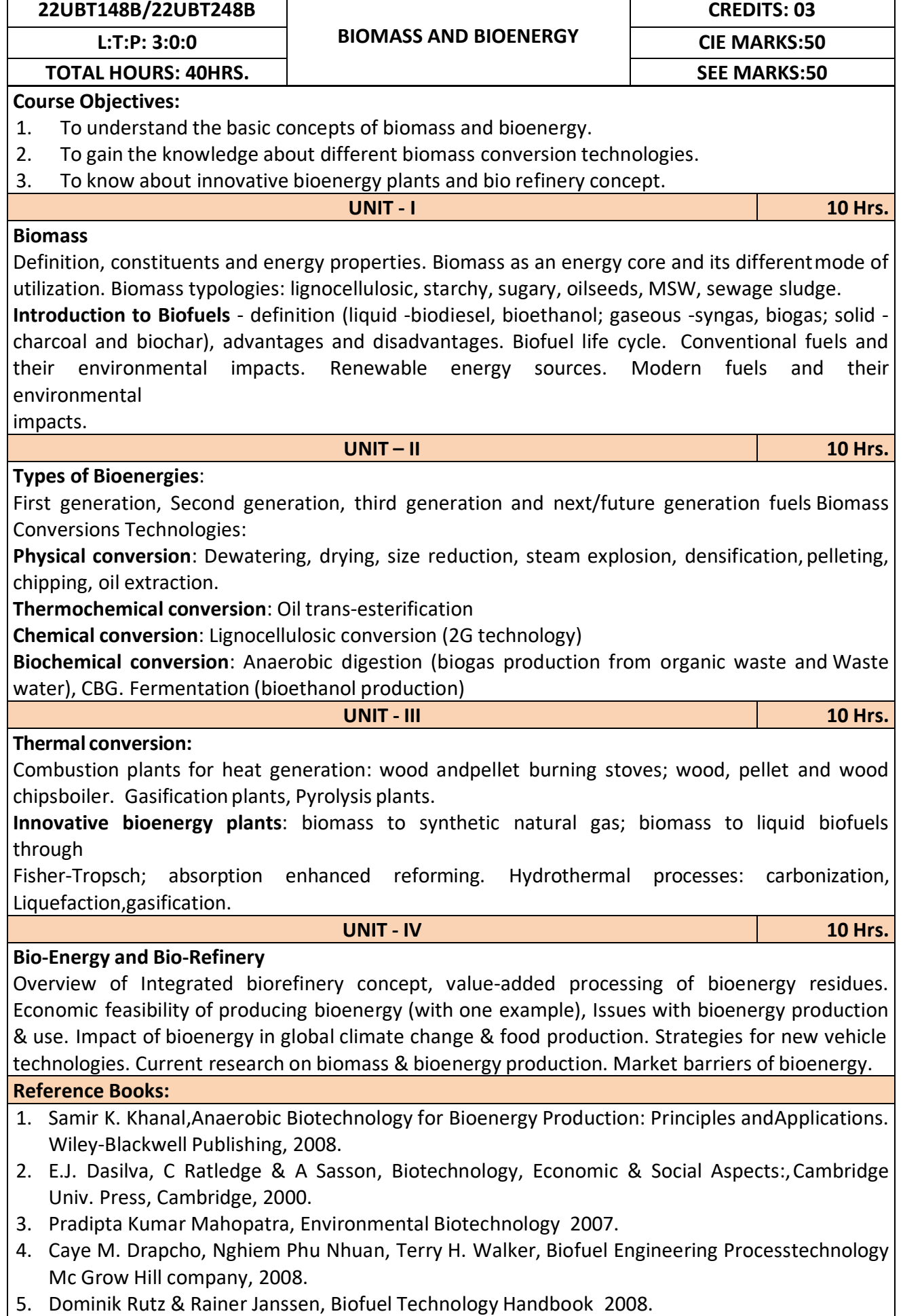

After completion of the course student will be able to

**CO1:** Emphasize on the basic aspects of Biomass and Bio-Energy.

**CO2:** Interpret and describe biomass conversion technologies.

**CO3**: Acquire knowledge of innovative bioenergy plants.

**CO4**: Interpret and describe of Bio-Refinery concept.

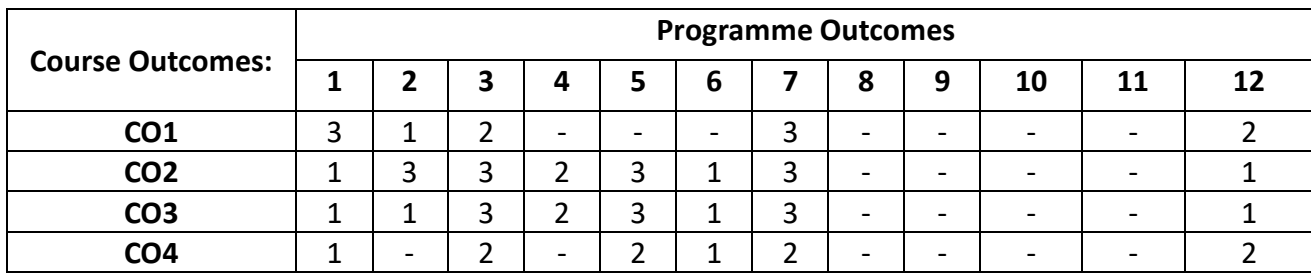

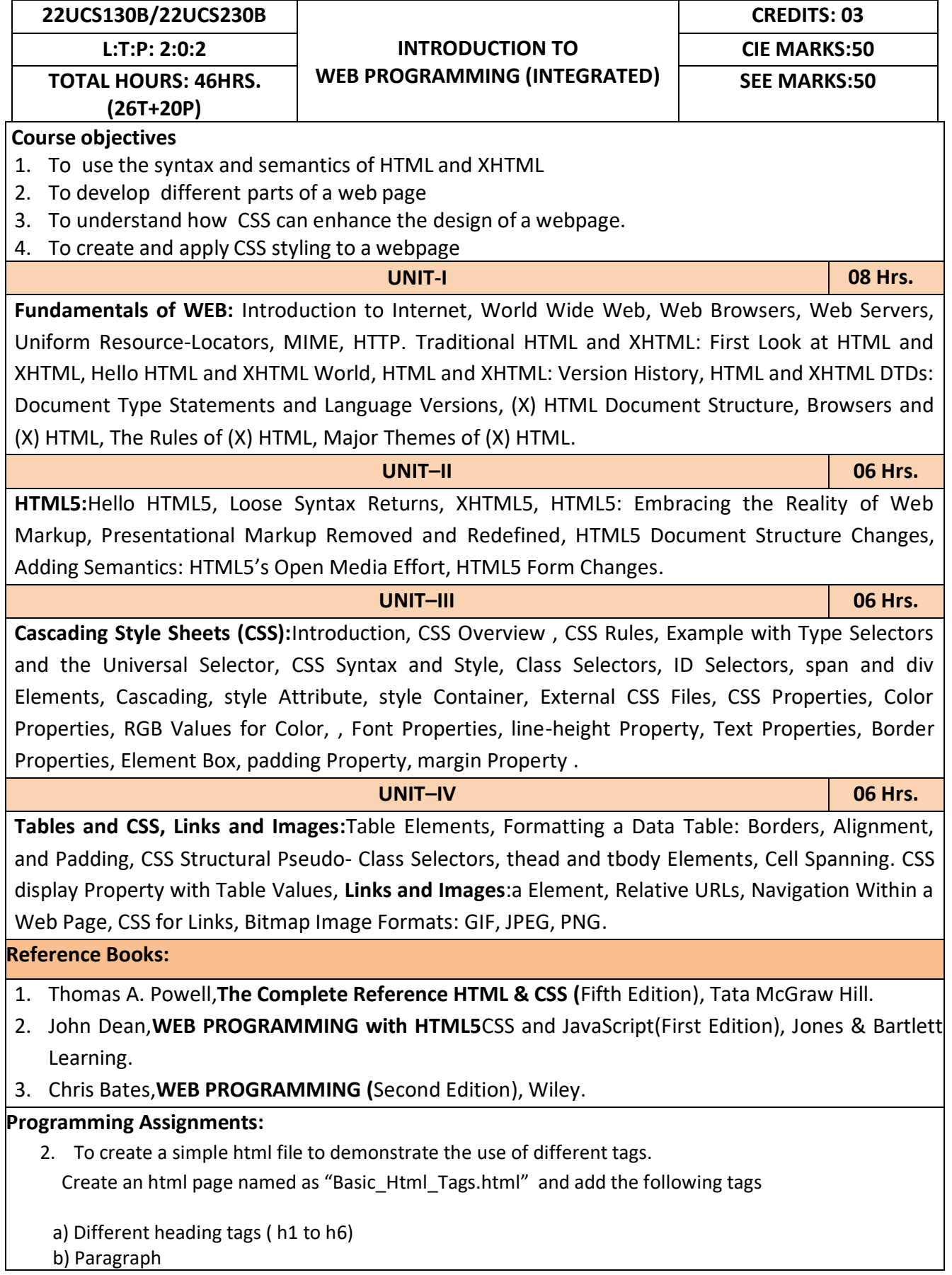

 c) Horizontal line d) Line Break e) Pre tag f)</u> Different Logical Style ( <b>>,<u>,<Sup>,<sub>) 2. Create a HTML code to display the following web page using list. **Learning Web Development** I. Background Skills A. Unix Commands **B.** Vim Text Editor II. HTML A. Minimal Page<br>B. Headings C. Tags D. Lists i. Unordered ii. Ordered iii. Definition iv. Nested E. Links i. Absolute ii. Relative F. Images 3. Create an html page named as "Table.html" to display the following table. NAME SUBJECT **MARKS** Hillary Advanced Web  $75$ Operating Syatem 60 Lary Advanced Web 80 Operating Syatem 75 Total Average: 72.5 11. Create an internal style sheet to define the following CSS properties for element(s) on your page: a. text-decoration b. text-align c. font-size d. font-family e. font-weight 12. Create an external style sheet to define the following CSS properties for element(s) on your page: a. background-color b. color c. margin-xxx (left, right, top, or bottom) d. padding e. border-style , border-color , border-width 13. To create HTML code to insert image and to add a link to a web page. 14. Write a HTML code to perform the following CSS properties a. Text Properties **text-color text-align •** text-decoration **text-transformation** b. Font Properties • font-style • font-size

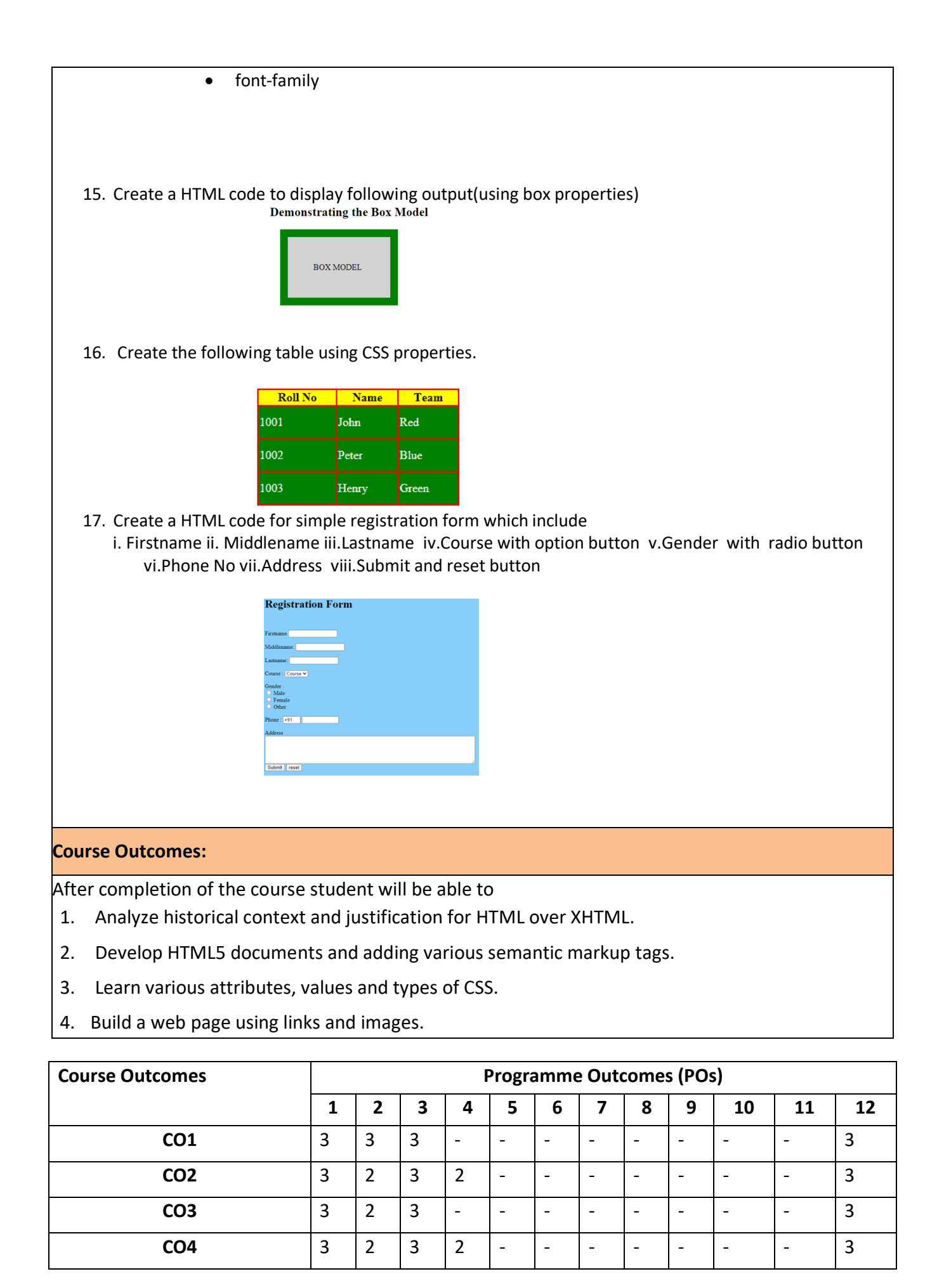

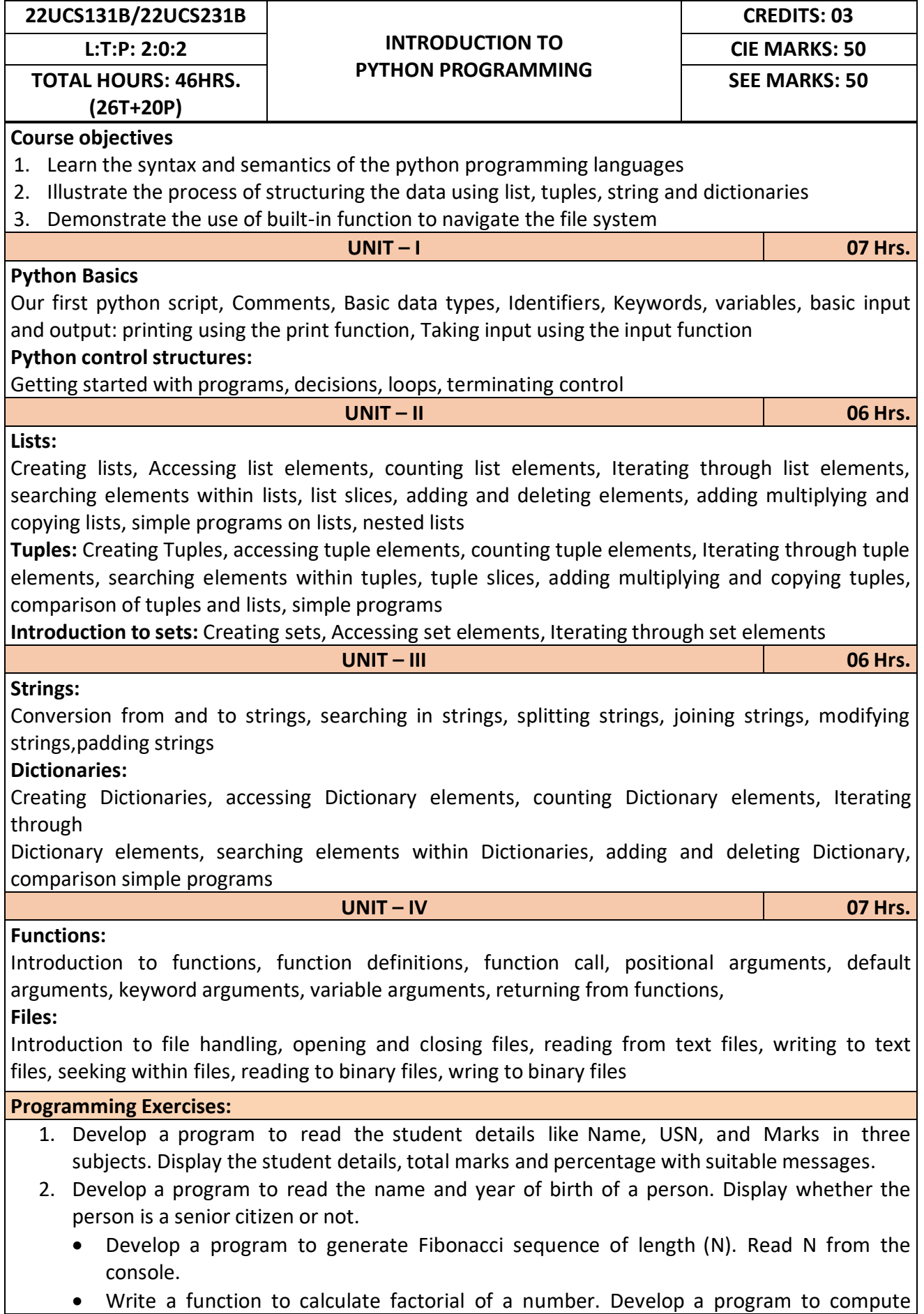

binomial coefficient (Given N and R).

- 3. Read N numbers from the console and create a list. Develop a program to print mean, variance and standard deviation with suitable messages.
- 4. Read a multi-digit number (as chars) from the console. Develop a program to print the frequency of each digit with suitable message.
- 5. Develop a program to print 10 most frequently appearing words in a text file. [Hint: Use
- 6. Dictionary with distinct words and their frequency of occurrences. Sort the dictionary in the reverse order of frequency and display dictionary slice of first 10 items]
- 7. Develop a program to sort the contents of a text file and write the sorted contents into a separate text file. [Hint: Use string methods strip (), len (), list methods sort (), append (), and file methods open (), read lines (), and write ()].
- 8. Develop a program to backing Up a given Folder (Folder in a current working directory) into a ZIP File by using relevant modules and suitable methods.

9. Write a function named DivExp which takes TWO parameters a, b and returns a value c (c=a/b). Write suitable assertion for a>0 in function DivExp and raise an exception for when b=0. Develop a suitable program which reads two values from the console and calls a function DivExp.

- 10. Write python program to implement simple library system using dictionary: Library = { ISBN1 : [ No of copies, title, author ] . . . } to support i) add new look ii) issue book iii) Return book operations
- 11. Given price list: {item1: amt, item2: amt . . .} and list of items purchased, write python program to find amount to be paid for purchased items.
- 12. Ex: pricelist ; { "pen":10, "Notebook":50, "book":100} Items\_purchased = ["pen", "book"]
- 13. o/p: amt to be paid = 110

### **Reference Books:**

- 1. B. Nagesh Rao, "Learning Python", Cyberplus publication, 2<sup>nd</sup> edition
- 2. Gaowrishankar S., Veena A, "Introduction to python programming", CRC press
- 3. Al Sweigart, "Automate the boring stuff with Python", No Starch press, 1<sup>st</sup> Edition, 2015.
- 4. Allen B. Downey, "Think Python: How to Thik Like a Computer Scientist", Green Tea Press, 2<sup>nd</sup> Edition, 2015.

### **Course Outcomes:**

After completion of the course the students will be able to:

**CO 1:** Explain the syntax and semantics of different statements and functions.

**CO 2:** Demonstrate the use of strings, files, lists, tuples, dictionaries and exceptions

**CO 3:** Develop the solution to a given problem by selecting appropriate data types and modules

**CO 4:** Able to create, read data from and write data to files

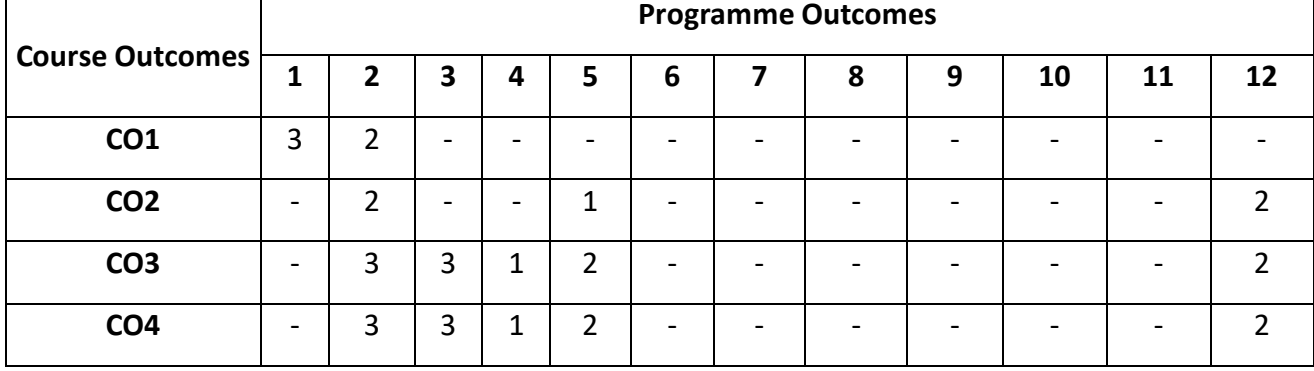

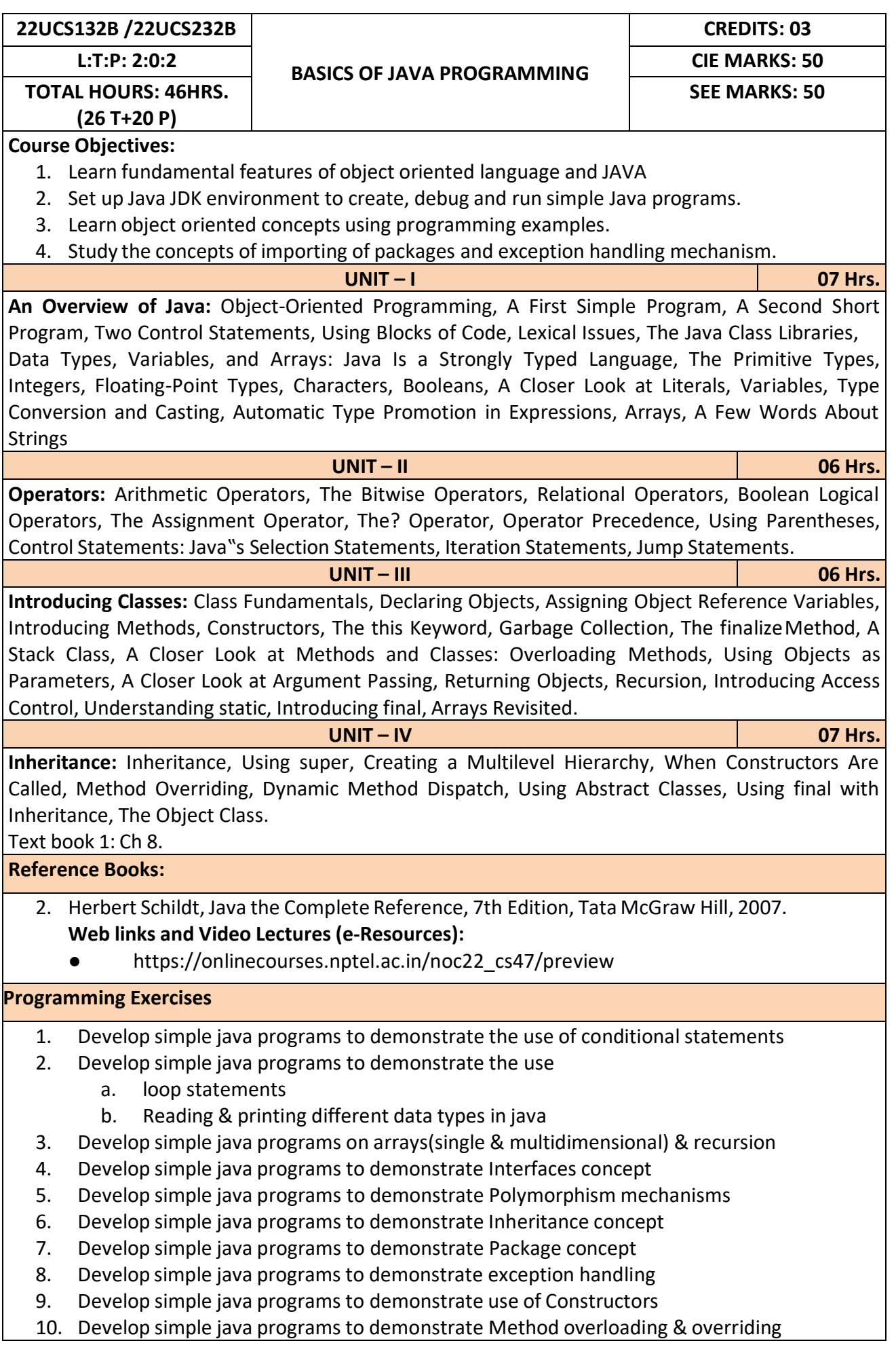
**Course Outcomes:**

After completion of the course the students will be able to,

**CO1:** Explain features of JAVA.

**CO2:** Analyse the problem statement and Identify the requirement.

**CO3:** Design and develop standalone applications using Java.

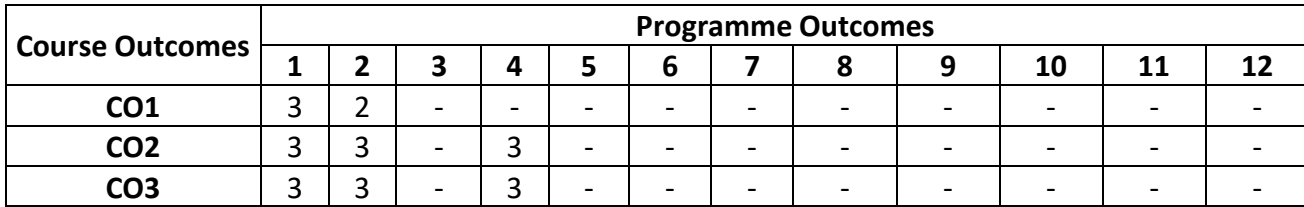

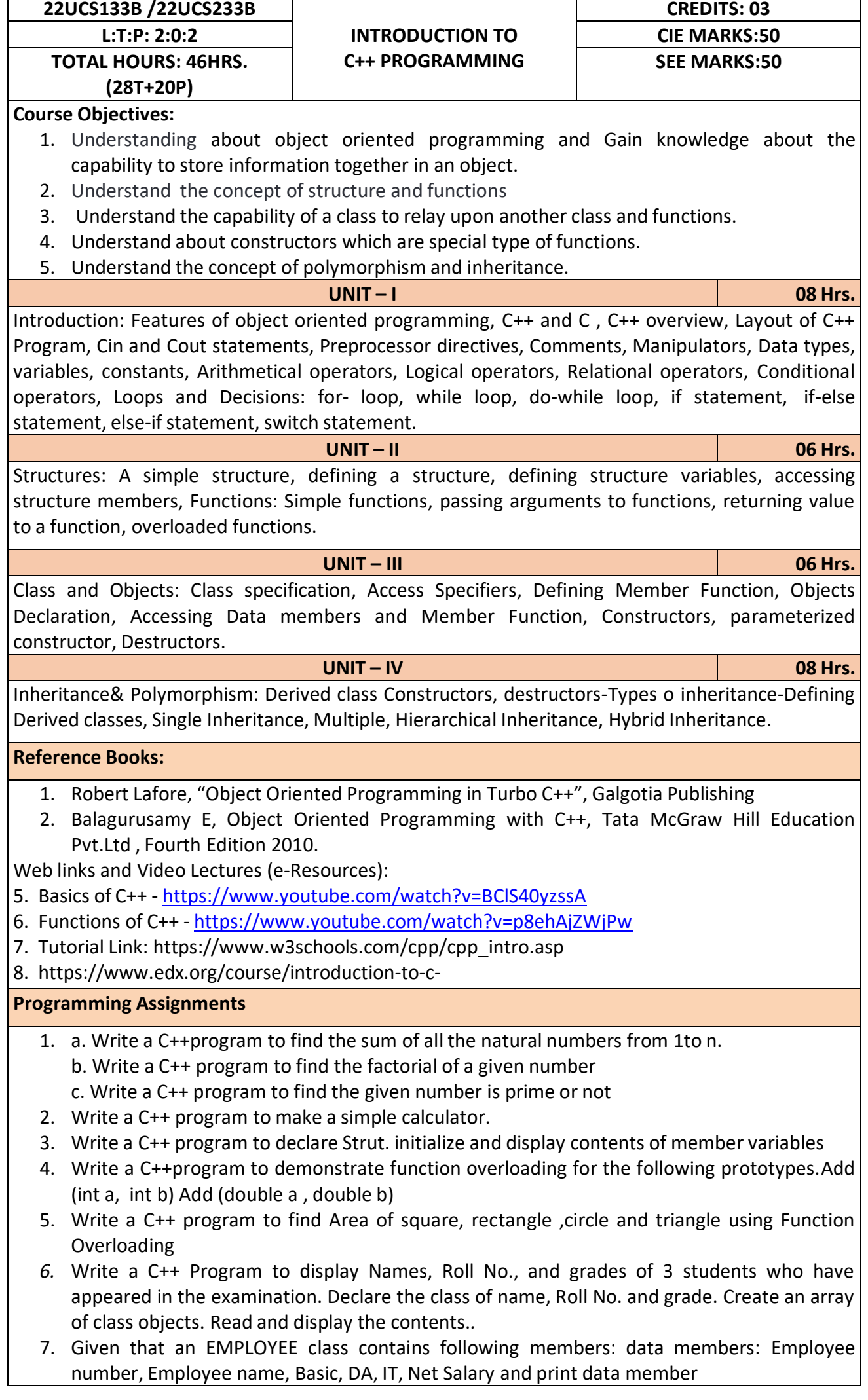

- 8. Program to illustrate default constructor, parameterized constructor
- 9. Develop simple C++ programs to demonstrate Inheritance concept
- 10. Suppose we have three classes Vehicle, Four Wheeler, and Car. The class Vehicle is the base class, the class Four Wheeler is derived from it and the class Car is derived from the class Four Wheeler. Class Vehicle has a method' vehicle 'that prints I am a vehicle, class Four Wheeler has a method four Wheeler' that prints I have four wheels, and class Car has a method car that prints Iam a car .So, as this is a multi- inheritance; we can have access to all the other classes methods from the object of the class Car.
- 11. We invoke all the methods from a Car object and print the corresponding outputs of the methods.
- 12. So, if we invoke the methods in this order, car(), four Wheeler(), and vehicle(), then the outputwill be
- 13. I am a car
- 14. I have four
- 15. wheels I am a vehicle

## **Course Outcomes:**

After completion of the course the students will be able to,

- **CO1:** Demonstrate the basic concept of programming.
- **CO2:** Able to understand and design the solution to a problem using struct, function and function overloading concepts.
- **CO3:** Able to understand and design the solution to a problem using object-oriented programming concepts.
- **CO4:** Develop programs using inheritance and polymorphism.

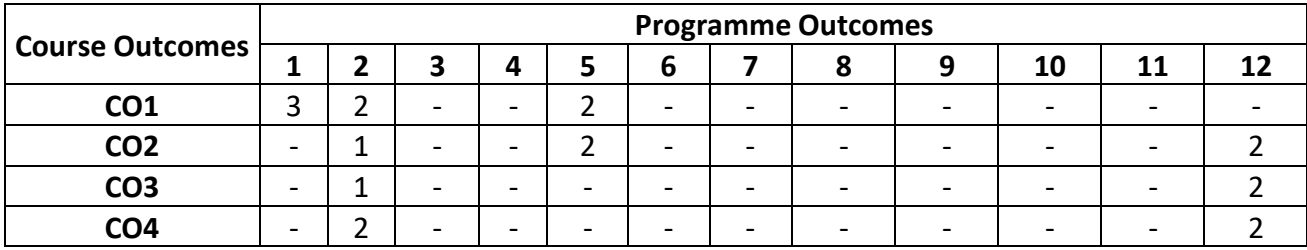

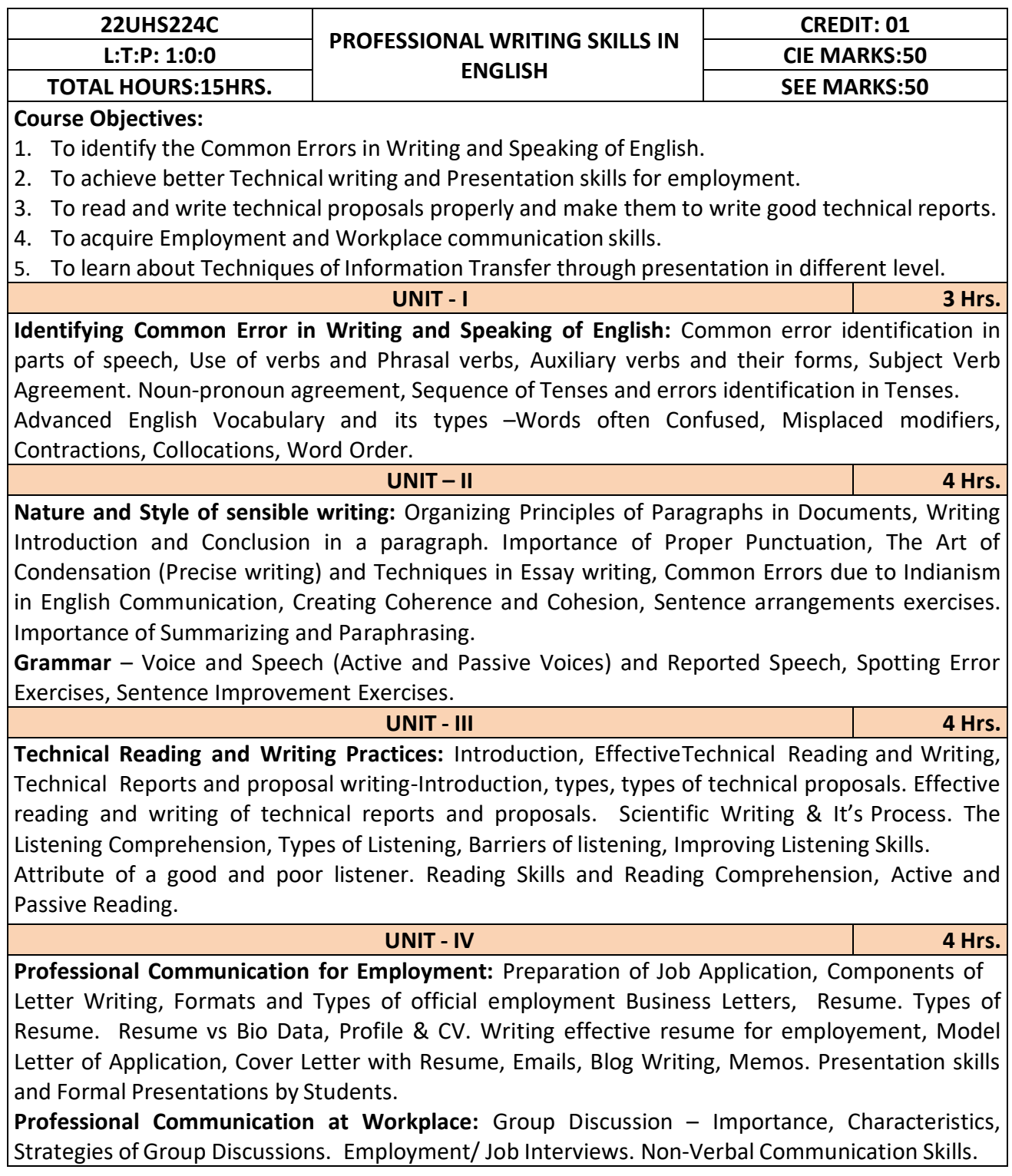

## **Reference Books:**

- 1. Professional Writing Skills in English, Infinite Learning Solutions (Revised Edition) 2022.
- 2. Functional English (As per AICTE 2018 Model Curriculum) Cengage learning India Pvt. Ltd. 2020.
- 3. A Course in Technical English, Cambridge University Press 2020.
- 4. Sanjay Kumar and Pushplata, 'Communication Skills', Oxford University Press 2018.
- 5. "Communication Skills I (A Workbook)" Oxford University Press 2018.
- 6. Meenakshi Raman and Sangeetha Sharma, 'Technical Communication Principles and Practice', 3<sup>rd</sup> edition, Oxford University Press 2017.

## **Course Outcomes:**

After completion of the course the students will be able to,

**CO1:** Identify the Common Errors in Writing and Speaking

**CO2:** Present technical proposals properly and write good technical reports.

**CO3:** Build Professional and Workplace communication skills.

**CO4:** Apply Techniques of Information Transfer through presentation in different levels.

**CO5:** Utilize basic Professional English writing, reading and speaking with fluency.

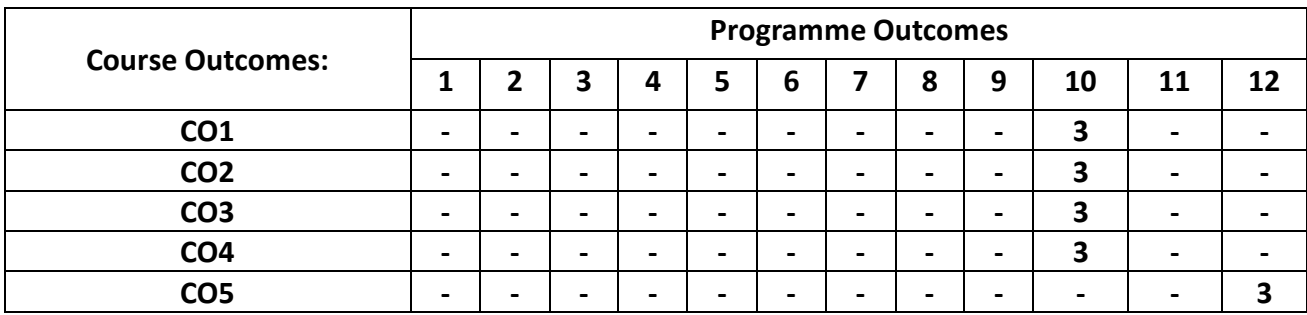

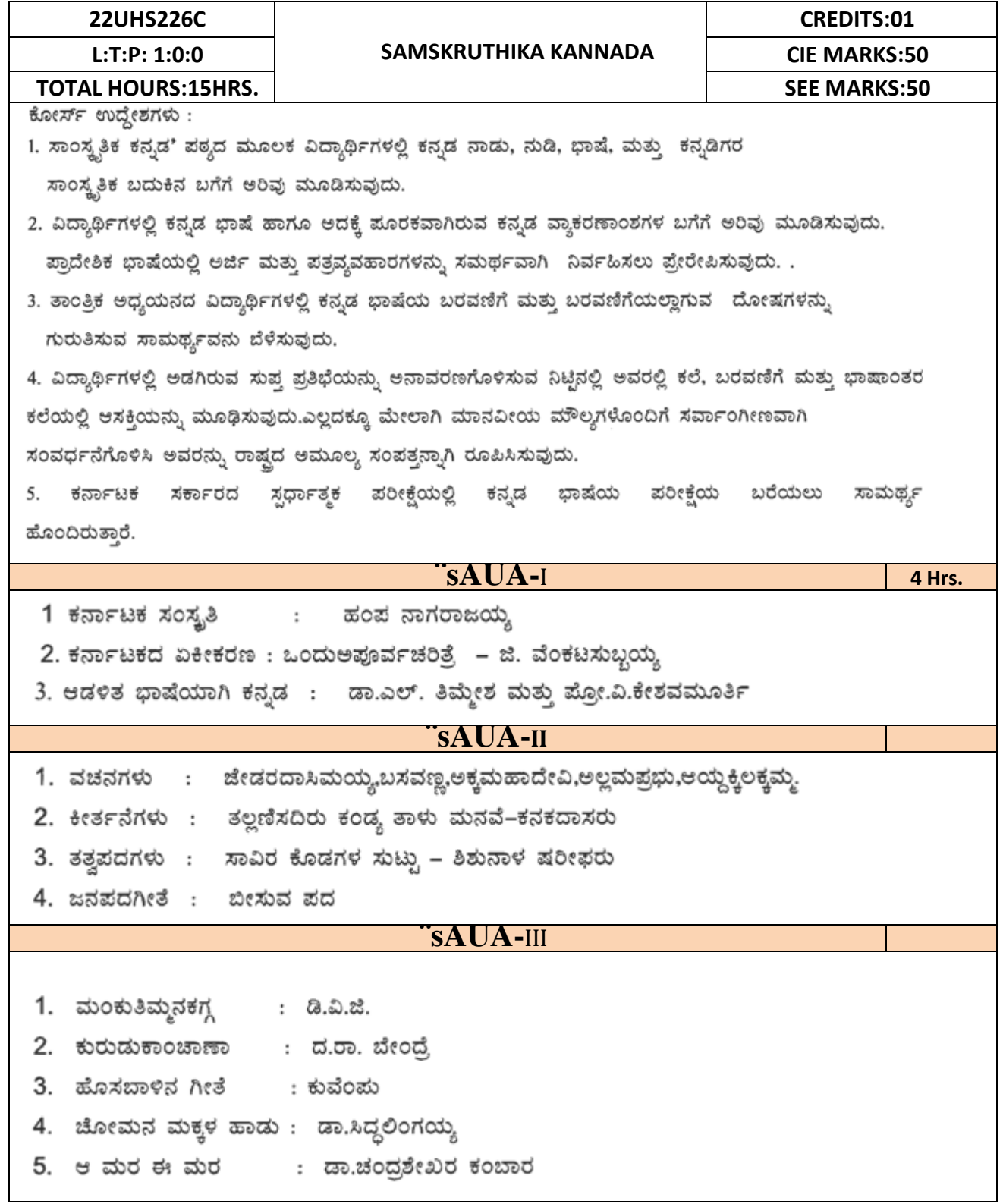

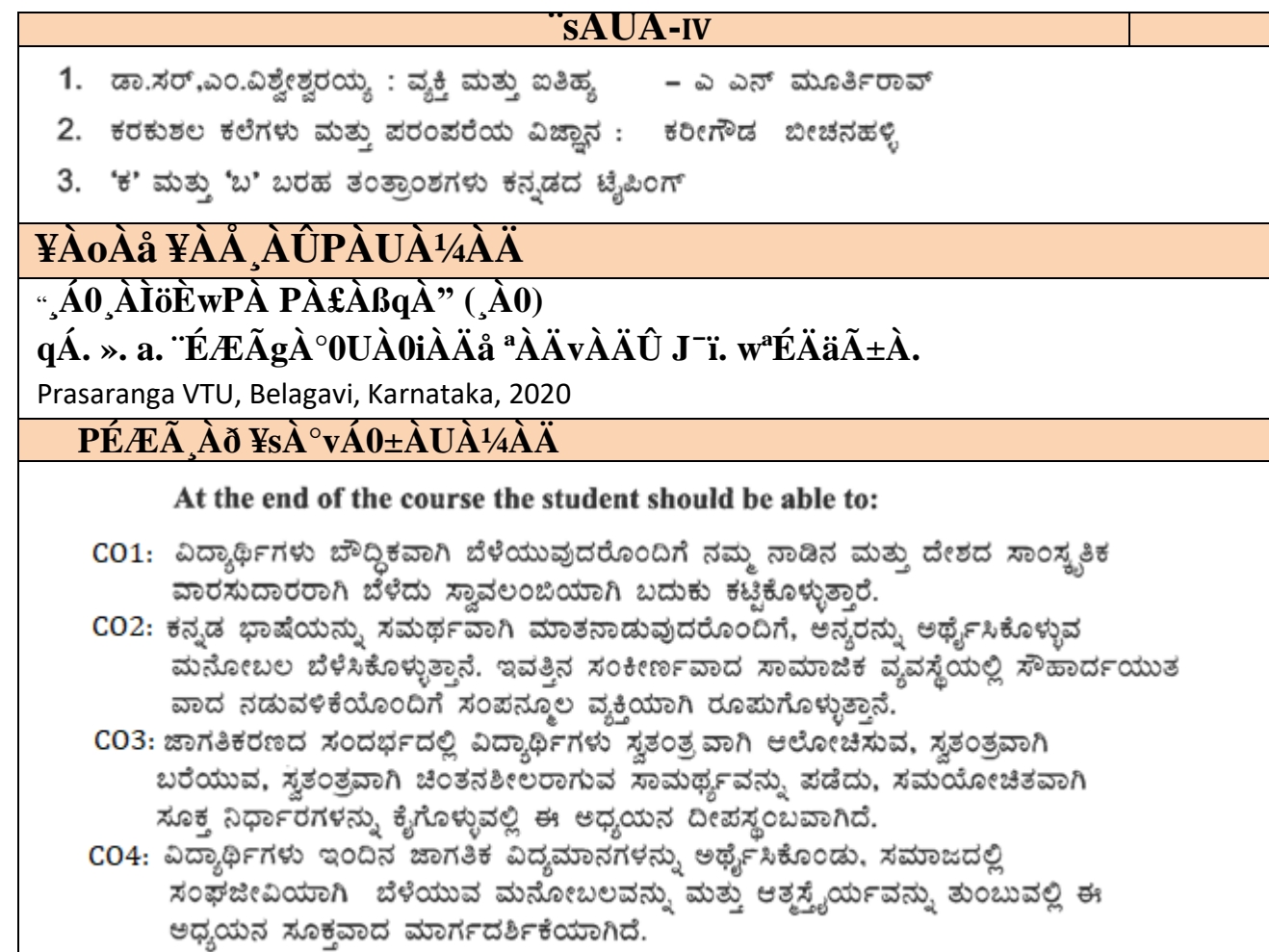

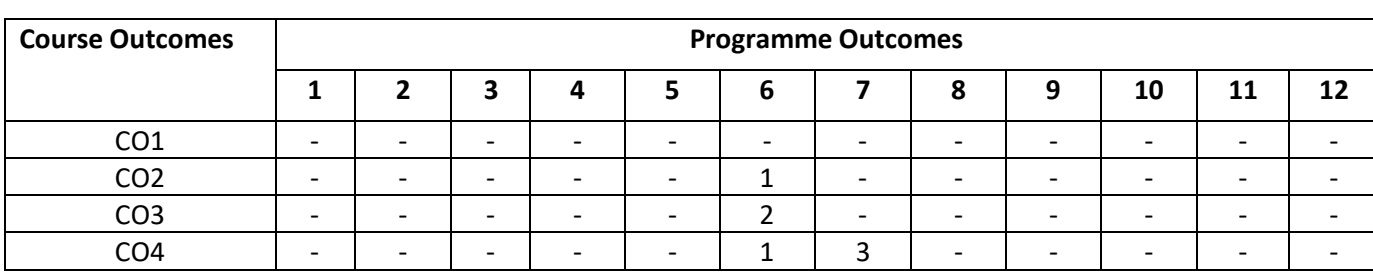

**Note**: Eligibility criteria for registration of Kannada subject who have studied Kannada language as one of the subjects either in tenth standard or PUC have to register Samskruthika Kannada

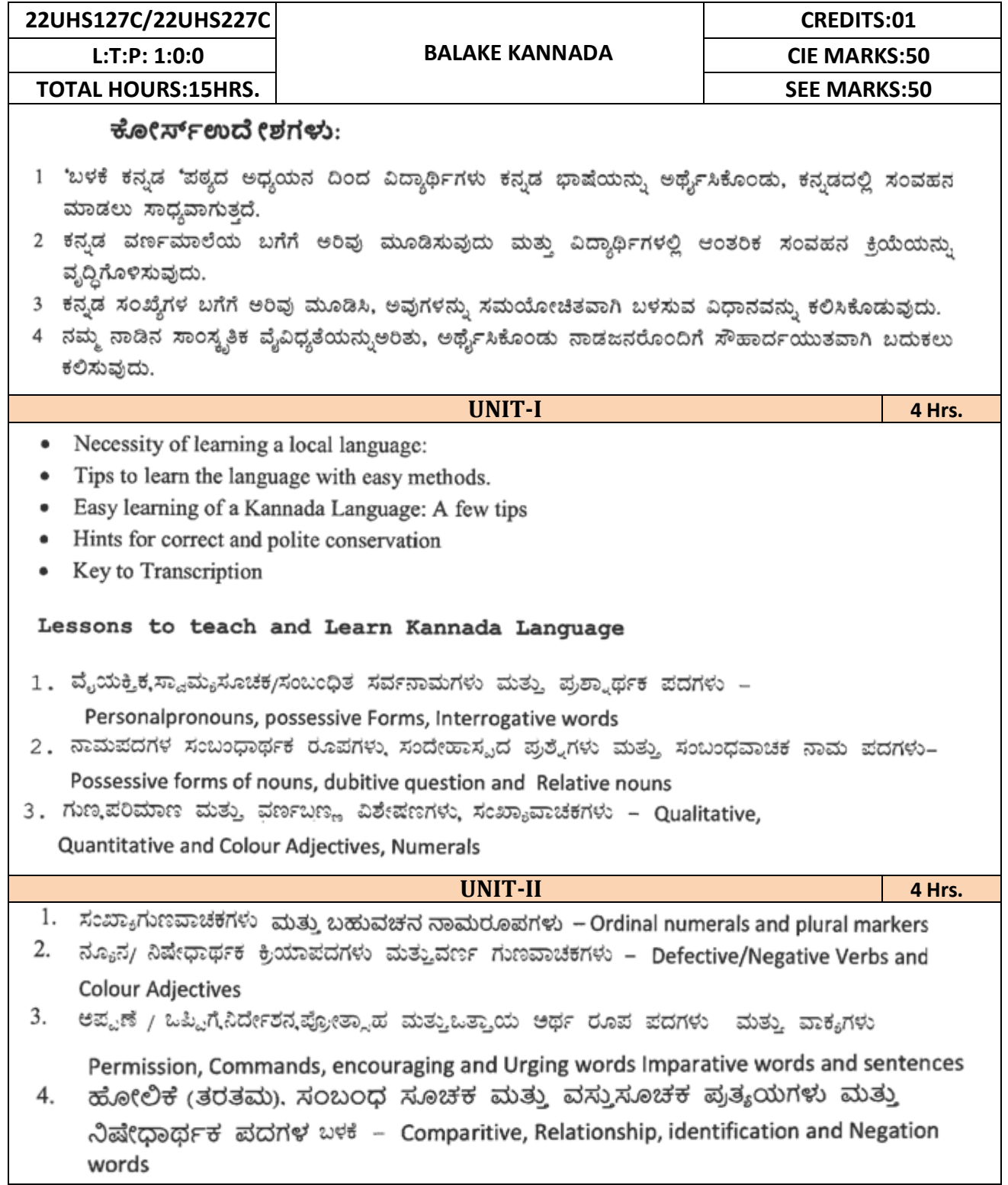

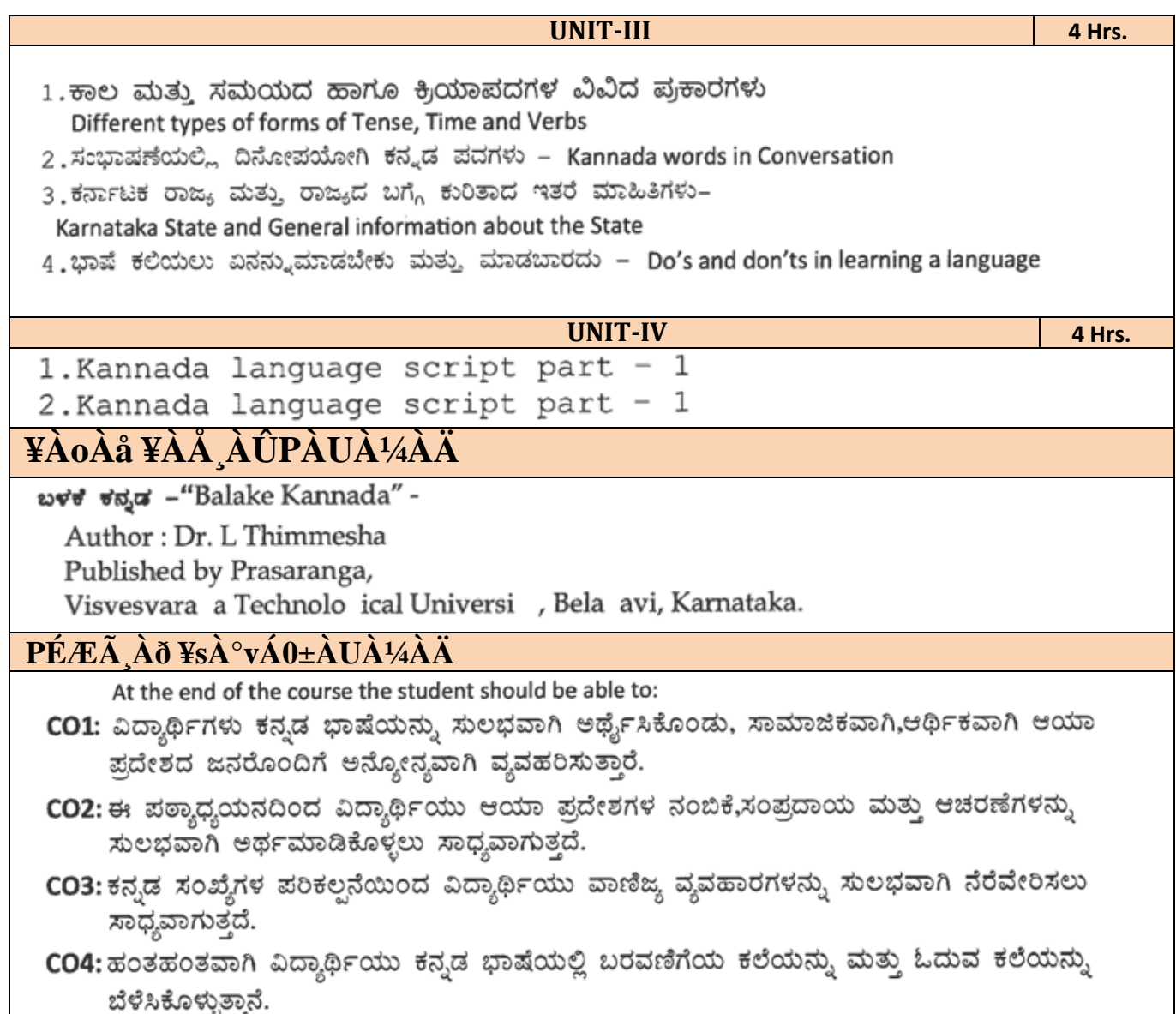

**Note**: Eligibility criteria for registration of Kannada subject who have studied Kannada language as one of the subjects either in tenth standard or PUC have to register Samskruthika Kannada

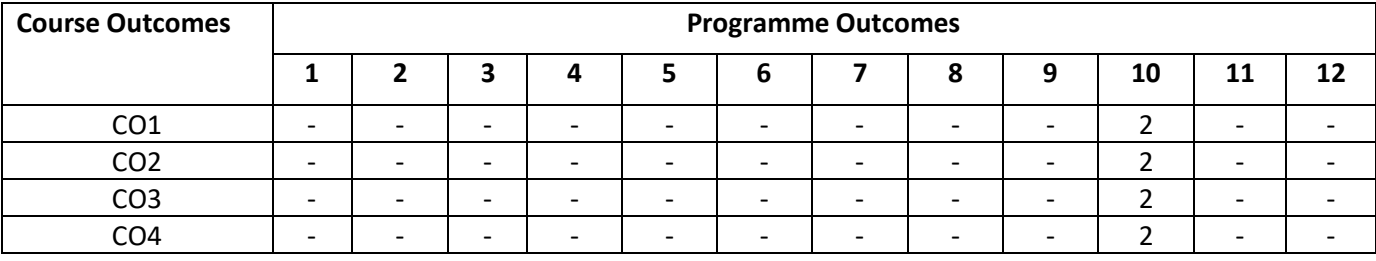

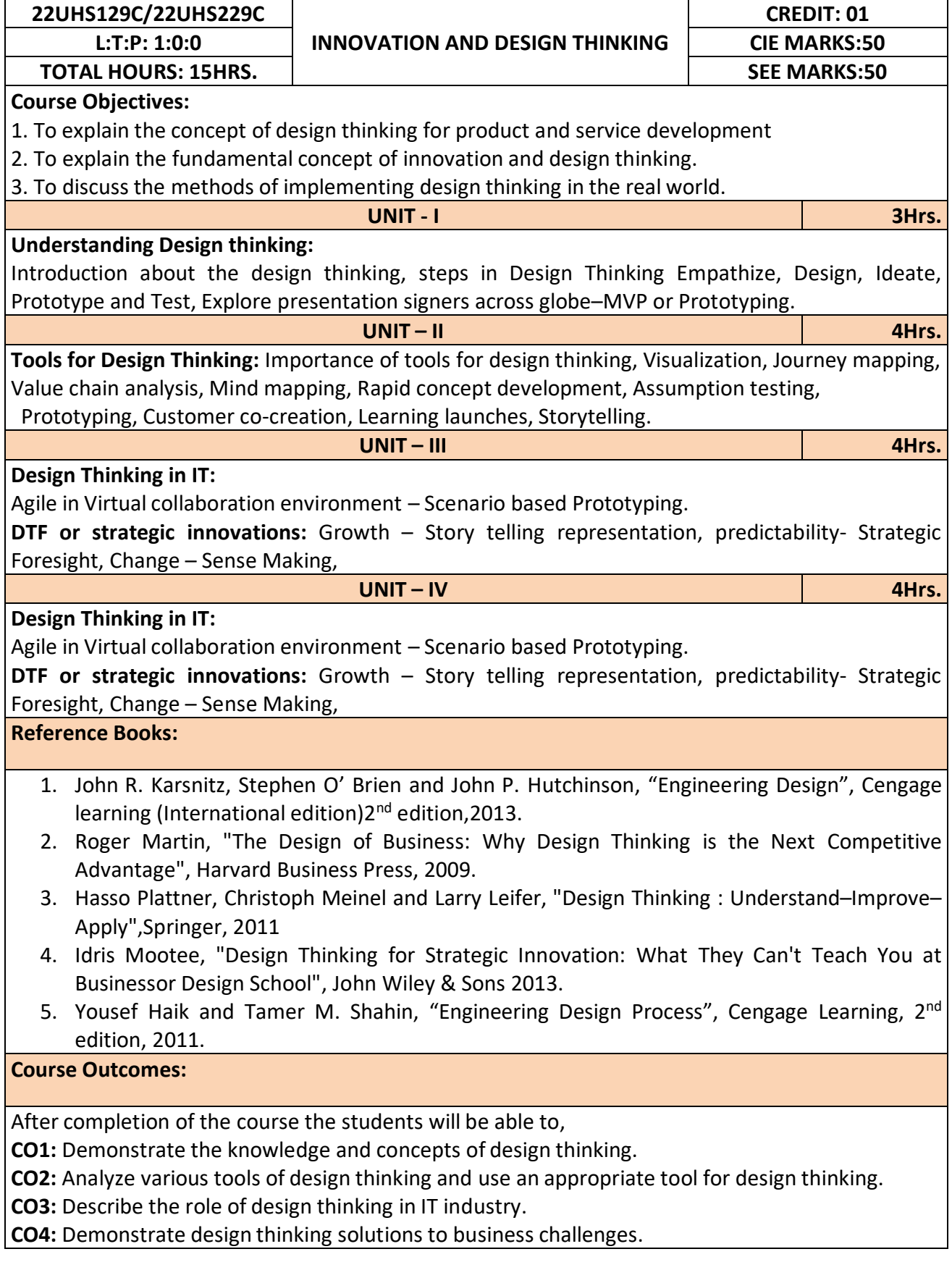

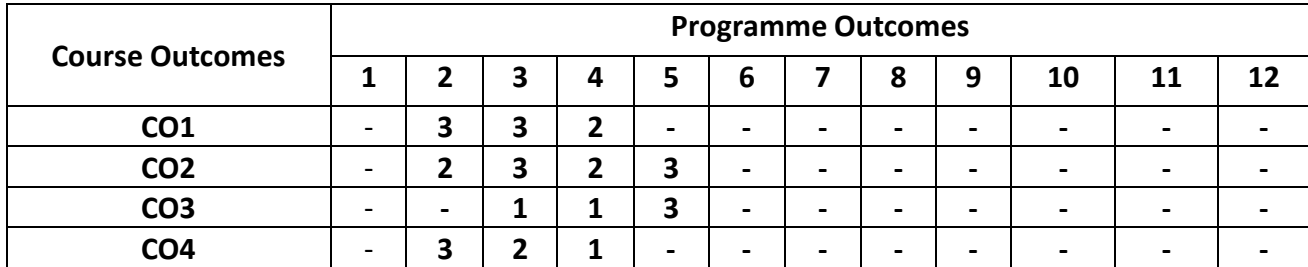